## **Stochastische Prozesse**

 $X_t, t = 1, 2, \ldots$ Eine Folge von Zufallsgrößen heißt stochastischer Prozeß

Beispiel: Zufällige Sequenz: Identisch und unabhängig verteilte  $X_t$ .

> $X_1 X_2 X_3 X_4 X_5 X_6 X_7 ...$ Prozeß: Realisierung:  $A \ C \ T \ A \ T \ A \ A \$ .

> $Y_1$   $Y_2$   $Y_3$   $Y_4$   $Y_5$   $Y_6$   $Y_7$  ... Prozeß: Realisierung: 0 0 1 2 1 2 3 . .

Definition von Y:

$$
Y_{t} = \begin{cases} 3 & (X_{t} = A, Y_{t-1} = 2) \text{ oder } Y_{t-1} = 3 \\ 2 & X_{t} = A, Y_{t-1} = 1 \\ 1 & X_{t} = T \\ 0 & \text{sonst} \end{cases}
$$

Der Prozeß  $Y_t$ ,  $t = 1, 2, \dots$  entdeckt das Stopkodon TAA.

 $P(Y_t = 3) = P(\text{Die Sequenz } X_1 X_2 ... X_t \text{ enthält ein } TAA)$ 

Neues Problem: Die Verteilung von  $Y_t$  hängt von der Realisierung von  $Y_{t-1}$  ab.

 $X_1 X_2 X_3 X_4 X_5 X_6 X_7 \ldots$ Prozeß: Realisierung:  $A \ C \ T \ A \ T \ A \ A \$ .

 $Y_1$   $Y_2$   $Y_3$   $Y_4$   $Y_5$   $Y_6$   $Y_7$  ... Prozeß: Realisierung: 0 0 1 2 1 2 3 ...

Definition von Y:

$$
Y_{t} = \begin{cases} 3 & (X_{t} = A, Y_{t-1} = 2) \text{ oder } Y_{t-1} = 3 \\ 2 & X_{t} = A, Y_{t-1} = 1 \\ 1 & X_{t} = T \\ 0 & \text{sonst} \end{cases}
$$

Verteilung von  $Y_t$  bei bekanntem  $Y_{t-1}$ :

 $Y_t$ 

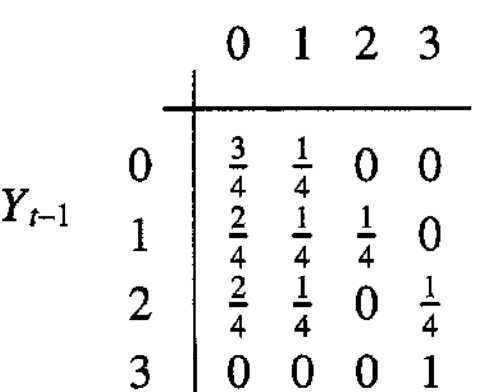

Anfangswahrscheinlichkeit  $Y_0: P(Y_0 = 0) = 1$ 

Bedingte Wahrscheinlichkeit

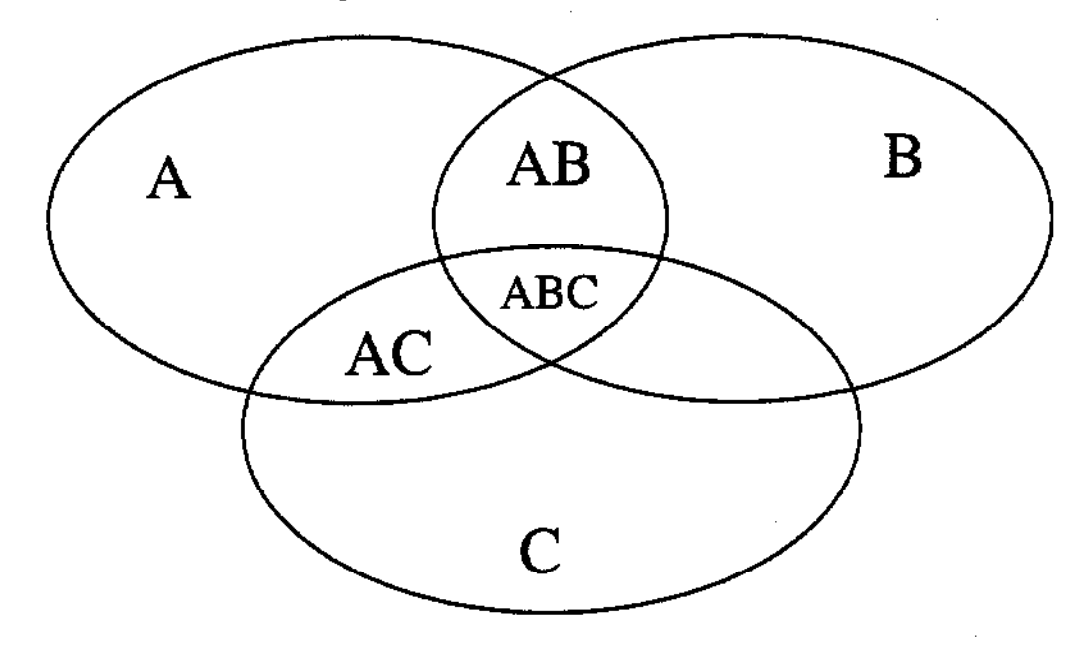

 $P(AB) \le P(A)$  weil  $AB \subseteq A \implies 0 \le \frac{P(AB)}{P(A)} \le 1$ 

Definition:

$$
P(B \mid A) = \frac{P(AB)}{P(A)}
$$

heißt bedingte Wahrscheinlichkeit für B wenn A bereits eingetreten ist.

> Neues Wahrscheinlichkeitsmaß Definiert auf allen Teilmengen von A Teilalgebra von Ereignissen mit  $A = \Omega$

Formel:  $P(AB) = P(A) P(B|A)$ 

**Contractor** 

Die Randverteilung von  $Y_t$ :

Beispiel:  $P(Y_t = 3) = ?$ 

Unterscheide die Ereignisse und Wahrscheinlichkeiten:

$$
P(Y_t = 3 | Y_{t-1} = 0) = p_{03} = 0
$$
  
\n
$$
P(Y_t = 3 | Y_{t-1} = 1) = p_{13} = 0
$$
  
\n
$$
P(Y_t = 3 | Y_{t-1} = 2) = p_{23} = 1/4
$$
  
\n
$$
P(Y_t = 3 | Y_{t-1} = 3) = p_{33} = 1
$$

$$
P(Y_{t-1} = 0) = p_0^{t-1}
$$
  
\n
$$
P(Y_{t-1} = 1) = p_1^{t-1}
$$
  
\n
$$
P(Y_{t-1} = 2) = p_2^{t-1}
$$
  
\n
$$
P(Y_{t-1} = 3) = p_3^{t-1}
$$

$$
P(Y_{t-1} = 0, Y_t = 3) = p_0^{t-1} p_{03} = 0
$$
  
\n
$$
P(Y_{t-1} = 1, Y_t = 3) = p_1^{t-1} p_{13} = 0
$$
  
\n
$$
P(Y_{t-1} = 2, Y_t = 3) = p_2^{t-1} p_{23} = (1/4) p_2^{t-1}
$$
  
\n
$$
P(Y_{t-1} = 3, Y_t = 3) = p_3^{t-1} p_{33} = p_3^{t-1}
$$

 $\sim 10^7$ 

$$
P(Y_t = 3) = (1/4)p_2^{t-1} + p_3^{t-1} = p_3^t
$$

Allgemein:

 $\mathcal{L}^{\text{max}}_{\text{max}}$ 

$$
P(Y_t = 3) = \sum_{k=0}^{3} p_k^{t-1} p_{k3}
$$

$$
P(Y_t = j) = \sum_{k=0}^{3} p_k^{t-1} p_{kj} = p_j^t
$$

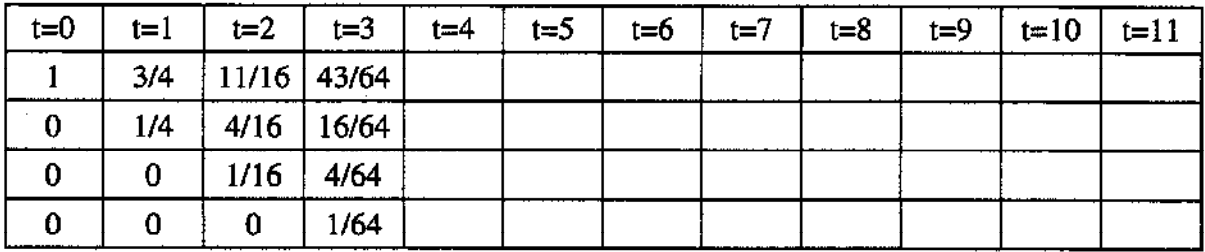

## Markoff-Modell der Ordnung 1

 $x_0, x_1, x_2, ..., x_T$ 

diskrete Zufallsgrößen mit Werten  $1, 2, ..., n$ 

 $P(x_0 = i) = p_{0i}$ 

Anfangswahrscheinlichkeiten

 $P(x_t = j | x_{t-1} = i) = p_{ij}$ 

Übergangswahrscheinl.

Zustandsraum (Trajektorien)

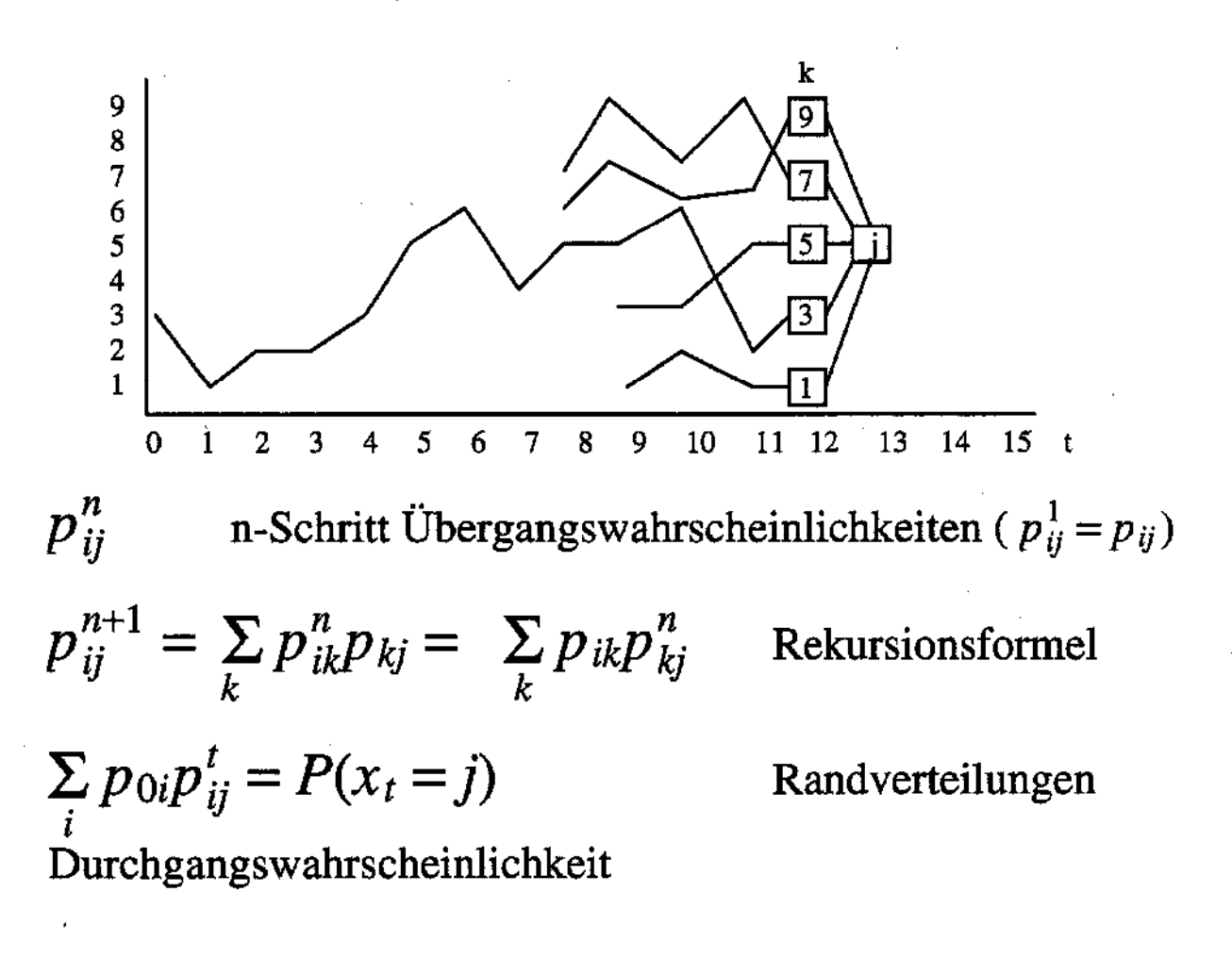

Übergangsmatrix: 
$$
\mathbf{P} = \begin{pmatrix} 0 & 1 & 0 \\ 0 & 0 & 1 \\ 1 & 0 & 0 \end{pmatrix}
$$

Zustandsverteilung:

$$
p'_t = p'_0 \mathbf{P}^t
$$

$$
p_0 = {p_1 \choose p_2}, p_1 = {p_3 \choose p_1}, p_2 = {p_2 \choose p_3}, p_3 = {p_1 \choose p_2}
$$

### Stationäre Verteilung

$$
\begin{pmatrix}\n1 \\
1 \\
\cdot \\
\cdot \\
\cdot \\
1\n\end{pmatrix}\n(p_1 p_2 \dots p_k) =\n\begin{pmatrix}\np_1 p_2 \dots p_k \\
p_1 p_2 \dots p_k \\
p_1 p_2 \dots p_k \\
p_1 p_2 \dots p_k \\
p_1 p_2 \dots p_k \\
p_1 p_2 \dots p_k\n\end{pmatrix}
$$

Satz von Frobenius für positive Matrizen

 $p_{ij} > 0$  für alle *i* und  $j \Rightarrow \lim_{n \to \infty} P^n = 1p'$  für einen Vektor p

Die Verteilung p is heißt stationäre Verteilung und hat die Eigenschaft

$$
p' = p'P^m
$$
 für alle m

Beweis:

$$
1p' = \lim_{n \to \infty} P^n = \lim_{n \to \infty} P^{n+m} = \left(\lim_{n \to \infty} P^n\right) P^m = 1p'P^m
$$

$$
1p' = 1p'P^m \implies p' = p'P^m
$$

Wichtige Eigenschaften:

 $p'P = p'$ Matrix  $P$  hat linken Eigenvektor  $p'$  $\dot{P}1=1$ Matrix  $P$  hat rechten Eigenvektor 1 Positive Vektoren:  $(x_1, x_2, ..., x_n)'$   $x_i > 0$ 

z.B. Wahrscheinlichkeitsvektoren

$$
(p_1, p_2, ..., p_n)'
$$
  $p_i > 0$   $\Sigma p_i = 1$ 

Erwartungswertabschätzung:

$$
\min_{i} x_i < \sum_{i} p_i x_i < \max_{i} x_i
$$
\nGleichheit gilt gdw alle  $x_i$  gleich sind

Übergangsmatrizen

$$
P = \begin{pmatrix} p_{11} p_{12} \dots p_{1n} \\ p_{21} p_{22} \dots \\ \vdots \\ \vdots \\ p_{n1} \dots p_{nn} \end{pmatrix} p_{ij} > 0 \sum_j p_{ij} = 1 \text{ für alle } i
$$

$$
Px = \begin{pmatrix} p_{11} & p_{12} & \dots & p_{1n} \\ p_{21} & p_{22} & \dots & \dots & p_{2n} \\ \vdots & \vdots & \ddots & \vdots & \vdots \\ p_{n1} & \dots & \dots & p_{nn} \end{pmatrix} \begin{pmatrix} x_1 \\ x_2 \\ \vdots \\ x_n \end{pmatrix} = \begin{pmatrix} \sum_{j} p_{1j} x_j \\ \sum_{j} p_{2j} x_j \\ \vdots \\ \sum_{j} p_{nj} x_j \end{pmatrix} = \begin{pmatrix} x_1^{(1)} \\ x_2^{(1)} \\ \vdots \\ x_n^{(1)} \end{pmatrix} = x^{(1)}
$$

Dann gilt

min  $x_i < x_k^{(1)}$  < max  $x_i$  für alle  $k = 1, ..., n$ 

$$
\min_{i} x_{i} < \min_{k} x_{k}^{(1)} < \max_{k} x_{k}^{(1)} < \max_{i} x_{i}
$$

wiederholte Anwendung liefert

$$
P^m x = Px^{(m-1)} \to \alpha 1 = \alpha \begin{pmatrix} 1 \\ 1 \\ 1 \\ 1 \\ 1 \end{pmatrix}, \text{ wenn } m \to \infty
$$

.<br>A

Anwendung auf jede Spalte von P liefert

$$
P^{m}P \rightarrow (\alpha_{1}1, \alpha_{2}1, ..., \alpha_{n}1) = 1 \alpha' = \begin{pmatrix} 1 \\ 1 \\ 1 \\ 1 \\ 1 \\ 1 \end{pmatrix} (\alpha_{1} \alpha_{2} ... \alpha_{n})
$$

$$
= \begin{pmatrix} 1 \\ 1 \\ 1 \\ 1 \\ 1 \end{pmatrix} (\alpha_1 \alpha_2 \ldots \alpha_n) = \begin{pmatrix} \alpha_1 \alpha_2 \ldots \alpha_n \\ \alpha_1 \alpha_2 \ldots \alpha_n \\ \alpha_1 \alpha_2 \ldots \alpha_n \\ \alpha_1 \alpha_2 \ldots \alpha_n \\ \alpha_1 \alpha_2 \ldots \alpha_n \\ \alpha_1 \alpha_2 \ldots \alpha_n \end{pmatrix}
$$

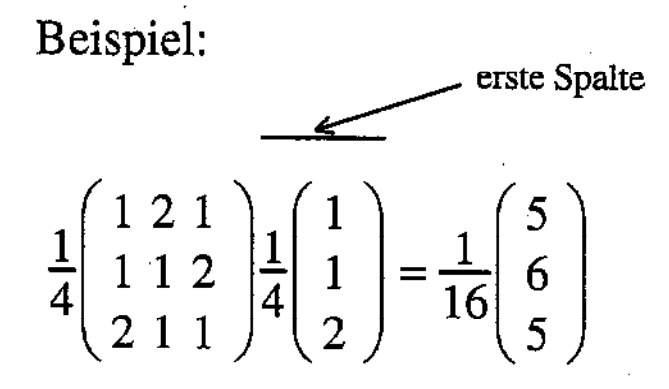

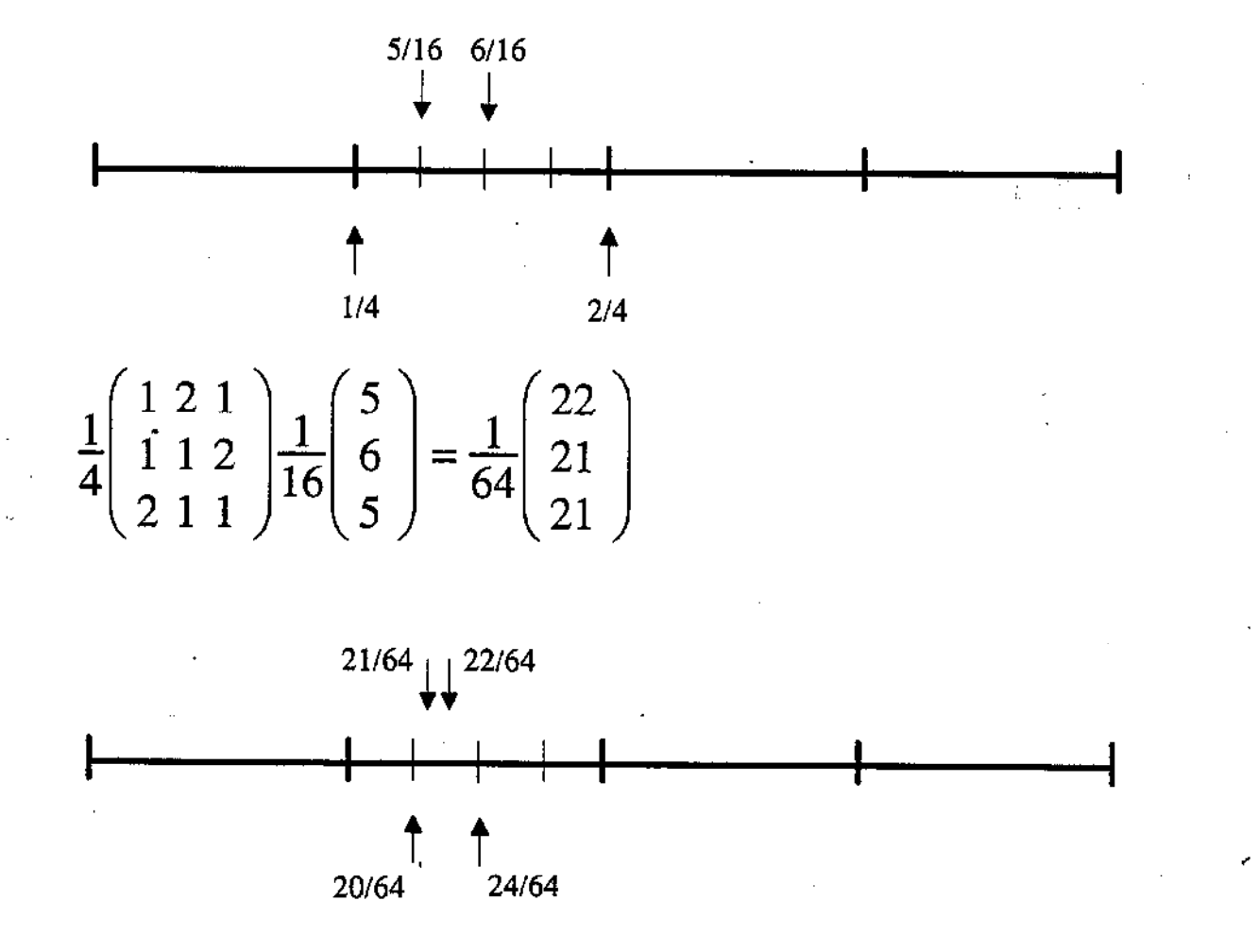

C 
$$
\min_{i} x_i^{(n)} = \sum_{k=1}^{n} \left(\frac{1}{4}\right)^k \rightarrow \sum_{k=1}^{\infty} \left(\frac{1}{4}\right)^k = \frac{1}{3}
$$
  
\n
$$
\begin{pmatrix} p_1 \\ p_2 \\ p_3 \end{pmatrix} \begin{pmatrix} p_3 \\ p_1 \\ p_2 \end{pmatrix} \begin{pmatrix} p_2 \\ p_3 \\ p_1 \end{pmatrix} \begin{pmatrix} p_1 \\ p_2 \\ p_3 \end{pmatrix}
$$

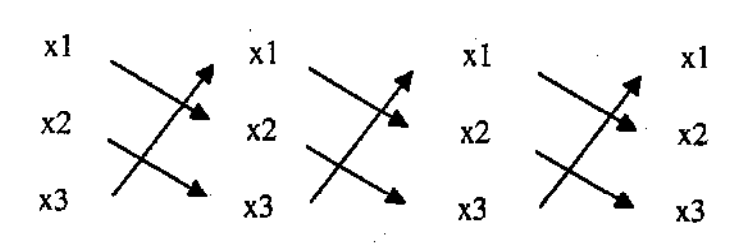

Übergangsmatrix: 
$$
\mathbf{P} = \begin{pmatrix} 0 & 1 & 0 \\ 0 & 0 & 1 \\ 1 & 0 & 0 \end{pmatrix}
$$

Zustandsverteilung:

$$
p'_t=p'_0\mathbf{P}^t
$$

$$
p_0 = {p_1 \choose p_2}, p_1 = {p_3 \choose p_1}, p_2 = {p_2 \choose p_3}, p_3 = {p_1 \choose p_2}
$$

#### Aufgabenblatt 2:

Aufgabe 1 (Matrizenmultiplikation)

a) Berechnen Sie 
$$
\begin{pmatrix} 0 & 1 & 0 \\ 0 & 0 & 1 \\ 1 & 0 & 0 \end{pmatrix} \begin{pmatrix} 0 & 1 & 0 \\ 0 & 0 & 1 \\ 1 & 0 & 0 \end{pmatrix} = ?
$$

- Beweisen Sie  $(A+B)C = AC + BC$  $b)$
- $\mathbf{c}$ Beweisen Sie  $(AB)C = A(BC)$
- Welche Matrix X hat die Eigenschaft  $AX = A$  für alle A?  $\mathbf{d}$

Aufgabe 2: Ungleichungen für den Mittelwert

Beweise für gegebene  $x_i \ge 0$  und Wahrscheinlichkeiten  $p_i$ die Ungleichungen  $\min_i x_i \leq \sum_i p_i x_i \leq \max_i x_i$ 

Aufgabe 3: Übergangsmatrizen (alle Zeilensummen sind 1)

- Ist das Produkt zweier Übergangsmatrizen eine Übergangsmatrix? a)
- $b)$ Betrachte die Übergangsmatrix

 $P = \begin{pmatrix} 1-p & p & 0 \\ 1-p & 0 & p \\ 1 & 0 & 0 \end{pmatrix}$  und zeige für  $p < 1$ , daß  $P^* = \begin{pmatrix} 1 & 0 & 0 \\ 1 & 0 & 0 \\ 1 & 0 & 0 \end{pmatrix}$ 

Aufgabe 4: Indikatorprozesse

Konstruiere einen Markoff Prozeß erster Ordnung, der das Auftreten eines Stopkodons (TAA oder TAG oder TGA) entdeckt.

Aufgabe 5: Konvolution

Es seien X und Y zwei diskrete unabhängig verteilte Zufallsgrößen mit  $P(X = i) = p_i, P(Y = i) = q_i, i = 1, ..., n$ .

Geben Sie einen Algorithmus zur Berechnung der Verteilung von X+Y an.

EIKE TIEE BACH MUSTERCOSUNG UBUNGSBCAPT 7 1a) SINN: DIE ENTSTEHENDEN: ELEMENTE SIND : ERZEVIER (DURCH VEREIN CUVIEN) EINER 6- ALSESAA  $(A+A^c)(C+C^c)(S+C^c)(CT+T^c) = 1 - 1 - 1 - 1 - 1 - 1 - 1$  $-(AC+AC^{0})(AG+AC^{0})(AT+AT^{0})+(ACC+A^{0}C^{0})(AG+A^{0}C^{0})(A^{0}T+A^{0}T^{0})$  $-(\cancel{p}+AC^{c})$  ( $\cancel{p}+A\cancel{c}^{c})$  ( $\cancel{p}+A\cancel{r}^{c})$  + ( $C+A\cancel{c}^{c}$ ) ( $C+A\cancel{c}^{c}$ ) ( $T+A\cancel{c}T\cancel{c}$ ) =  $A - A - A = (CG + CA^{c}C^{c})(CT + CA^{c}T^{c}) + (A^{c}C^{c}G + A^{c}AC^{c}C^{c})^{c}/A^{c}C^{c}T + ACH^{c}$ =  $A + C A C C C A C T C + (G + 7477 A C C C C) (T + A C C C T C)$ =  $A + C + GT + fA^cC^cT^c + A^cC^cG^cT + A^cC^cG^cA^cC^c$ =  $A + C + \beta$  +  $G + T + A^c C^c G^c T^c$  $= 0 + A + C + C + T + A^c C^c C^c$  $O_{A^c C^c F}$  $\sqrt{T}$ 16) DIE ALGEBRA KANN NUN AUS VEREINIGUNGEN GEBILDET WERDEN, BEACHTE: ACCCGCTC IST EREITNIS, ASER NICHT  $H$  of  $C$  ic  $H$  . DIE ALGESMA BESTEHT DANN AUS DEN FOLGENDEN 16 ELEMENTEN:  $I/P$ , A, C, G, T, AuC, AuG, AUT, CUG, CUT, GUT,  $AUCUG$ ,  $AUCUT$ ,  $AUGUT$ ,  $CuGUT$ ,  $AuCOT$ 10) DIE UNASHANFIEKEIT KANN DURCH TABELLE UBER- $P$ RUFT WERDEN. BEACHTE  $A_1 \cap A_2 = \emptyset \Rightarrow P(A_1 \cup A_2) = P(A_1) + P(A_2)$ Sa 1st zun BEISPIEL  $P((AUCUT)_{A}(CUT)) = P(A_{B}CUT) = P(C) + P(T)$ 

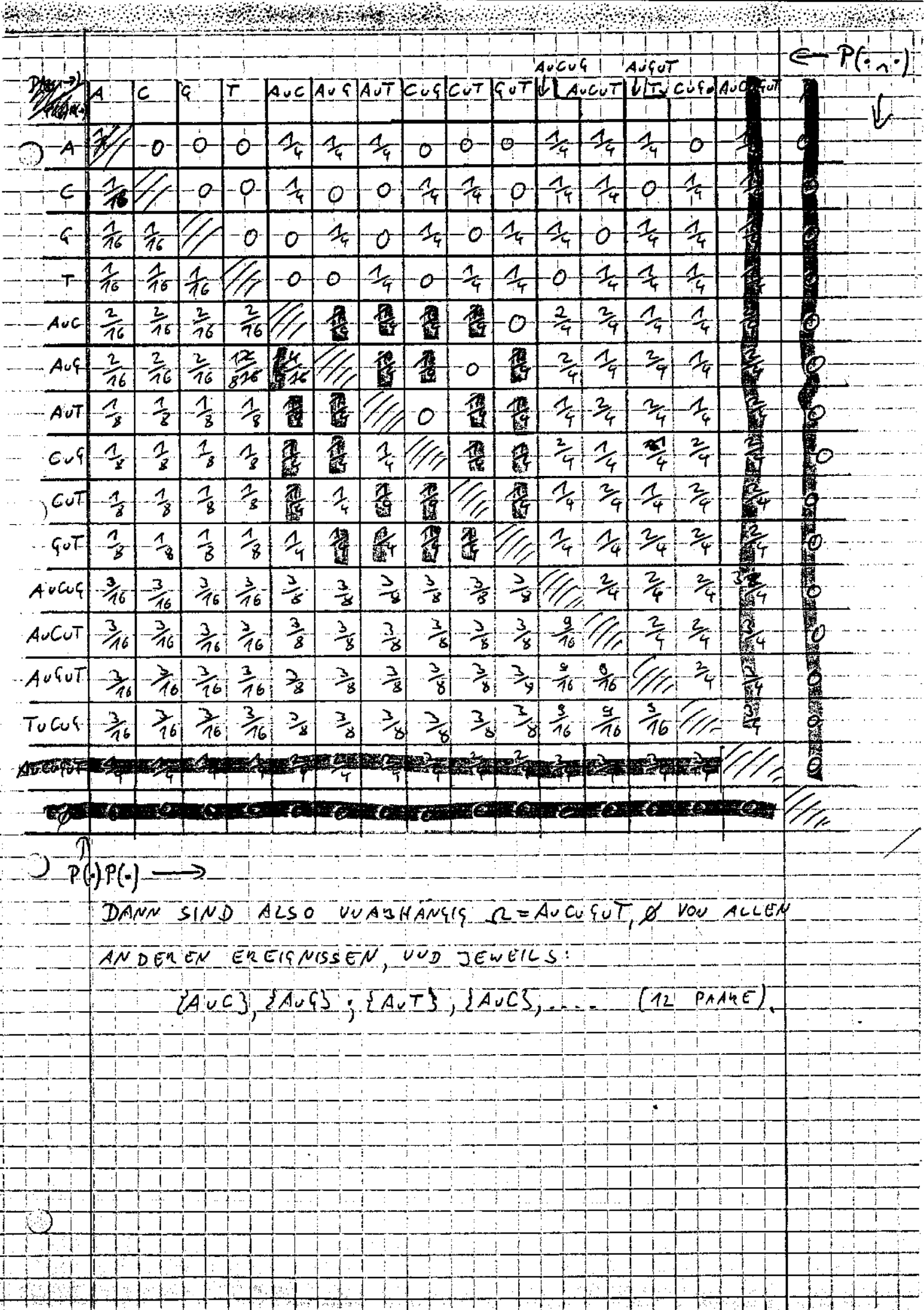

EIKE MEERBACH MUSTERLÖSCHE - ÜRWYSBLATT 2 (AUS ZÜSE) 16) ZWEI (MXM)-MATRIZEN SIND SLEICH, VENN ALLE THRE EWTRASE UREREINSTIMMEN, D.H.  $A = b$  and  $a_{ij} = L_{ej}$  V  $c_{j3} = L_{11}$ . Eni (A+B).C = D ; A.C+B.C = E and dry ein helslys Eintoy  $a_{\mu\nu}$   $D$  :  $d_{ij} = \frac{1}{\sqrt{2}}(a_{ik} + b_{ik}) \cdot c_{kj} = \frac{1}{\sqrt{2}} a_{ik} \cdot c_{kj} + b_{ik} \cdot c_{kj}$  $=$   $\sum_{i=1}^{n} a_{i} a_{i} + \sum_{i=1}^{n} b_{i} a_{i} + a_{i}$  =  $e_{ij}$ . c)  $V1E$  OBEN  $(AB)C = D$ ;  $A(BC) = E$ ;  $d_{ij}$  BELIEBIS:  $d_{ij} = \frac{1}{\epsilon_{i-1}} \left( \frac{1}{\epsilon_{i-1}} a_{1i} b_{2i} \right) C_{kj} = \frac{1}{\epsilon_{i-1}} \sum_{i=1}^n a_{i1} b_{in} C_{kj}$ =  $\sum_{i=1}^{n} a_{i2} (\sum_{k=1}^{n} b_{ik} c_{kj}) = c_{oj}$  $d$ ) Es sel A EINE (auxultiannix  $X$  set  $(\delta_{ij})$  d.l.  $x_{ij} = \begin{cases} 0 & \text{for } i \neq j \\ 1 & \text{for } i = j \end{cases}$ WA CHE SEL BELIEBISER EINTRAS W AX  $\Rightarrow c_{ij} = \sum_{k=1}^{n} a_{ik} x_{kj} = a_{ij} \Rightarrow AX = A$ DIE SESUCHTE MATTIK IST ALSO DIE EWHEITS MATTIX.  $\left\{2\right\}$  sure  $x_i = \frac{1}{3} p_i$  min  $x_i \leq \frac{1}{3} p_i x_i \leq \frac{1}{3} p_i$  min  $x_i = m_i$ 18) JURCH VOLLSTANORE INDUKTION LASST SIGN DIE FORM DER MATRIZEN  $p^m$  BEWEISEN (Xn 0 0 0)  $P^{2n+1} = \begin{pmatrix} x_{n+1} & 0 & 0 \\ x_{n+1} & 0 & n^{n+1} \\ x_{n+1} & 0 & n^{n+1} \end{pmatrix}$ بالانتقاء فالعالم ومعالج والمعارف DIE EMTRAGE AN DEN STELLEN XI INTERCSSIEREN DUS DAS OI NICHT. 医肾上腺素 医毛皮病 医间隔电子的 医生物性 医中央遗传

 $(s|b|)$  Beispier d)  $\mathcal{I}_A$   $n=1$  $P^2 = \begin{pmatrix} x_{11} & 0 & 0 \\ x_{11} & p^2 & 0 \\ x_{21} & p^2 & p^2 \end{pmatrix}$ (DURCH NACHRECHNEN PRUFON)  $|\mathcal{I}_{\nu}|$  $p^{2m} = \begin{pmatrix} x_{11} & 0 & 0 \\ x_{11} & p^{2m} & 0 \\ x_{21} & 0 & p^{2n} \end{pmatrix}$  $T_{s1}$  manuel  $P^{2(n+1)} = P^{2n+2} = P^{2n}P^{2}$  $=\begin{pmatrix} x_{11} & 0 & 0 \\ x_{21} & p^{2} & 0 \\ x_{31} & p^{2} & 0 \end{pmatrix} \begin{pmatrix} \hat{x}_{11} & 0 & 0 \\ \hat{x}_{21} & p^{2} & 0 \\ \hat{x}_{31} & 0 & p^{2} \end{pmatrix} = \begin{pmatrix} \overline{x}_{41} & 0 & 0 \\ \overline{x}_{21} & \overline{p}^{2} & 0 \\ \overline{x}_{31} & 0 & \overline{p}^{2} \end{pmatrix}$  $\frac{1}{26}$  WIRD GENAVSO GEEDICT.  $MUN = GILT$   $\lim_{n \to \infty} p^n = 0$ , DA  $|p| \le 1$ DA ALLE P<sup>u</sup> UBBE FANGSMATKIZON SIND (SIGHE 20) MUSSON ALSO DIE EINTRAFE IN XM-21 FEFEN 7 KONVERSIEREN.  $\Rightarrow$   $f_{\text{max}}$   $p^{1n} = f_{\text{max}}^2$   $p^{2n+1} = f_{\text{max}}^2$   $p^{2n} = p^{2n} = \begin{pmatrix} 7 & 0 & 0 \\ 4 & 0 & 0 \\ 7 & 0 & 0 \end{pmatrix}$  $\boxed{m=2}$  $\frac{\mathcal{P}(X+Y=m) = 0}{\frac{1}{k} \sum_{i=1}^{k} \frac{1}{k}}$  $(x+y=m) = P(x+y+m) + \mu_0 - 1$  $\frac{1}{2}$   $\frac{1}{2}$   $\frac{1}{2}$   $\frac{1}{2}$   $\frac{1}{2}$   $\frac{1}{2}$ NEW  $65$  and  $\frac{2}{3}$ **JA** ENDE. [VANESS A

# **Bayes'sche Formel**

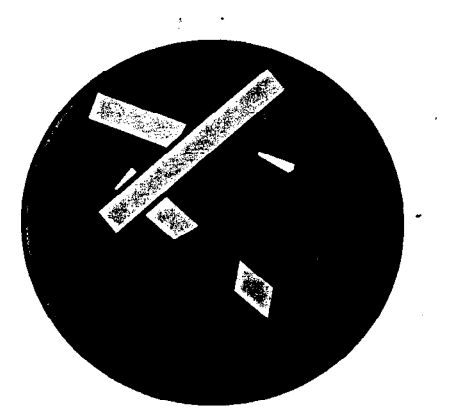

(verborgen) Merkmal A Gewinn, Niete

(beobachtbar) Merkmal B Frabe: gelb, grün, rot

Stichprobenraum, Verteilung von (A,B)?

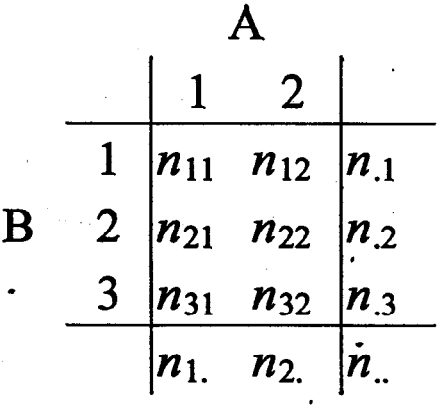

$$
P(A = i, B = j) = p_{ij} = n_{ij}/n
$$
  
\n
$$
P(A = i) = p_{i} = n_{i}/n
$$
  
\n
$$
P(B = j) = p_{j} = n_{j}/n
$$
  
\n
$$
P(A = i | B = j) = n_{ij}/n_{j}
$$

 $P(B = j | A = i) = n_{ij}/n_{i.}$ 

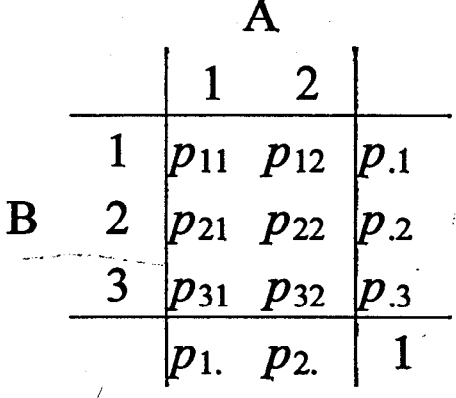

gemeinsame Verteilung von A und B Randverteilung von A Randverteilung von B

Verteilung von A bei bekanntem B Verteilung von B bei bekanntem A

$$
P(A = i | B = j) = \frac{P(A = i, B = j)}{P(B = j)} = \frac{P(B = j | A = i) P(A = i)}{P(B = j)}
$$

$$
= \frac{P(B=j \mid A=i) P(A=i)}{\sum_{k} P(B=j \mid A=k) P(A=k)}
$$

**LIGHTERS** 

Ĵ.

**PRINT CENTRA SIDE AMPE CANSE SITE** 

**BAPT CLEEK ADE 1.**  $\hat{A}$ 

-10

**BSPACES** 

Übungsaufgaben

Assoziativgesetze:

$$
(A \cup B) \cup C = A \cup (B \cup C)
$$
  

$$
(A \cap B) \cap C = A \cap (B \cap C)
$$

Distributivgesetze:

$$
(A \cup B) \cap C = (A \cap C) \cup (B \cap C)
$$
  

$$
(A \cap B) \cup C = (A \cup C) \cap (B \cup C)
$$

Komplementbildung:

 $(A \cup B)^c = A^c \cap B^c$ <br> $(A \cap B)^c = A^c \cup B^c$ 

Losbeispiel:

Merkmal A (Gewinn, Niete). Merkmal B (Frabe: gelb, grün, rot)

Daten:

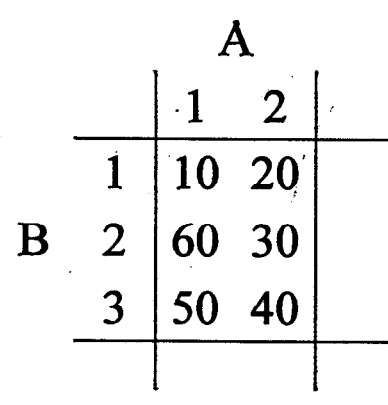

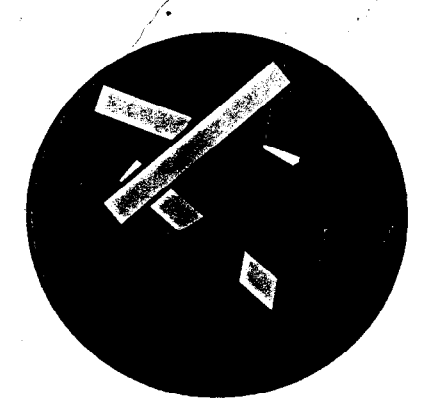

Mit welchen Wahrscheinlichkeiten gewinnt man, wenn ein Los mit der Farbe 1, 2 oder 3 gezogen wird?

GENEL CLERKS SETT

**MANU OUNES 24DE LA ARE CONTROLLED**  Claverie and Bougueleret (1986)

### Most frequent 8-tuples:

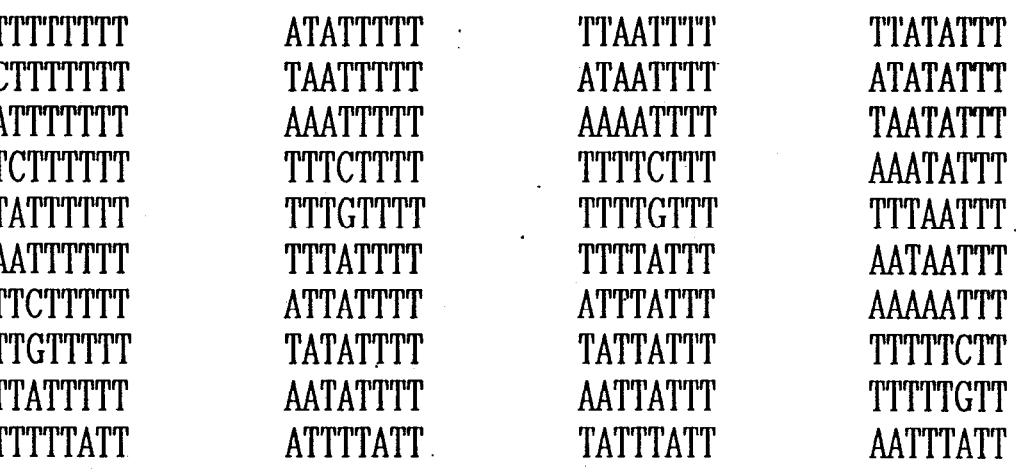

Dinucleotide composition

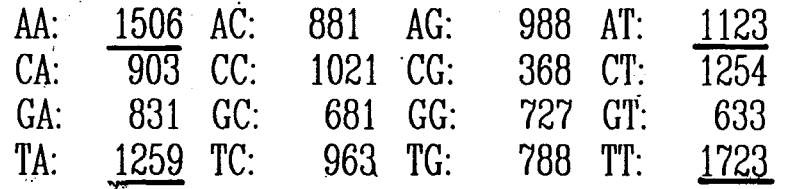

total: 15649 nucleotides

Sea urchin complete mitochondrial genome

 $\begin{array}{cc} \mathfrak{D}(\mathcal{A}_1 C) = \mathfrak{D}(\mathcal{A}) & \mathfrak{D}(\mathcal{C}(\mathcal{A})) \\ \mathfrak{D} & \mathfrak{D}_0 & \mathfrak{D}_0 \end{array}$  $\mathcal{G}_{\bullet}(\mathcal{A})$  $\left. \begin{array}{c} \bigcirc \mathcal{O}(A/A) \\ \mathcal{O}(A/C) \end{array} \right\}$  $\int \mathfrak{S}_{\zeta_{2}}$  $\nabla(\mathcal{A}_{1}c_{1} \mathcal{G}) = \nabla_{\mathcal{O}_{1}} \cdot \nabla_{\mathcal{O}_{1}} \cdot \nabla_{\mathcal{U}}$ scotis dividual

# Bayes decision rules (M. Borodovsky)

General formula:

$$
P(C \mid S) = \frac{P(S \mid C) * P(C)}{P(C \mid S)} = \frac{P(S \mid C) * P(C)}{P(S \mid C) * P(C) + P(S \mid N) * P(N)}
$$

Individual reading frames:

$$
P(C_i | S) = \frac{P(S | C_i) * P(C_i)}{P(S | C_i) * P(C_i) + P(S | N) * P(N)}
$$

Simultaneous consideration of all reading frames:

$$
P(C_i \mid S) = \frac{P(S \mid C_i) * P(C_i)}{P(S \mid N) * P(N) + \sum_{i=1}^{3} P(S \mid C_i) * P(C_i)}
$$

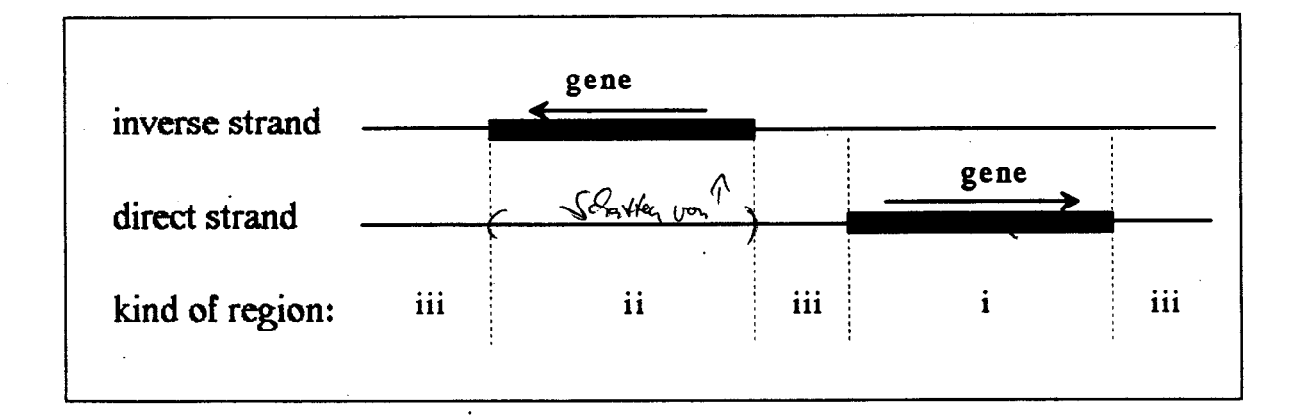

Simultaneous consideration of strand and anti strand

$$
P(C_i | S) = \frac{P(S | C_i) * P(C_i)}{P(S | N) * P(N) + \sum_{i=1}^{3} P(S | C_i) * P(C_i) + \sum_{i=1}^{3} Q(S | C_i) * Q(C_i)}
$$
  

$$
Q(C_i | S) = \frac{Q(S | C_i) * Q(C_i)}{P(S | N) * P(N) + \sum_{i=1}^{3} P(S | C_i) * P(C_i) + \sum_{i=1}^{3} Q(S | C_i) * Q(C_i)}
$$

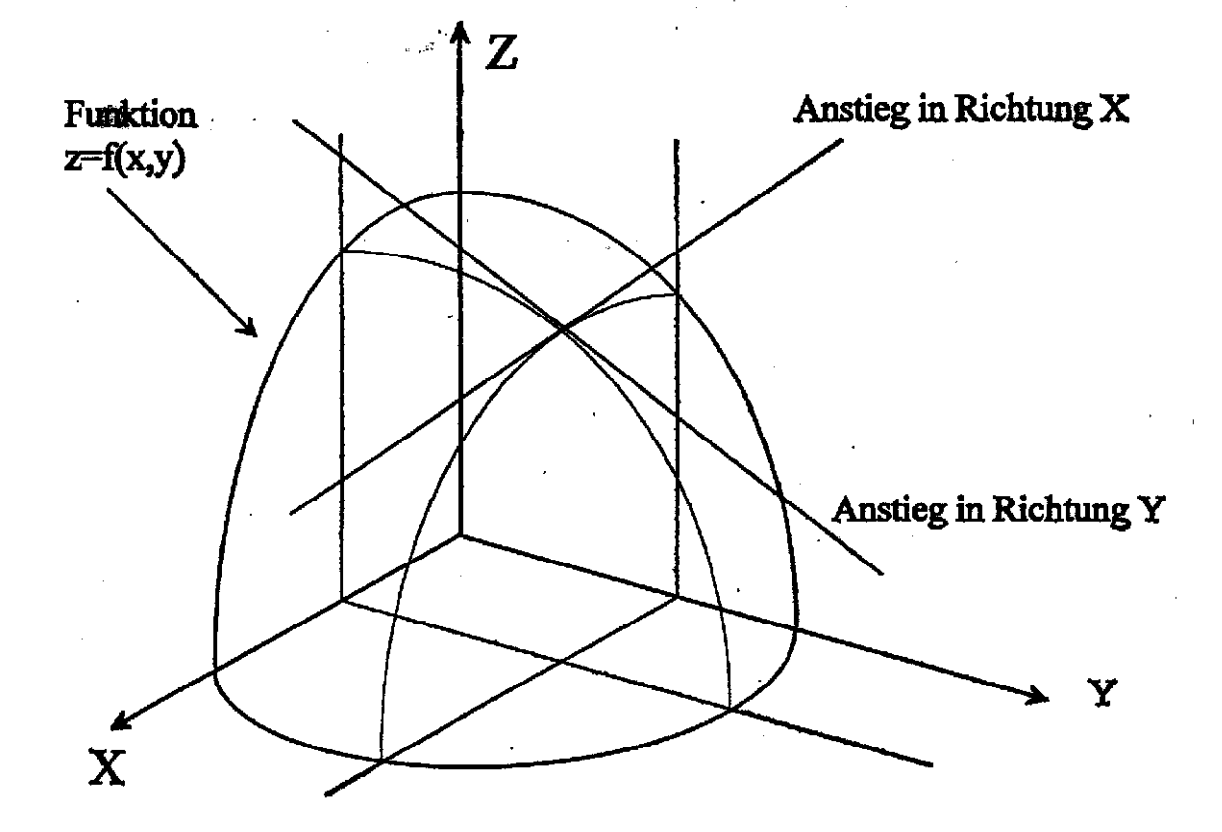

Die Ableitung einer Funktion von mehreren Variablen ( $z = f(x, y)$ ) nach einer speziellen Variablen ( $x$  oder  $y$ ) heißt partielle Ableitung

$$
f_x = \frac{\partial f(x, y)}{\partial x} \qquad , \qquad f_y = \frac{\partial f(x, y)}{\partial y}
$$

Sie liefert den Anstieg einer Funktion in Richtung der ausgewählten Variablen.

Satz:

Liegt in einem Punkt ein lokales Maximum oder Minimum vor. so verschwinden dort alle partiellen Ableitungen. Für konvexe/konkave Funktionen folgt aus dem Verschwinden aller partieller Ableitungen das Vorliegen eines absoluten Maximums/Minimums.

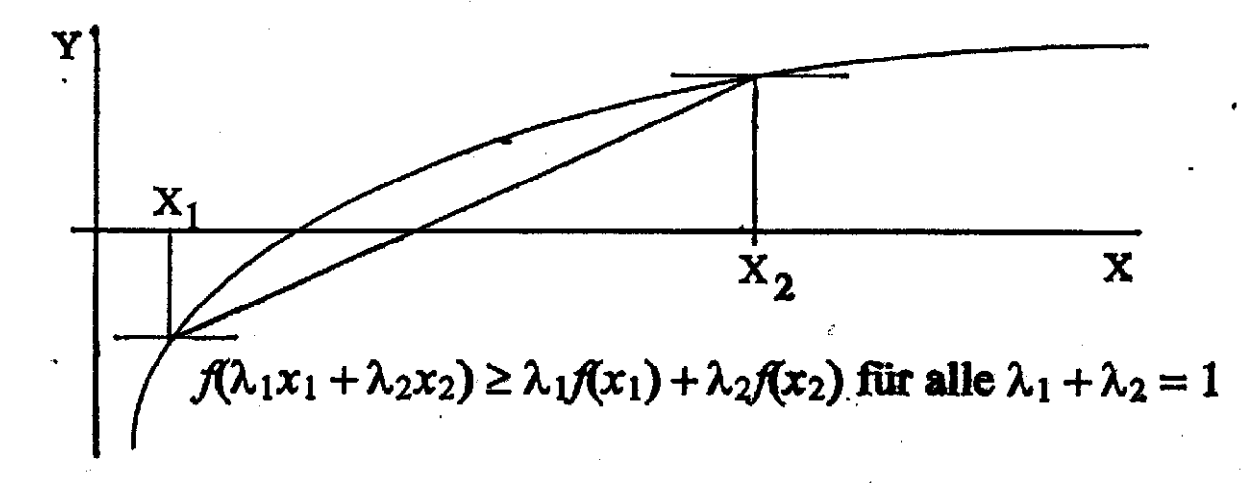

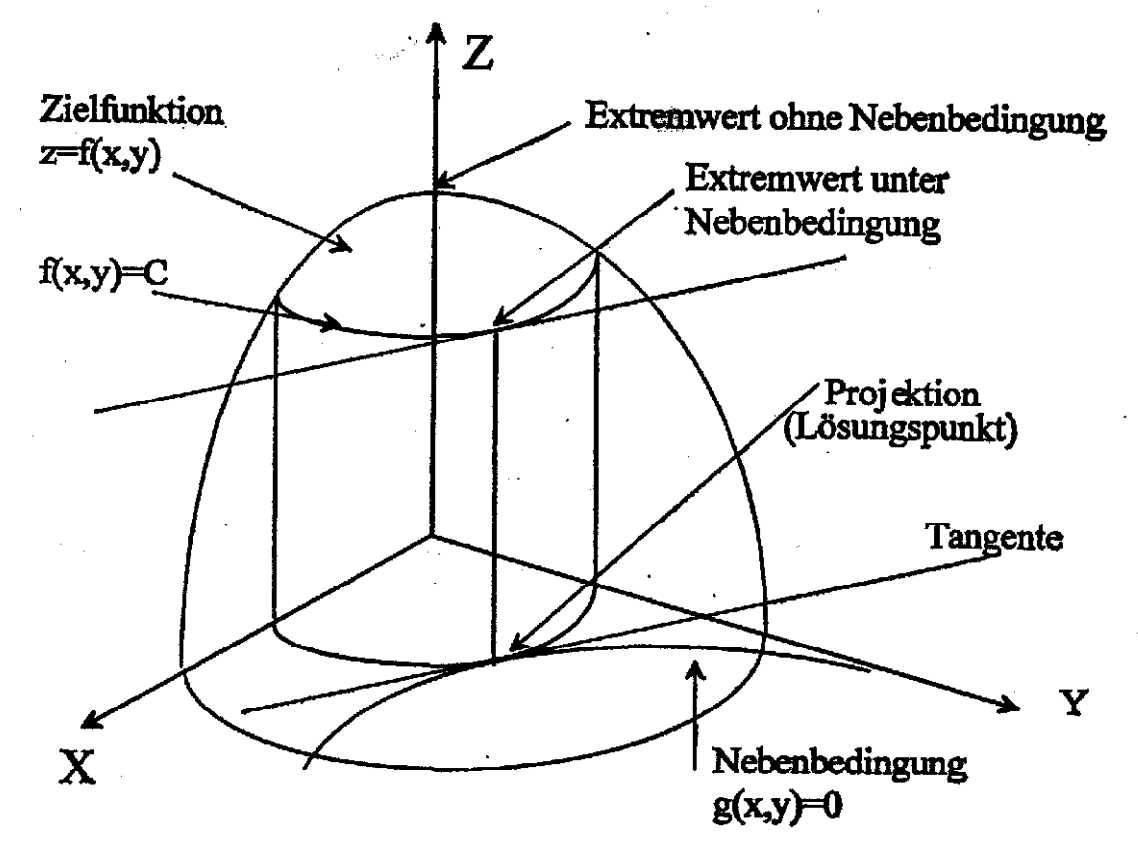

ż.

#### **Beobachtung:**

Wenn C das Maximum von f(x,y) unter  $g(x,y)=0$  ist, dann hat f(x,y)=C im Lösungspunkt die gleiche Ableitung wie g(x,y)=0.  $g(x,y) = x^2 + 4 - y = 0$ <br>(implies something) Durch implizites Differenzieren folgt:  $rac{dy}{dx} = -\frac{f_x}{f_y}$  mit  $f_x = \frac{\partial f(x, y)}{\partial x}$  und  $f_y = \frac{\partial f(x, y)}{\partial y}$  $\frac{dy}{dx} = -\frac{g_x}{g_y}$  mit  $g_x = \frac{\partial g(x, y)}{\partial x}$  und  $g_y = \frac{\partial g(x, y)}{\partial y}$ 

Gleichung: 
$$
3x^2 + 3x + 4
$$
  
\n
$$
\frac{f_x}{f_y} = \frac{g_x}{g_y} \implies \frac{f_x}{f_y} = -\lambda g_x \text{ mit } \lambda = \frac{f_y}{g_y} = \frac{f_x}{g_x}
$$

Langrange-Funktion:

$$
f(x,y) + \lambda g(x,y) \quad \Rightarrow \quad \begin{array}{c} f_x + \lambda g_x = 0 \\ f_y + \lambda g_y = 0 \end{array}
$$

## Schätzung von Parametern

 $S = ACGAGTCATTCGAATCGT$ ................. Sequenz

Markoff Modell 0-ter Ordnung

 $P(S) = p(A)p(C)p(G)p(A)$ .................

 $\ln P(S) = \ln p(A) + \ln p(C) + \ln p(G) + \ln p(A)$ ...............

 $\ln P(S) = \sum n_i \ln p_i$ 

Für welche Parameter  $p_i$  hat die beobachtete Sequenz S die größte Aufgabe: Wahrscheinlichkeit?

> $\sum n_i \ln p_i = \sum n_i \ln \hat{p}_i$  $\max_{0 \le p_i \le 1, \sum p_i = 1}$

Die  $\hat{p}_i$  heißen Maximum Likelihood Schätzungen der Parameter  $p_i$ 

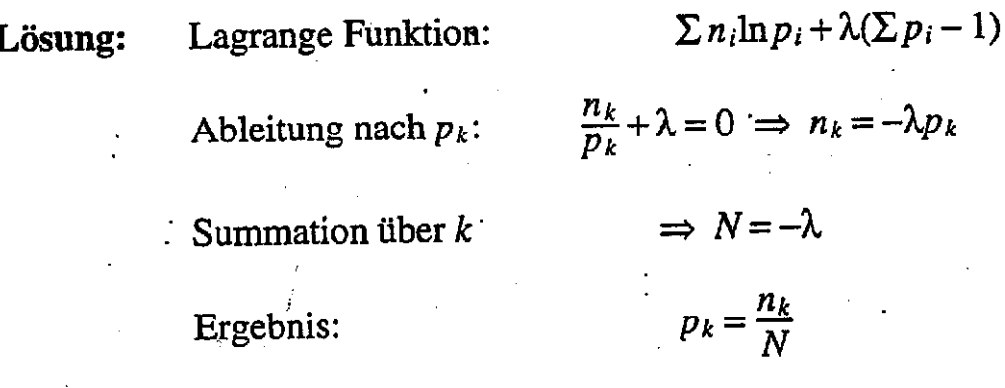

Markoff Modell 1-ter Ordnung

 $\ln P(S) = \ln p_{0A} + \ln p_{AC} + \ln p_{CG} + \ln p_{GA} + \dots$ 

$$
\ln P(S) = \ln p_{oA} + \sum n_{ij} \ln p_{ij}
$$
  
Autgabe: 
$$
\max_{0 \le p_{ij} \le 1, \sum p_{ij} = 1} \sum_{i} \left( \sum_{j} n_{ij} \ln p_{ij} \right) = \sum_{i} \left( \sum_{j} n_{ij} \ln \hat{p}_{ij} \right)
$$

Lösung:

 $\hat{p}_{ij} = \frac{n_{ij}}{n_i}$ 

## Ungleichung der Informationstheorie

Seien  $a_i$  und  $b_i$  positive Zahlen mit  $\sum b_i \leq \sum a_i$ .  $\sum a_i \ln \frac{b_i}{a_i} \leq 0$ Dann gilt und Gleichheit gilt genau dann wenn  $a_i = b_i$  für alle i.

Beweis: Taylor-Entwicklung der Logarithmusfunktion liefert für  $x > 0$ 

$$
\ln x = (x-1) - \frac{(x-1)^2}{2y^2}
$$
 mit  $y \in (1, x)$ 

First, 
$$
x = \frac{b_i}{a_i}
$$
 folgt

\n
$$
\ln \frac{b_i}{a_i} = \left(\frac{b_i}{a_i} - 1\right) - \frac{\left(\frac{b_i}{a_i} - 1\right)^2}{2y_i^2}, \quad y_i \in (1, \frac{b_i}{a_i})
$$
\n
$$
\ln \frac{b_i}{a_i} = \frac{1}{a_i}(b_i - a_i) - \frac{(b_i - a_i)^2}{2y_i^2 a_i^2}, \quad y_i \in (1, \frac{b_i}{a_i})
$$
\n
$$
\sum a_i \ln \frac{b_i}{a_i} = \sum (b_i - a_i) - \sum \frac{(b_i - a_i)^2}{2y_i^2 a_i} \le 0
$$

Die zweite Summe verschwindet genau dann wenn  $a_i = b_i$  und dann verschwindet auch die erste.

> $a_i = \frac{n_i}{N}, b_i = p_i, \sum a_i = 1, \sum b_i = 1$  $\Rightarrow \sum_{i=1}^{n_i} \ln p_i \leq \sum_{i=1}^{n_i} \ln \frac{n_i}{N}$

Anwendung:

$$
f_{\rm{max}}
$$

### Übungsaufgaben

1. Beweisen Sie die folgenden Mengenrelationen.

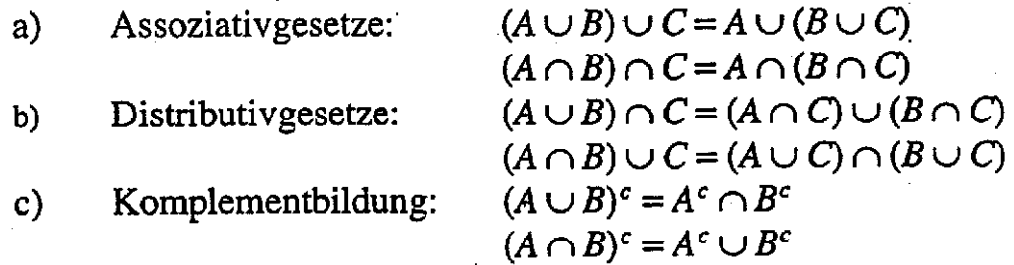

2. Losbeispiel:

Merkmal A (Gewinn 1, Niete 2) Merkmal B (Frabe: gelb 1, grün 2, rot 3)

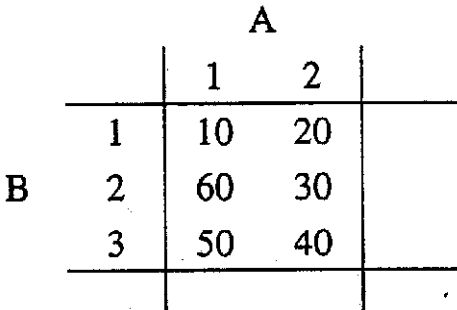

Die entsprechenden Anzahlen von Losen sind in links stehender Tabelle gegeben.

Mit welchen Wahrscheinlichkeiten gewinnt ein Los der Farbe 1.2 oder 3?

3. Es sei  $N = (n_{ii})$  die Matrix der Dinukleotidanzahlen in einer Sequenz und  $P = (n_{ij}/n_i)$  die Matrix der geschätzten Übergangswahrscheinlichkeiten. Zeige, daß der Zeilenvektor  $p' = ((n_i + n_i)/2n)$  für großes n<sub>u</sub> näherungsweise die Eigenvektorbedingung  $p'P = p'$ erfüllt.

4. Eine Funktion heißt konvex, wenn

 $f(\lambda_1x_1 + \lambda_2x_2) \geq \lambda_1f(x_1) + \lambda_2f(x_2)$  für alle  $\lambda_1 + \lambda_2 = 1, \lambda_1 \geq 0, \lambda_2 \geq 0$ 

Zeigen Sie für zwei solche Funktionen  $f(x)$  und  $g(x)$ , daß ihre Summe auch konvex ist.

#### Aufgabe 5: (freiwillig)

Schreiben Sie ein Programm zur Berechnung der in Aufgabe 3 definierten Größen. Schreiben Sie ein Programm zur Erzeugung von zufälligen Sequenzen nach einem Markoff Modell.

### Momente von Worthäufigkeiten

Anzahl des Auftretens eines Wortes in einer  $X_n$ zufälligen Sequenz der Länge n Diskrete Zufallsgröße

 $P(X_n = i) = p_i^{(n)}$ Kann rekursiv berechnet werden

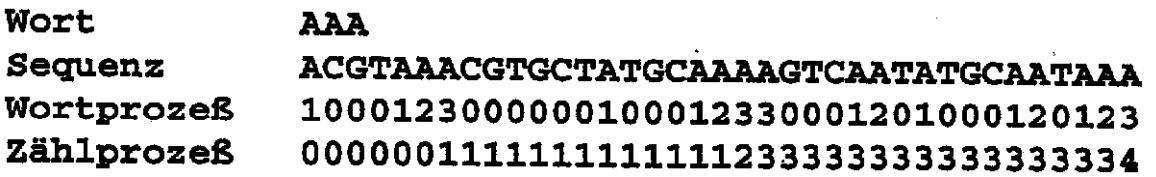

#### Kleffe & Langbecker (1990)

Exact computation of pattern probabilities in random sequences generated by Markov chains. Comp. Applic. Biosci. 6, 347-353

Berechnung von  $E(X_n)$ 

Indikatorfunktion:  $I_i = \begin{cases} 1 \\ 0 \end{cases}$ 

Wort tritt in Sequenzposition i auf Wort tritt in Sequenzposition i nicht auf

häufig

$$
E(I_i) = P(I_i = 1) = p_i(W)
$$

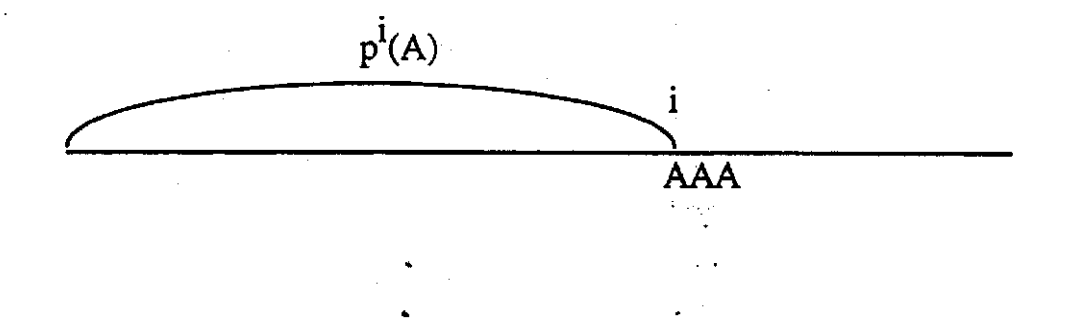

 $k = l(W)$ 

Wortlänge

$$
X_n = \sum_{i=1}^{n-k+1} I_i \quad \Rightarrow \quad E(X_n) = \sum_{i=1}^{n-k+1} p_i(W)
$$

 $(n-k+1)p(W)$ 

Berechnung von  $E(X_n^2)$ 

$$
E\left(\sum_{i=1}^{n-k+1} I_i\right)^2 = \sum_{i,j=1}^{n-k+1} E(I_i I_j) = \sum_{i,j=1}^{n-k+1} P(I_i = 1 \cap I_j = 1)
$$
\n
$$
\sum_{i=1}^{n-k+1} P_i(W) + 2 \sum_{i\n
$$
P(A)
$$
\n
$$
I
$$
\n
$$
AAA
$$
\n
$$
AAA
$$
\n
$$
AAA
$$
$$

$$
P(I_i = 1 \cap I_j = 1) = P(I_j = 1 | I_i = 1)P(I_i = 1) = p_{ij}(W)p_i(W)
$$

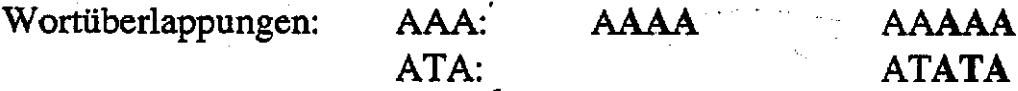

Es gibt höchstens k-1 überlappende Wörter  $W_{\lambda}$ ,  $\lambda \in \{1, ..., k-1\}$ 

Doppelsumme zerfällt

$$
\sum_{i
$$

Kleffe & Borodovsky (1992) First and second moment of counts of words in random texts generated by Makov chains. Comp. Applic. Biosci. Vol.8 No. 5 433-441

Gemischte Momente:

$$
E(X_nY_n)=\sum_{i,j} P(I_{Xi}=1\cap I_{Yj}=1)
$$

#### Lösungen

Aufgabe 2:

# ${\bf AGTACGTACGTACGTACGTACGTACGTACGTACGTCGTACGTACGTAAA\atop 12345678901234567890123456789012345678901234567890123456789012345678901234567890123456789012345678901234567890123456789012345678901234567890123456789012345678901234567890123456789012345678$

$$
I_i = \begin{cases} 1 & \text{wenn ACG an der Stelle } i \text{ auftritt} \\ 0 & \text{sonst} \end{cases}
$$

$$
E(I_i) = P(I_i = 1) = \left(\frac{1}{4}\right)^3
$$

 $X=\sum_i I_i$  ist die die gewünschte Zufallsgröße

$$
E(X) = 98 \left(\frac{1}{4}\right)^3 = 1,53125
$$

$$
V(X) = E(X - EX)^{2} = E(X^{2}) - (E(X))^{2}
$$
  

$$
E(X^{2}) = E\left(\sum_{i} I_{i}\right)^{2} = \sum_{i,j} I_{i}I_{j} = \sum_{i,j} P(I_{i} = 1 \text{ and } I_{j} = 1) = \sum_{i,j} p_{i}
$$

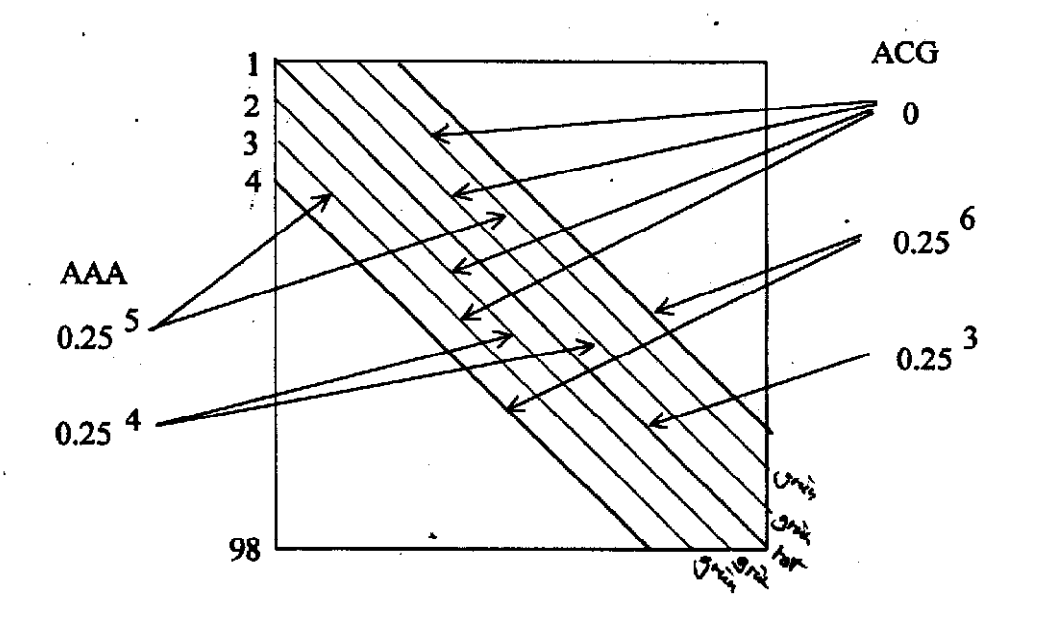

Sequenz: WS:

A A C T G C A T  

$$
P_{0\lambda}
$$
  $P_{\lambda\lambda}$   $P_{\lambda c}$   $P_{c\tau}$   $P_{\tau c}$   $P_{c\tau}$   $P_{c\lambda}$   $P_{\lambda\tau}$ ...

 $\ln P(S) = c + \sum n_{ij} \ln p_{ij}$ 

$$
\ln \frac{P_H(S)}{P_A(S)} = c + \sum_{\substack{n_{ij} \\ \text{due.} \text{ of } P_{ij}}} \ln \left( \frac{P_{ij}^H}{p_{ij}^A} \right) = c + \sum_{\substack{n_{ij} \\ \text{of } P_{ij}}} n_{ij} \frac{C_{ij}}{C_{ij}}
$$

Der Likelihood Quotient ist eine lineare Funktion der Worthäufigkeiten in der Sequenz. Seine Verteilung ist eindeutig bestimmt durch die Verteilung der  $n_{ij}$ .

Verteilung von  $N = (n_{ij})$  bei bekanntem Anfangselement  $i_0$ :

$$
\ln P(N | i_0) = \ln n(i_0, N) + \sum_{i,j} n_{ij} \ln p_{ij}
$$

 $n(i_0, N)$  ist Anzahl der Sequenzen, die mit Buchstaben  $i_0$  beginnen und Dinukleotidhäufigkeiten  $N = (n_{ij})$  besitzen.

Jede dieser Sequenzen endet mit einem eindeutig bestimmten Buchstaben *i*<sub>0</sub>.

$$
\ln n(i_0, N) = \ln F(i_0, N) + \sum_{i} \ln \left( \frac{n_i!}{\prod_{j} n_{ij}!} \right) \qquad \text{(Satz von White)}
$$

 $F(i_0, N)$  ist der  $(j_0, i_0)$ te Kofaktor der Matrix  $R = (\delta_{ij} - \frac{n_{ij}}{n_i})$ 

Patrick Billingsley (1961) Statistical methods in Markov chains. Ann. Math. Statist. Vol 82 12-40

Zwei Erwartungswerte:

$$
E_H\left(\ln\frac{P_H(S)}{P_A(S)}\right) = m_H = c + \sum E_H(n_{ij}) c_{ij}
$$
  

$$
E_A\left(\ln\frac{P_H(S)}{P_A(S)}\right) = m_A = c + \sum E_A(n_{ij}) c_{ij}
$$

Zwei Varianzen:

$$
D_H\left(\ln \frac{P_H(S)}{P_A(S)}\right) = \sigma_H = \sum_{ij} \sum_{kl} c_{ij} \ cov_H(n_{ij}, n_{kl}) c_{kl}
$$

$$
D_A\left(\ln \frac{P_H(S)}{P_A(S)}\right) = \sigma_A = \sum_{ij} \sum_{kl} c_{ij} \ cov_A(n_{ij}, n_{kl}) c_{kl}
$$

 $c_{\infty}$ -vanous

## **Binomiale Verteilung**

4

 $P(X=1) = p$  $B(1,p): X \in (0,1)$  ist ZG mit  $P(X=0) = 1-p$  $E(X) = 1 * p + 0 * (1 - p) = p$  $V(X) = EX^{2} - (EX)^{2} = p - p^{2} = p(1-p)$  $B(n, p): Y = X_1 + X_2 + ... + X_n, X_i \sim B(1, p)$  unabhängig  $E(Y) = np$   $V(Y) = n * p * (1-p)$  $P(Y=k) = {n \choose k} p^{k} (1-p)^{n-k} = \frac{n!}{k!(n-k)!} p^{k} (1-p)^{n-k}$ Induktionsbeweis: n-1  $(n-1)!$  $1100100110010101110|1|$  $(k-1)$  !  $(n-k)$  !  $\frac{(n-1)!}{k!(n-1-k)!}$  $1100100110110101110|0|$ Summe:  $\frac{n!}{\cdots}$ 

$$
k!(n-k)!
$$

$$
P(Y=0) = (1-p)^n \qquad P(Y=n) = p^n
$$

# Poisson Verteilung

2

$$
Y \sim B(n, p) \quad \Rightarrow \quad P(Y = 0) = (1 - p)^n \underset{n \to \infty}{\to} 0
$$

Physikalische Prozesse:

$$
\begin{array}{ccc}\np & \text{sehr klein} \\
n & \text{sehr groB} \\
P(Y=0) = \left(1 - \frac{\alpha}{n}\right)^n \implies e^{-\alpha} & \text{Eulersche Konstante}\n\end{array}
$$

allgemein:

$$
P(Y=k) = \frac{n!}{k!(n-k)!} \left(\frac{\alpha}{n}\right)^k \left(1 - \frac{\alpha}{n}\right)^{n-k} \underset{n \to \infty}{\to} \frac{\alpha^k}{k!} e^{-\alpha}
$$
  

$$
E(Y) = n\left(\frac{\alpha}{n}\right) \to \alpha
$$
  

$$
V(Y) = n\left(\frac{\alpha}{n}\right) \left(1 - \frac{\alpha}{n}\right) \to \alpha
$$

Eine Zufallsgröße mit dieser Grenzverteilung heißt Poisson verteilt mit Parameter  $\alpha$  !

Beweis: Mit 
$$
b_k(n) = \frac{n!}{k!(n-k)!} \left(\frac{\alpha}{n}\right)^k \left(1 - \frac{\alpha}{n}\right)^{n-k}
$$
gilt  

$$
\frac{b_{k+1}(n)}{b_k(n)} = \left(\frac{n-k}{k+1}\right) \left(\frac{\alpha}{n}\right) \left(1 - \frac{\alpha}{n}\right)^{-1} \to \frac{\alpha}{k+1}
$$

# Worthäufigkeiten

3

Wahrscheinlichkeit für das Auftreten eines Wortes an einer festen Sequenzstelle:

$$
P(ATG) = p(A)p(T)p(G) = p_{ATG}
$$

**Frage:** Mit welcher Wahrscheinlichkeit tritt es  $x$  mal auf ?

Effektive Sequenzlänge:  $N$ 

Anzahl des Auftretens eines Wortes: WC

### **Binomialansatz:**

$$
P(WC = x) = \frac{N!}{x!(N-x)!}p_{ATG}^{x}(1 - p_{ATG})^{N-x}
$$

In den meisten Fällen wird  $p_{ATG}$  aus einer Stichprobe geschätzt.

Poissonansatz (seltene Wörter):

$$
P(WC = x) = \frac{\exp(-\alpha)}{x!} \alpha^{x}
$$

Wahrscheinlichkeit für das Auftreten eines Wortes an einer festen Stelle:  $P(ATGATG) = p(A)p(T)p(G)p(A)p(T)p(G) = p_{ATGATG}$ 

Effektive Sequenzlänge:  $N$ 

Poissonparameter (Intensität):  $\alpha = N p_{ATGATG}$ 

# Sicherheitsschranken

Sei  $X$  eine diskrete Zufallsgröße mit Werten 0, 1, 2, 3, .... $n$ 

$$
P(X=k)=p_k, \qquad \sum_{k=0}^n p_k=1
$$

Das größte L mit der Eigenschaft

$$
\sum_{k=L}^{n} p_k > 1 - \alpha
$$

4

heißt untere Sicherheitsschranke zum Niveau α

Das kleinste U mit der Eigenschaft

$$
\sum_{k=0}^{U} p_k > 1 - \alpha
$$

heißt obere Sicherheitsschranke zum Niveau  $\alpha$ 

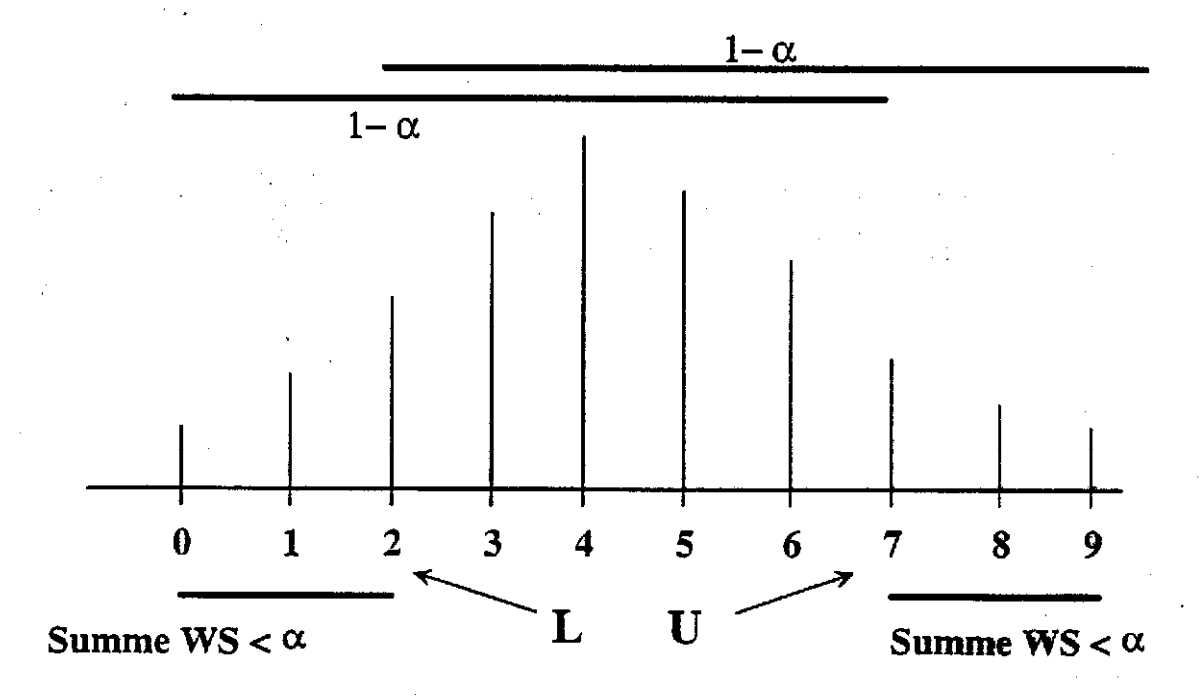

Upper and lower 2.5% confidence limits for binomial counts as function of expectation (EX) and sample size N in comparison with the Poisson distribution. The binomial probability is EX/N.<br>N: Size of binomial sample  $\overline{1}$ 

<sup>2</sup>

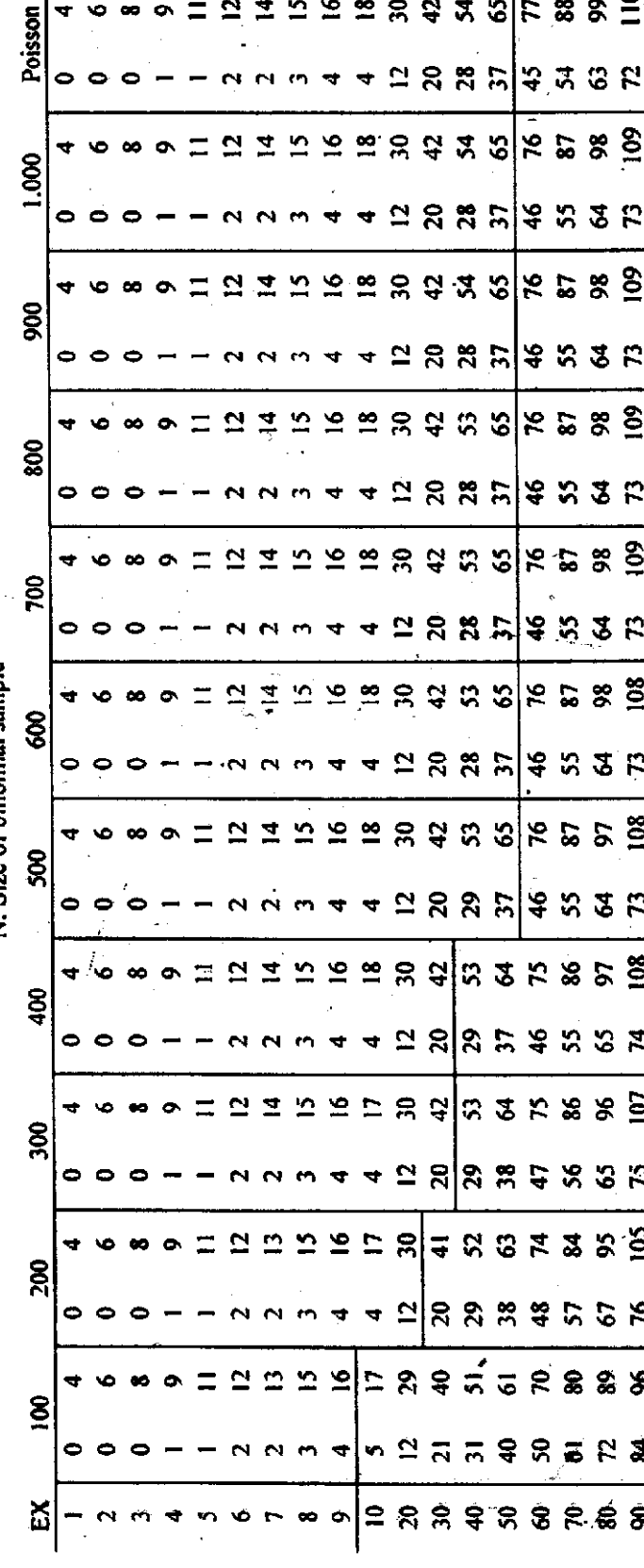

5,

Upper and lower 2.5% confidence limits for binomial counts as function of expectation (EX) and sample size N in comparison with the Poisson distribution. The binomial probability is EX/N.

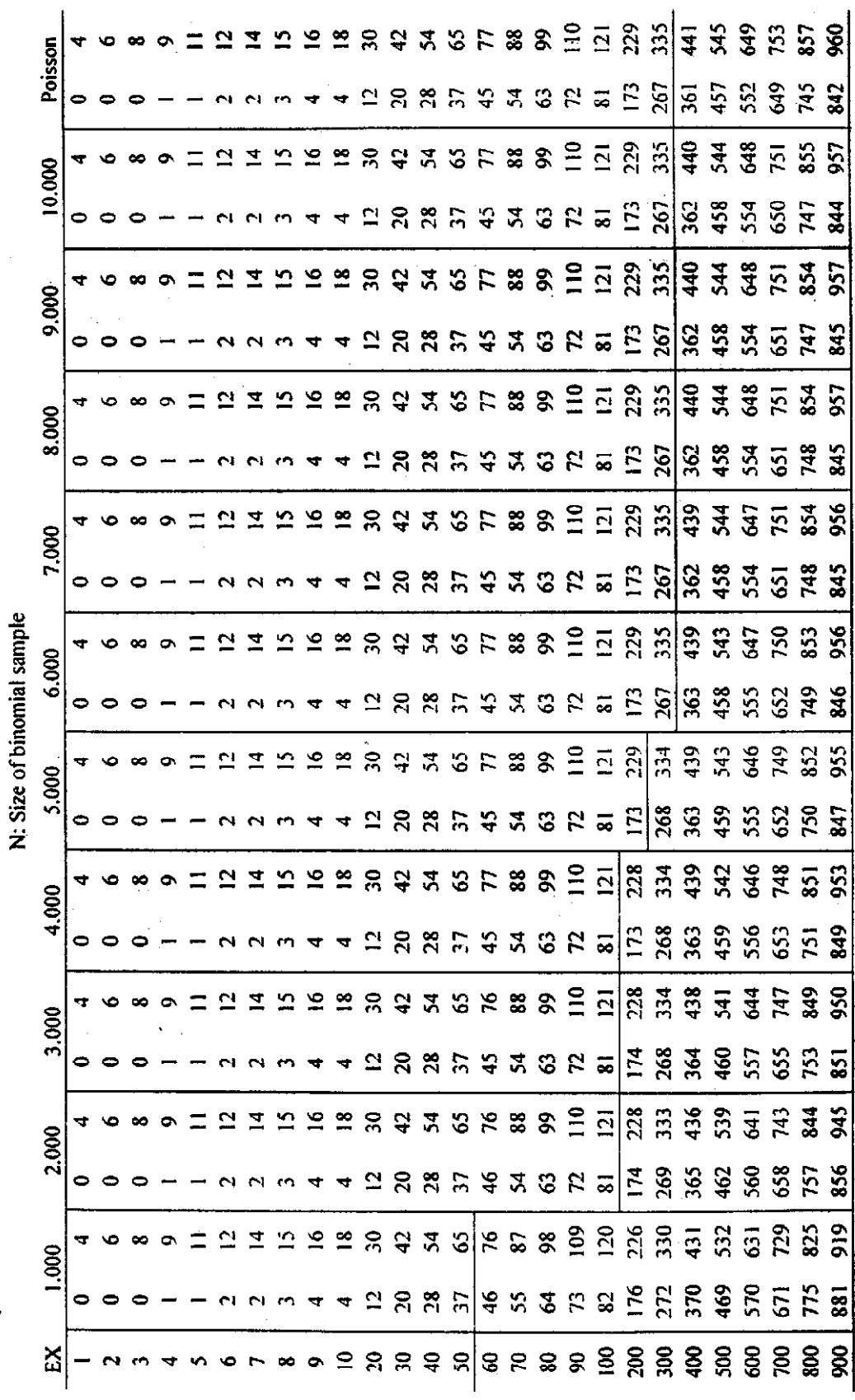

 $\mathcal{L}_{\mathbf{L}}$ 

# Multinomiale Verteilung<br>(idention independent chistorische)  $X_i$ ,  $i = 1, ..., N$ i.i.d. vektorwertige diskrete Zufallsgrößen

 $\epsilon$ 

$$
X_i \in \left\{ \begin{pmatrix} 1 \\ 0 \\ \cdot \\ \cdot \\ 0 \end{pmatrix}, \begin{pmatrix} 0 \\ 1 \\ \cdot \\ \cdot \\ 0 \end{pmatrix}, \dots, \begin{pmatrix} 0 \\ 0 \\ \cdot \\ \cdot \\ 1 \end{pmatrix} \right\} = \left\{ e_1, ..., e_m \right\} \subset R^m
$$

 $P(X_i = e_j) = p_j$   $j = 1, ..., m$   $i = 1, ..., N$ 

Definition:

$$
Y = X_1 + X_2 + ... + X_N = \begin{pmatrix} n_1 \\ n_2 \\ \cdot \\ \cdot \\ n_m \end{pmatrix} - M(N, m)
$$

heißt multinomial verteilt mit Parametern  $N$  und  $m$ .

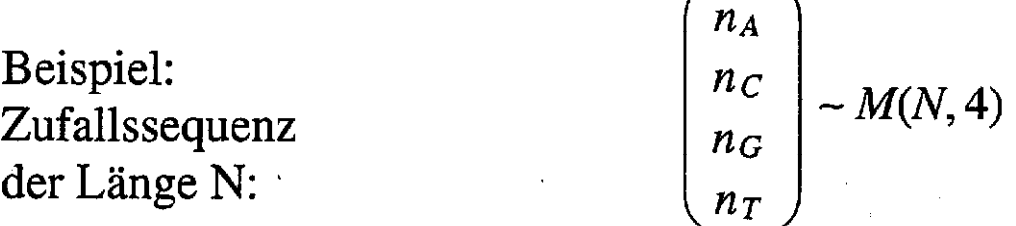
#### Aufgabenblatt 4

- Es sei 1 ein Vektor mit allen Komponenten gleich 1 und D eine  $1.$ Diagonalmatrix. Was bewirken die Matrizenmultiplikationen DA, AD, 1'A, A1 für die Zeilen und Spalten einer Matrix A?
- Es seien  $X_i$  i = 1, ..., *n* unabhängig und identisch verteilte 2. Indikatorvariablen. Berechnen Sie die Wahrscheinlichkeit  $P(\max X_i = 1)$ .
- Eine zufällige Sequenz S der Länge 10 wird mit einem Markoff-Prozeß 3. der Ordnung 0 mit den Wahrscheinlichkeiten  $p_A, p_C, p_G, p_T$  erzeugt. Es seien  $n_{AA}$ ,  $n_{AC}$  die Anzahlen der Dinukleotide AA bzw. AC in dieser Sequenz. Berechnen Sie  $E(n_{AA})$ ,  $E(n_{AC})$ ,  $V(n_{AA})$ ,  $V(n_{AC})$ ,  $Cov(n_{AA}, n_{AC})$ .
- Berechnen Sie die Verteilungen von n<sub>AA</sub> und n<sub>AC</sub> unter den Annahmen  $\overline{4}$ . von Aufgabe 3.
- (freiwillig) Schreiben Sie ein Programm zur Lösung von Aufgabe 4. 5.

## Multinomiale Verteilung

 $X_i$ ,  $i = 1, ..., N$  i.i.d. vektorwertige diskrete Zufallsgrößen

$$
X_i \in \left\{ \begin{pmatrix} 1 \\ 0 \\ \cdot \\ \cdot \\ 0 \end{pmatrix}, \begin{pmatrix} 0 \\ 1 \\ 0 \\ \cdot \\ 0 \end{pmatrix}, \dots, \begin{pmatrix} 0 \\ 0 \\ \cdot \\ \cdot \\ 1 \end{pmatrix} \right\} = \{e_1, \dots, e_m\} \subset R^m
$$

$$
P(X_i = e_j) = p_j \quad j = 1, ..., m \quad i = 1, ..., N
$$

Definition:

$$
Y = X_1 + X_2 + \dots + X_N = \begin{pmatrix} n_1 \\ n_2 \\ \vdots \\ n_m \end{pmatrix} \sim M(N, m)
$$

heißt multinomial verteilt mit Parametern  $N$  und  $m$ .

 $\begin{pmatrix} n_A \\ n_C \\ n_G \\ n_T \end{pmatrix} \sim M(N, 4)$ Beispiel: Zufallssequenz der Länge N:

Momente der multinomialen Verteilung

$$
E(X_i) = \begin{pmatrix} p_1 \\ p_2 \\ \vdots \\ p_m \end{pmatrix} = \boldsymbol{p} \quad p_j = P(X_i = e_j) \implies E(Y) = N\boldsymbol{p}
$$

$$
Cov(X_i) = E(X_iX_i') - E(X_i)E(X_i)' = E(X_iX_i') - pp'
$$
  

$$
E(X_iX_i') = p_1e_1e_1' + \dots + p_1e_1e_1' = \begin{bmatrix} p_1 & & & \\ & p_2 & & \\ & & \ddots & \\ & & & p_m \end{bmatrix}
$$

$$
Cov(X_i) = Diag(p) - pp' \quad , \quad Cov(Y) = N(Diag(p) - pp')
$$

Verteilung: 
$$
P(Y = \begin{pmatrix} n_1 \\ \vdots \\ n_m \end{pmatrix} = \frac{N!}{n_1! \dots n_m!} p_1^{n_1} \dots p_m^{n_m}
$$

123332211321231232123123233211232131112213 \*\*333\*\*\*\*3\*\*\*3\*\*3\*\*\*3\*\*3\*33\*\*\*\*3\*\*3\*\*\*\*\*\*3 #Möglichkeiten: N!  $n_3!(N-n_3!)$ Ersetze \* durch 1 oder 2 ergibt  $(N-n_2)!$  $n_{\text{a}}$  !  $n_{\text{a}}$  !  $1 \t2$  $\frac{3}{2}$  Möglichkeiten N!  $n_3!(N-n_3!)$  $(N-n_2)!$  $n_{\text{a}}!n_{\text{a}}!$  $1 \t2$  $rac{3^{1}}{n} = \frac{N!}{n \cdot 1 \cdot n}$  $\frac{1}{1}$   $\frac{1}{2}$   $\frac{1}{3}$   $\frac{1}{3}$ N!

# **Sequenzmotive**

## **ACGTTCACGTGGTAACTATGCGTATATCA**

**Start Codon**

- **Problem: ATG tritt nicht nur in der Rolle des Start Codons auf ! Können wir richtige und falsche ATG unterscheiden ?**
- **Schlüssel: Sequenzumgebung, Verteilung der angrenzenden Basen**

**ACGTTCACGGCTAGCATATGCGTATATCA CGTAATCCGTGGTAACTATGCGTATAAAC AACGTATTCAGAAACCGATGCCCCTATCA ACGTTCACGTGGTAACTATGCGCGTAACA**

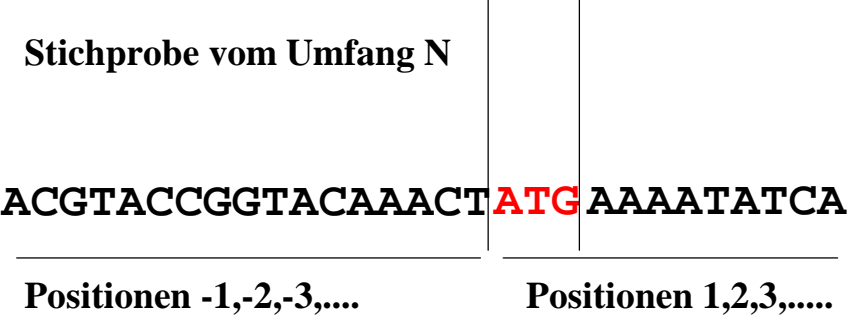

**In jeder Spalte können wir die Verteilung der Basen auf Abweichungen von der "normalen Basenverteilung" in einer Sequenz untersuchen.**

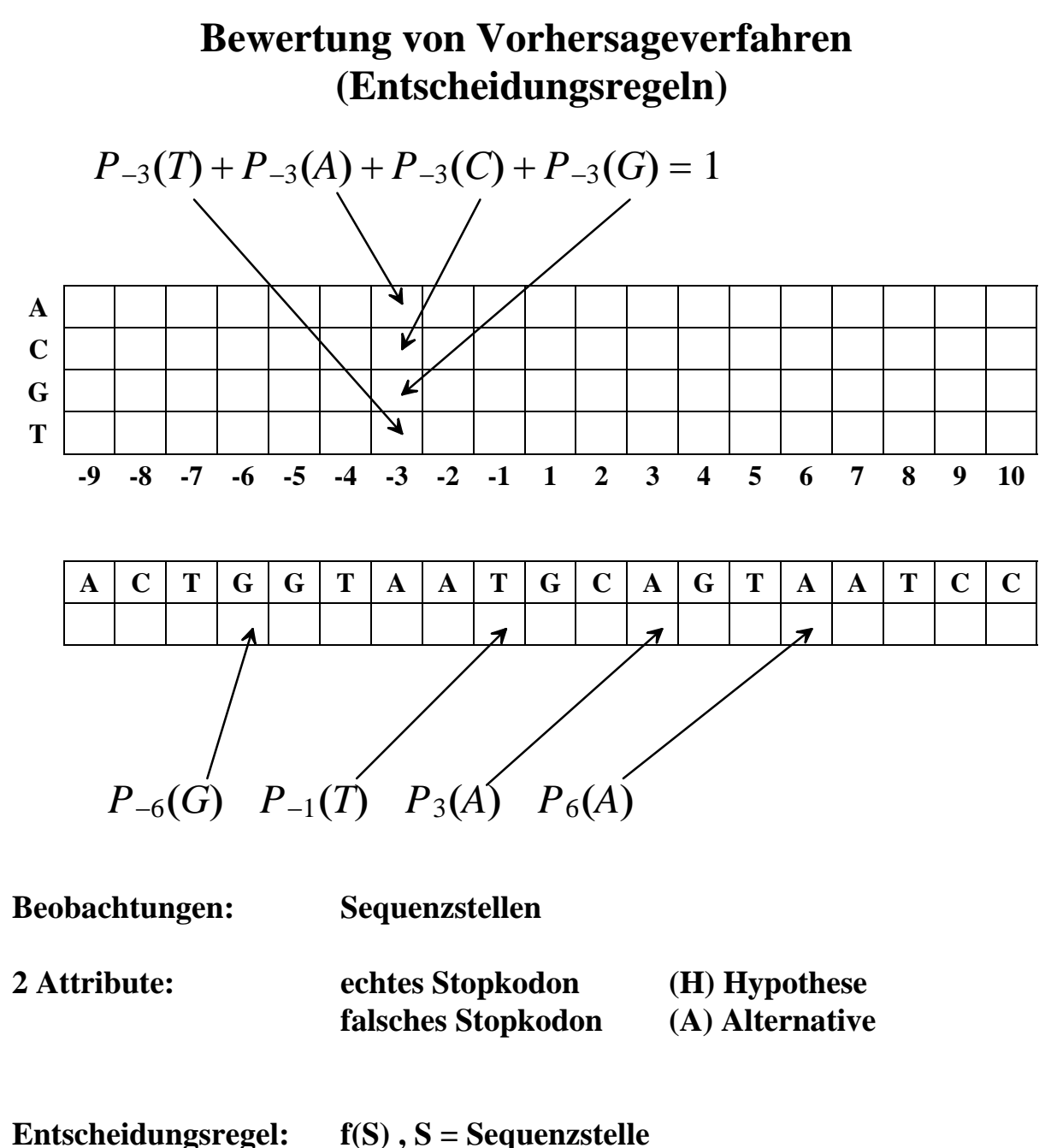

- 
- wir entscheiden: **H** wenn  $f(S) > C$ A wenn  $f(S) \leq C$

**Stichprobenzusammensetzung:**

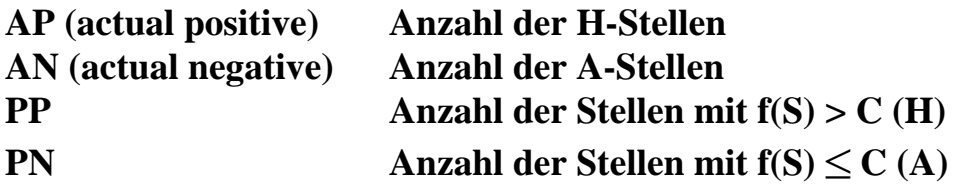

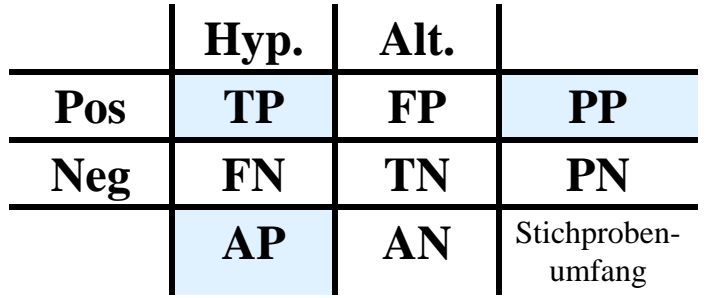

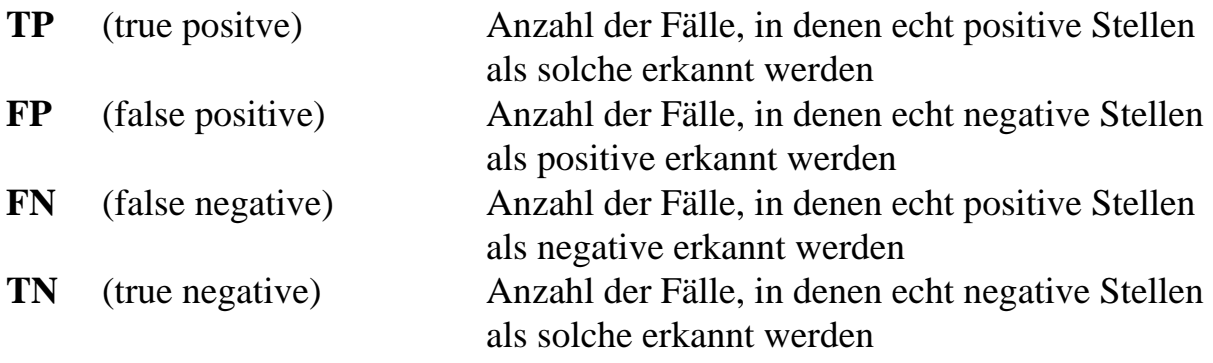

#### Sensibilität: **Sn = TP/AP**

Anteil der richtig erkannten positiven Stellen

Spezifiät: **Sp = TP/PP** Anteil der richtig erkannten positiven Stellen an den als positiv klassifizierten Stellen

#### **Korrelationskoeffizient:**

$$
C = \frac{(TP)(TN) - (FP)(FN)}{\sqrt{(PP)(PN)(AP)(AN)}}
$$

Snyder and Stormo (1993) Nucleic Acids Res. 21, 607-613

- $C = 1$  Genau dann wenn alle Vorhersagen richtig sind
- $C = -1$ Genau dann wenn alle Vorhersagen falsch sind
- C = 0 Wenn die Vorhersagen keinen Zusammenhang mit der Wahrheit erkennen lassen (unkorrelierte Zufallsgrößen)

Model: 
$$
X = \begin{cases} 1 & \text{unter } H \\ 0 & \text{unter } A \end{cases}
$$
  $Y = \begin{cases} 1 & \text{Vorhersage ist } H \\ 0 & \text{Vorhersage ist } A \end{cases}$ 

## **Stichprobe:**

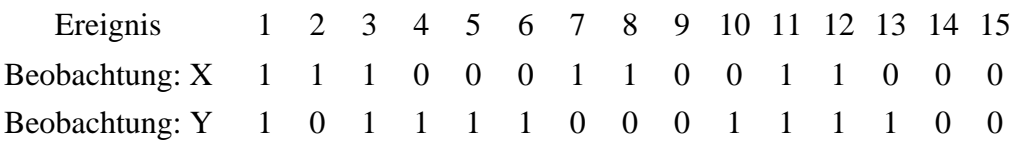

Unabhängig verteilte Paare ( $X_i, Y_i$ ) von korrelierten Zufallsgrößen

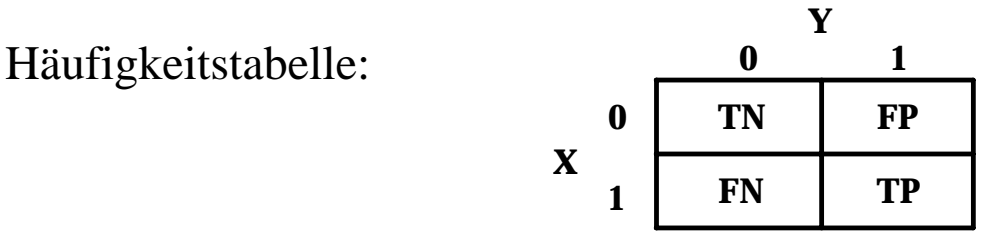

Gewöhnlicher Stichprobenkorrelationskoeffizient: (Pearson Product Moment Correlation Coefficient, 1900)

$$
\rho = \frac{\sum (X_i - \overline{X})(Y_i - \overline{Y})}{\sqrt{\sum (X_i - \overline{X})^2} \sqrt{\sum (Y_i - \overline{Y})^2}}
$$

Unser Spezialfall:

$$
\Sigma (X_i - \overline{X})^2 = \Sigma X_i^2 - N\overline{X}^2 = AP - AP^2/N
$$
  
= AP(1 - AP/N) = N<sup>-1</sup>AP(N - AP)  
= N<sup>-1</sup>AP \* AN

$$
\sum (Y_i - \overline{Y})^2 = N^{-1}PP * PN
$$

$$
\Sigma (X_i - \overline{X})(Y_i - \overline{Y})^2 = N^{-1}(N * TP - AP * PP)
$$

#### Matrizenoperationen

 $\mathbf{A}, \mathbf{B} \in M(n \times n); \ \mathbf{C} \in M(n \times r); \ u, v \in M(n \times 1); \ \alpha \in \mathbb{R}.$ 

i) Addition von Matrizen gleicher Grösse:

 $\mathbf{A} + \mathbf{B} = \mathbf{D} \in M(m \times n)$  mit  $d_{ij} = a_{ij} + b_{ij}$ .

$$
\left(\begin{array}{ccc} a_{11} & \dots & a_{1n} \\ a_{21} & & \vdots \\ \vdots & & \vdots \\ a_{m1} & \dots & a_{mn} \end{array}\right) + \left(\begin{array}{ccc} b_{11} & \dots & b_{1n} \\ b_{21} & & \vdots \\ \vdots & & \vdots \\ b_{m1} & \dots & b_{mn} \end{array}\right) = \left(\begin{array}{ccc} a_{11} + b_{11} & \dots & a_{1n} + b_{1n} \\ a_{21} + b_{21} & & \vdots \\ \vdots & & \vdots \\ a_{m1} + b_{m1} & \dots & a_{mn} + b_{mn} \end{array}\right)
$$

#### ii) Multiplikation zweier Matrizen:

$$
\mathbf{A} \cdot \mathbf{C} = \mathbf{E} \in M(m \times r) \text{ und } e_{ij} = \sum_{k=1}^{n} a_{ik} c_{kj}.
$$

$$
\begin{pmatrix} a_{11} & \dots & a_{1n} \\ \vdots & \ddots & \vdots \\ a_{m1} & \dots & a_{mn} \end{pmatrix} \cdot \begin{pmatrix} b_{11} & \dots & b_{1n} \\ \vdots & \ddots & \vdots \\ b_{m1} & \dots & b_{mn} \end{pmatrix} = \begin{pmatrix} \sum_{k=1}^{n} a_{1k}c_{k1} & \dots & \sum_{k=1}^{n} a_{1k}c_{kn} \\ \vdots & \ddots & \vdots \\ \sum_{k=1}^{n} a_{mk}c_{k1} & \dots & \sum_{k=1}^{n} a_{mk}c_{kn} \end{pmatrix}
$$

Merke  $(m \times n) \cdot (n \times r) = (m \times r)$ Im allgemeinen gilt:  $\mathbf{F} \cdot \mathbf{G} \neq \mathbf{G} \cdot \mathbf{F}$ !!  $(\mathbf{F}, \mathbf{G} \in M(n \times n))$ 

#### iii) Multiplikation von Matrix und Skalar:

$$
\alpha \cdot \mathbf{A} = \mathbf{A} \cdot \alpha = \mathbf{H}, \text{ mit } h_{ij} = \alpha \cdot a_{ij}
$$

$$
\alpha \cdot \left(\begin{array}{cccc} a_{11} & a_{12} & \dots & a_{1n} \\ a_{21} & a_{22} & & \vdots \\ \vdots & & \vdots & \vdots \\ a_{m1} & \dots & \dots & a_{mn} \end{array}\right) = \left(\begin{array}{cccc} \alpha \cdot a_{11} & \alpha \cdot a_{12} & \dots & \alpha \cdot a_{1n} \\ \alpha \cdot a_{21} & \alpha \cdot a_{22} & & \vdots \\ \vdots & & \vdots & \vdots \\ \alpha \cdot a_{m1} & \dots & \dots & \alpha \cdot a_{mn} \end{array}\right)
$$

 $\mathbf{1}$ 

*Bemerkungen:*  
\na) Mit 
$$
\mathbf{I_n} = \begin{pmatrix} 1 & \cdots & 0 \\ \vdots & \ddots & \vdots \\ 0 & \cdots & 1 \end{pmatrix} \in M(n \times n)
$$
 gilt:  
\n
$$
\forall \mathbf{F} \in M(n \times n) : \mathbf{F} \cdot \mathbf{I_n} = \mathbf{I_n} \cdot \mathbf{F} = \mathbf{F}.
$$

b)  $\mathbf{F} \in M(n \times n)$  invertierbar

$$
x \Leftrightarrow \exists \mathbf{F}^{-1} \in M(n \times n) : \mathbf{F}^{-1}\mathbf{F} = \mathbf{F}\mathbf{F}^{-1} = \mathbf{I}_n.
$$

c) Das Transponierte einer Matrix A, wird mit  $A<sup>T</sup>$  oder  $A'$  bezeichnet:

$$
\mathbf{A}^{\mathbf{T}} = \widetilde{\mathbf{A}} \in M(n \times m), \text{ mit } \widetilde{a}_{ij} = a_{ji}.
$$
\n
$$
\begin{pmatrix}\na_{11} & a_{12} & \cdots & a_{1n} \\
a_{21} & a_{22} & & \vdots \\
\vdots & & \ddots & \vdots \\
a_{m1} & \cdots & \cdots & a_{mn}\n\end{pmatrix}^T = \begin{pmatrix}\na_{11} & a_{21} & \cdots & a_{m1} \\
a_{12} & a_{22} & & \vdots \\
\vdots & & \ddots & \vdots \\
a_{1n} & \cdots & \cdots & a_{mn}\n\end{pmatrix}
$$
\n
$$
\bullet (\mathbf{A} + \mathbf{B})^T = \mathbf{A}^T + \mathbf{B}^T
$$
\n
$$
\bullet (\alpha \mathbf{A})^T = \alpha \mathbf{A}^T
$$
\n
$$
\bullet (\mathbf{A} \mathbf{C})^T = \mathbf{C}^T \mathbf{A}^T
$$
\n
$$
\bullet \mathbf{A} \text{ symetrisch } : \Leftrightarrow \mathbf{A}^T = \mathbf{A}.
$$
\nMan beachte:

• 
$$
\mathbf{F}v = s \in M(n \times 1), \quad s_i = \sum_{k=1}^n f_{ik}v_k
$$

•  $w^T \mathbf{A} = t \in M(1 \times n), \quad t_i = \sum_{k=1}^n f_{ki} v_k$ 

$$
\bullet \ u^T v = \beta \in \mathbb{R}
$$

 $\bullet\ uv^T = \mathbf{G} \in M(n \times n)$ 

 $\overline{2}$ 

## Starten und Beenden von Materien von Beenden von Der Erstein von Deutschen und Deutschen und Deutschen und Deu

Das Starten erfolgt in drei Schritten:

- 1. Einloggen an einen Unix-Rechner, z.B.: math3.math.fu-berlin.deeuklid.math.fu-berlin.de.
- 2. Aufrufen einer Console.
- 3. Matlab durch Eingabe von matlab starten.

Sehr wichtig ist das richtige Beenden von Matlab.

- Niemals Matlab durch das Schließen des Consolefensters beenden!
- Immer mit quit oder  $\lfloor$  CONTROL  $\lfloor + \lfloor Z \rfloor$  das Programm offiziell beenden.
- Laufende Prozesse (Endlosschleifen!) können durch  $\overline{\text{CONTROL}} + \overline{\text{C}}$ abgebrochen werden.

#### vorteile von Mathausen

- 1. Keine Initialisierung, Kategorisierung oder Deklarierung von Variablen.
- 2. Variablennamen können nahezu beliebig gewählt werden. Achtung: Zwischen GROSS- und kleinSCHREIBUNG wird Unterschieden.
- 3. Kompilierungsprobleme entfallen.
- 4. Der Programmcode aller eingebauten Funktionen ist anzeigbar.
- 5. Viele Möglichkeiten graphischer Darstellungen.
- 6. Viele Matrizenfunktionen sind vorhanden.
- 7. MATLAB IST EINFACH!

#### Nach dem Start

Am Matlabprompt können wir nun:

- Variablen benennen/ Matrizen, Strings oder Vektoren eingeben etc.
- Funktionen aufrufen.
- Eigene Programme aufrufen.
- Den Matlabeditor aufrufen (edit).
- Die Matlabhilfe aufrufen (helpdesk).

## Eingabe von Matrizen, Vektoren, Skalaren und Strings

Wie geben wir folgende Objekte in Matlab ein?

$$
5, \left(\begin{array}{ccc} \frac{1}{2} & \frac{1}{2} & 0 \\ 0 & \frac{1}{2} & \frac{1}{2} \\ 0 & 0 & 1 \end{array}\right), \left(\begin{array}{c} \frac{1}{3} \\ \frac{1}{3} \\ \frac{1}{3} \end{array}\right), "ACGT"
$$

#### < M A T L A B > Copyright 1984-2000 The MathWorks, Inc. Version 6.0.0.88 Release 12 Sep 21 2000

To get started, select "MATLAB Help" from the Help menu. >> a=5  $a =$ 5 >> A=[0.5 0.5 0; 0 0.5 0.5; 0 0 1]  $A =$ 0.5000 0.5000 0 0 0.5000 0.5000 0 0 1.0000 >> v=[1/3; 1/3; 1/3]  $v =$ 0.3333 0.3333 0.3333 >>  $v=[1/3 1/3 1/3]$ '  $v =$ 0.3333 0.3333 0.3333

>> s='ACGT'

 $s =$ 

ACGT

>>

' ist also der Operator für das Transponieren.

Phantasievolle Variablennamen helfen die Übersicht zu behalten! Z.B.:

```
> Faktor=5
Faktor =
>> Startverteilung=[1/3 1/3 1/3]';
>> Uebergangsmatrix=[0.5 0.5 0;0 0.5 0.5;0 0 1];
>> nucleotids='ACGT'
nucleotids =
ACGT
>>
```
## Elementare Rechenoperationen

Die elementaren Rechenoperationen sind nahezu intuitiv handhabbar:

```
>> B=[1 0 0;0 0 1;0 1 0];
>> A*B
ans =
   0.5000 0 0.5000
            0 0.5000 0.5000
       \overline{0}0 1.0000 0
>> C=A+BC =1.5000 0.5000 0
       0 0.5000 1.5000
       0 1.0000 1.0000
>> u=A*v
u =0.3333
   0.3333
   0.3333
```
 $\rightarrow$ 

Die Hauptschwierigkeit besteht darin, auf die richtigen Dimensionen der beteiligten Objekte zu achten!

#### zugrie von Genedichte zu der Genedicte von Alexandrin von Genedicte

Mit A(Zeile,Spalte) kann auf einzelne Elemente einer Matrix, bzw. eines Vektors zugegriffen werden:

 $>> A(2,3)$ 

ans =

0.5000

#### >>

: ist ein Laufindex, mit ihm werden ganze Zeilen oder Spalten angesprochen:

 $>> A(2,:)$ ans = 0 0.5000 0.5000 >>

Es können auch Anfangs- und Endwerte für den Laufindex angegeben werden:

 $>> A(2, 1:2)$ ans = 0 0.5000 >> A(1:2,1:2) ans = 0.5000 0.5000 0 0.5000 >> Strings werden dabei wie Vektoren behandelt:

```
>> nucleotids(2)
ans =
\mathtt{C}>>
```
## Elementares Programmieren

- Erstellen von Matlabprogrammen mit jedem Texteditor!
- $\bullet$  Abspeichern im Arbeitsverzeichnis unter "name.m".

#### if -Abfragen

## Wenn meine Bedingung gilt, tue die weiteren Anweisungen.

Die wichtigsten Operatoren, für die Bedingungen sind:

```
==, =, \lt, \lt, \gt, \lt=, \gt=.
Beispiel:
         c=a/b
     else
end
```
### for-Schleifen

Wiederhole folgende Anweisungen so und so oft.

Beispiel:

```
for i=1:10
         s=s+i
end
```
#### while-Schleifen

## Tue meine Anweisung, solange diese Bedingung erfüllt ist.

while-Schleifen werden solange durchlaufen, bis eine Bedingung erfüllt ist.

(Hervorragend zur Erzeugung von Endlosschleifen geeignet!!)

Beispiel:

```
e = 1;while (1+e) > 1e = e/5;end
e = e * 2
```
#### spezielle Matrizen van die Spezielle Matrixe Spezielle Matrixe Spezielle Matrixe Spezielle Matrixe Spezielle M

Nützliche Funktionen zur Erzeugung von Matrizen:

rand, eye und zeros:

- eye(n,m) erzeugt eine n m) erzeugt eine n men men men men men men men men men men men als Eintrag hat, ansonsten nur Nullen.
- rand(n,m) füllt eine <sup>n</sup>-<sup>m</sup> Matrix mit zufälligen Einträgen zwischen 0 und 1. Beachte x=rand erzeugt eine einzelne Zufallszahl!

zeros(n,m) erzeugt eine Matrix, die nur Nullen enthällt.

 $\overline{0}$ 

Beispiele:

>> eye(3) ans =  $\overline{0}$  $\overline{0}$ >> eye(2,5) ans =  $\overline{0}$  $\mathbf{1}$  $\overline{0}$  $\overline{0}$ >> eye(size(A)) ans =  $\overline{0}$ 

>> rand(4,2) ans = 0.3941 0.1122 0.5030 0.4433 0.7220 0.4668 0.3062 0.0147 >> zeros(3) ans =

>>

## Programmbeispiel

Die zufällige Erzeugung einer Hundertersequenz aus Nucleotiden:

```
laenge=100;
nukleotide='ACGT';
Sequenz='';
for i=1:laenge
         r=rand;
                    Sequenz(i)=nukleotide(ceil(4*r));
                     i=i+1;
end
```
Sequenz

## Übungen <sup>I</sup>

Gegeben seien die folgenden Ob jekte:

$$
\mathbf{A} = \left(\begin{array}{ccc} 0.2 & 0.3 & 0.5 \\ 0.5 & 0.5 & 0 \\ 0 & 0.9 & 0.1 \end{array}\right), \mathbf{B} = \left(\begin{array}{ccc} 5 & 0 & 0 \\ 0 & 0 & 2 \\ 0 & 1 & 0 \end{array}\right), v = \left(\begin{array}{c} \frac{1}{2} \\ 0 \\ \frac{1}{2} \end{array}\right), u = \left(\begin{array}{c} 2 \\ 2 \\ 2 \end{array}\right) a = 7
$$

1. Berechne per Hand und kontrolliere über Matlab folgende Ausdrücke:

$$
\mathbf{B} u, \quad \mathbf{A} \mathbf{B}, \quad \mathbf{B} \mathbf{A}, \quad u^T \mathbf{B}, \quad u^T v, \quad u v^T, \quad a \mathbf{B} a \mathbf{A}
$$

2. Setze in **B**  $b_{11}$  auf 1 und  $b_{22}$  auf 2! Bringe Matlab dazu, die 2. Zeile von B mit der 3. Spalte von A zu multiplizieren (ohne diese als neue Vektoren einzugeben!).

$$
\left(b_{21}b_{22}b_{23}\right)\cdot\left(\begin{array}{c}a_{13}\\a_{23}\\a_{33}\end{array}\right)
$$

3. Ist A eine primitive Matrix  $(\cdot \Leftrightarrow \exists n \in \mathbb{N} : A^n > 0$ , d.h. jeder Eintrag von  ${\bf A}^n$  ist grösser 0)?

Wenn ja, kannst Du ungefähr die stationäre Verteilung angeben (Erinnerung: was war mit  $\mathbf{A}^{\infty}$ ?)?

- 4. Setze  $a_{44}$  auf 1, was ist zu beobachten?
- 5. Was bewirkt sum(A)?
- 6. Wie kann ich die Zeilensummen von A berechnen lassen?
- 7. Schaue in der Hilfe von Matlab nach, was trace(A) bewirkt!
- 8. Gebe spy(A), surf(A) und surf(rand(30)) und surf(eye(30)) ein!
- 9. Starte den Editor mit edit. Schreibe ein kurzes Programm, welches erst die Matrizen A und B definiert, und dann  $A + B$  rechnet! Speichere es ab (es wird unter Name.m abgespeichert) und führe es am Matlabprompt aus (name)! So einfach ist Programmieren unter Matlab!!

#### Das Zusammensetzen von Matrizen

In Matlab ist es ganz einfach Matrizen zu kombinieren, so seien z.B. folgende Matrizen gegeben:

$$
\mathbf{A} = \begin{pmatrix} 5 & 7 & 8 \\ 3 & 4 & 3 \\ 2 & 1 & 0 \end{pmatrix}; \ \mathbf{M} = \begin{pmatrix} -1 & -1 & -1 \\ -1 & -1 & -1 \\ -1 & -1 & -1 \end{pmatrix}
$$

$$
\mathbf{Z} = \begin{pmatrix} 1 & 0 \\ 0 & 1 \\ 0 & 0 \end{pmatrix} \ (\text{=eye}(3,2)) \ ; \ \mathbf{E} = \begin{pmatrix} 1 \\ 1 \\ 1 \end{pmatrix} \ (\text{=ones}(3,1))
$$

Diese Matrizen lassen sich unter Matlab z.B. so zusammensetzen:

```
>> A=[5 7 8;3 4 3;2 1 0];
M=[-1 -1 -1;-1 -1 -1;-1 -1;-1 -1];Z=eye(3,2);
E=ones(3,1);C=[A,M;Z,E,rand(3);[6 5 4 3 2 1]]
```
 $C =$ 

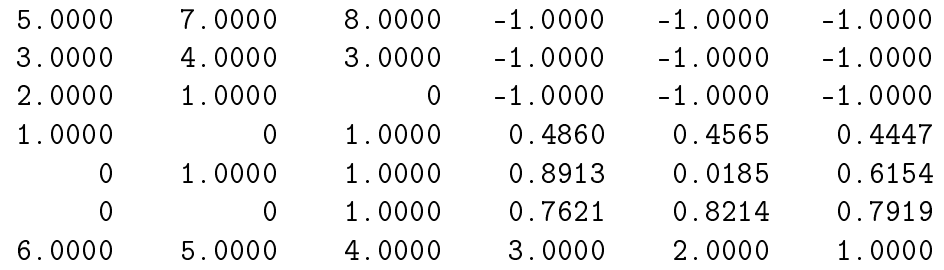

Es lassen sich auch gezielte Bereiche einer Matrix überschreiben: >>  $C(2:4, 4:6)=A$ 

 $C =$ 

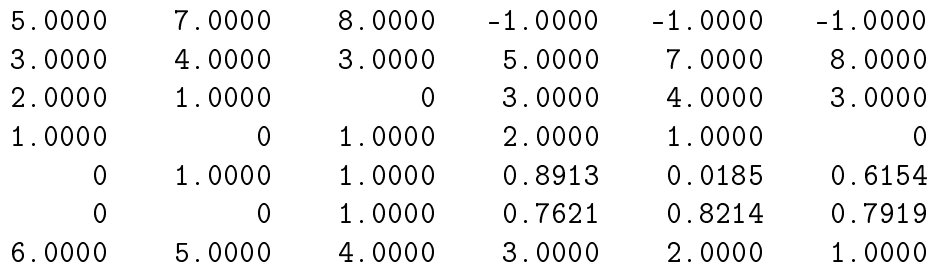

Beispiel:

Programm zur Erzeugung einer Übergangsmatrix mit zwei Clustern.

```
% Erzeugen meiner Matrizen, die zusammengefuegt werden
Z = zeros(3);
R1 = rand(3);
R2 = rand(3);% Die Zeilensummen werden auf 1 normiert
   s1=sum(R1');
   s2=sum(R2');
  S1 = diag(1./s1);S2 = diag(1./s2);normR1=S1*R1;
normR2=S2*R2;
```

```
% Die Matrixzusammengesetzt und eine Bruecke zwischen
% den Bloecken gesetzt(durch austauschen von Elementen)
Uebergangsmatrix=[normR1, Z; Z, normR2];
```

```
a=Uebergangsmatrix(3,3); b=Uebergangsmatrix(4,4);
Uebergangsmatrix(3,3)=0; Uebergangsmatrix(4,4)=0;
Uebergangsmatrix(3,4)=a; Uebergangsmatrix(4,3)=b
```
Diese Programm liefert z.B. folgendes Ergebnis:

Uebergangsmatrix =

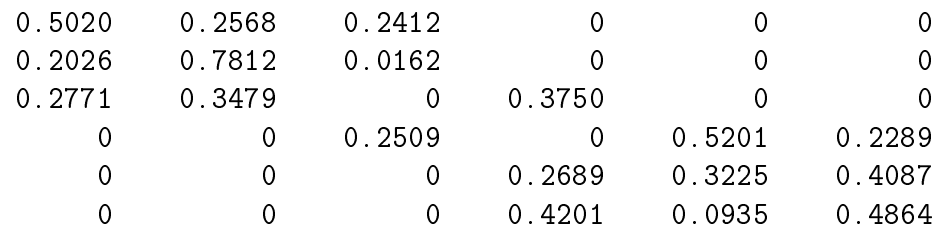

>> sum(Uebergangsmatrix')

ans =

1 1 1 1 1 1

>>

## Dateien unter Matlab

Wir unterscheiden 3 Datei-Typen:

- $\bullet$  Daten-Dateien
- Script-Dateienen der Schriftstellung der Schriftstellung und der Schriftstellung und der Schriftstellung und der
- 

### i) Daten-Dateien

#### Abspeichern von Sessions: save Name

 $Z.B.:$ 

save Probesitzung

Die Session wird unter Probesitzung.mat gespeichert. Geladen wird sie wieder mit

load Probesitzung

#### Abspeichern von Variablen:

save Name Variable1 Variable2.... load Name

Zum Beispiel: save interessanteMatrizen A B a

#### Einlesen von Matrizen

D=load('matrix.dat')

*matrix dat* ist eine Datei der Form:

1 2 3

4 5 6

7 8 9

#### ii) Script-Dateien

Speichern eine Liste von Anweisungen unter name.m ab. Ein Aufruf mit name führt zur Ausführung.

#### iii) Funktions-Dateien

Kennzeichnend ist die erste Zeile:

```
function \text{A}usgabe variable/vektor = \text{NAME}(\text{E}ingabeparameter)\vert \lqBeispiele:
function p=Wkeit(Sequenz)
function [a,b] = auswertung(c,d,e)
Aufruf der Funktion:
```
auswertung(5,7,8)  $f=$ auswertung $(5,7,8)$  $[f,g]=a$ uswertung $(5,7,8)$ 

#### Beispiele für Funktions-Dateien:

#### 1.) Nullstellen eines quadratischen Polynoms

function  $[n1, n2]$  =  $rnPol2(a, b, c)$ 

% Ausgabe von der Nullstellen eines quadratischen Polynoms % der Form ax^2+bx+c.

if  $a==0$ 

error('Es handelt sich um kein quadratisches Polynom!') end

 $n1=-b/(2*a)+((b/(2*a))^-(2)-c/a)^-(0.5)$  $n2=-b/(2*a)-((b/(2*a))^-(2)-c/a)^-(0.5)$ 

#### 2.) Rekursive Funktionen - die Fibonacci-Zahlen:

function  $fn = fibonacci(n)$ 

% Bei Eingabe einer natuerlichen Zahl n, wird die entsprechende % Fibonacci-Zahl ausgegeben.

```
if n==0
   fn=1;
elseif n==1
   fn=1;else
   fn=fibonacci(n-1)+fibonacci(n-2);
```
#### 3. Wahrscheinlichkeit einer (kurzen) Sequenz.

```
function p=Sequenz(s)
```

```
% fuer eine ACGT-Sequenz wird die Wahrscheinlichkeit ausgerechnet.
% Dabei werden die AnfangsWkeiten und UebergangsWkeiten
% extern herbeigeholt.
% Zugrunde liegt ein Markov-Prozess 1.Ordnung
% Laden der Dateien in denen die gueltigen Buchstaben, Uebergangswahr-
% scheinlichkeiten und Anfangsverteilung abgelegt sind.
Buchstaben=load('Buchstaben.dat')
Uebergangsmatrix=load('ACGTMatrix.dat');
```

```
Anfangswahrscheinlichkeiten=load('ACGTVektor.dat');
```

```
% Laenge der Sequenz
l=size(s);
% Mit diesen Vektor greifen wir auf die Uebergangsmatrix zu
z=zeros(size(Buchstaben));
% Laenge der for-Schleifen
c=size(z);
x=0% p wird entsprechend des ersten Buchstaben mit der
%Anfangswahrscheinlichkeit belegt.
if l==0
    error('In s ist keine Sequenz abgelegt!.')
end
```

```
a = s(1);
for i=1:c
```

```
if Buchstaben(i)==a
      p=Anfangswahrscheinlichkeiten(i);
      x=i;
   end
end
if x==0error('Unbekannter Buchstabe in der Sequenz')
end
% Nun wird die Anfangswahrscheinlichkeit entsprechend den
% nachfolgenden Buchstaben multipliziert
for j=2:1v=z;u=z;u(x)=1; % Damit greifen wir auf die UeMatrix zu.
   a=s(j);x=0;for i=1:cif Buchstaben(i)==a
           v(i)=1;x=i;
        end
      error('Unbekannter Buchstabe in der Sequenz!')
   end
% Hier wird auf das Element ij der UeMatrix zugegriffen
p=p+u'*Uebergangsmatrix*v;
end
```
## Übungen II

Gegeben seien:

$$
\mathbf{A} = \left( \begin{array}{cccc} 0.3 & 0 & 0.7 & 0 \\ 0 & 0.3 & 0 & 0.7 \\ 0 & 0 & 1 & 0 \\ 0 & 0 & 0.5 & 0.5 \end{array} \right); \; \mathbf{B} = \left( \begin{array}{cccc} 0.9 & 0.1 & 0 & 0 \\ 0.4 & 0 & 0 & 0.6 \\ 0.2 & 0.2 & 0.2 & 0.4 \\ 0.5 & 0 & 0 & 0.5 \end{array} \right); \; \mathbf{C} = \left( \begin{array}{cccc} 0.2 & 0 & 0.8 & 0 \\ 0 & 0 & 0 & 1 \\ 0 & 0.2 & 0.8 & 0 \\ 0.5 & 0.5 & 0 & 0 \end{array} \right)
$$

- 1. Welche dieser Matrizen ist Primitiv?
	- Bestimme näherungsweise die stationären Verteilungen der primitiven Matrizen!
	- Gib eine Interpretation für die stationäre Verteilung einer Übergangsmatrix.
	- , <u>Bisher Bisher hatten wird Primitivität nur als formale De-</u> nition, fällt Dir eine Interpretation ein, d.h. was kann man über einen Markovprozess sagen dessen Übergangsmatrix primitiv ist?)
- 2. Berechne für eine der oben herausgefundenen stationären Verteilungen  $(\pi)$ :  $\pi^T \mathbf{B}$ ,  $\mathbf{B}\pi$ ,  $\pi^T \mathbf{C}$ ,  $\mathbf{C}\pi$ ,  $\pi^T \mathbf{C}\pi$ ,  $\pi^T \mathbf{B}\pi$ .
- 3. Schreibe ein kurzes Programm, welches:
	- auf auf die die die die die die die sind B zugereift (Annahmens die sind andere sind besonderen sind besonder definiert und nicht leer!).
	- diese bei gleicher Grösse addiert.
	- sonst eine mit Nullen ergänzt, so dass sie dasselbe Format haben, dann addiert.

## Übungen II

Gegeben seien:

$$
\mathbf{A} = \left( \begin{array}{cccc} 0.3 & 0 & 0.7 & 0 \\ 0 & 0.3 & 0 & 0.7 \\ 0 & 0 & 1 & 0 \\ 0 & 0 & 0.5 & 0.5 \end{array} \right); \; \mathbf{B} = \left( \begin{array}{cccc} 0.9 & 0.1 & 0 & 0 \\ 0.4 & 0 & 0 & 0.6 \\ 0.2 & 0.2 & 0.2 & 0.4 \\ 0.5 & 0 & 0 & 0.5 \end{array} \right); \; \mathbf{C} = \left( \begin{array}{cccc} 0.2 & 0 & 0.8 & 0 \\ 0 & 0 & 0 & 1 \\ 0 & 0.2 & 0.8 & 0 \\ 0.5 & 0.5 & 0 & 0 \end{array} \right)
$$

- 1. Welche dieser Matrizen ist Primitiv?
	- Bestimme näherungsweise die stationären Verteilungen der primitiven Matrizen!
	- Gib eine Interpretation für die stationäre Verteilung einer Übergangsmatrix.
	- , <u>Bisher Bisher hatten wird Primitivität nur als formale De-</u> nition, fällt Dir eine Interpretation ein, d.h. was kann man über einen Markovprozess sagen dessen Übergangsmatrix primitiv ist?)
- 2. Berechne für eine der oben herausgefundenen stationären Verteilungen  $(\pi)$ :  $\pi^T \mathbf{B}$ ,  $\mathbf{B}\pi$ ,  $\pi^T \mathbf{C}$ ,  $\mathbf{C}\pi$ ,  $\pi^T \mathbf{C}\pi$ ,  $\pi^T \mathbf{B}\pi$ .
- 3. Schreibe ein kurzes Programm, welches:
	- auf auf die die die die die die die sind B zugereift (Annahmens die sind andere sind besonderen sind besonder definiert und nicht leer!).
	- diese bei gleicher Grösse addiert.
	- sonst eine mit Nullen ergänzt, so dass sie dasselbe Format haben, dann addiert.

# Paylor Ratz von Taylor

 $f(x)$  habe stetige Ableitungen der Ordnungen 1,...,n+1 im Intervall [a, b]. Dann existiert ein  $c \in (a, b)$  mit

$$
f(b) = f(a) + \sum_{i=1}^{n} \frac{f^{(i)}(a)}{i!} (b-a)^{i} + \frac{f^{(n+1)}(c)}{(n+1)!} (b-a)^{n+1}
$$

 $f^{(i)}(a)$  ist die i-te Ableitung von  $f(x)$  an der Stelle a. Die Stelle  $c$  hängt von  $a$  und  $b$  ab.

Beweis: 
$$
P_n(x) = f(a) + \sum_{i=1}^n \frac{f^{(i)}(a)}{i!} (\mathbf{F} - a)^i
$$

heißt Taylor-Polynom der Funktion  $f(x)$  der Ordnung n und an der Stelle a. Es gilt

$$
P_n(a) = f(a), \ P_n^{(i)}(a) = f^{(i)}(a), \ i = 1, ..., n
$$

Das Gleiche gilt für die Funktion

$$
Q_n(x) = P_n(x) + K(x-a)^{n+1}
$$

Die Konstante  $K$  kann nun so bestimmt werden, daß zusätzlich  $Q_n(b) = f(b)$  gilt. Das Problem ist die Berechnung von K, ohne  $f(b)$  zu kennen.

Hier hilft der Satz von Rolle!

$$
F(x) = f(x) - Q_n(x)
$$
  
 
$$
F(a) = 0, F(b) = 0, F(x) \text{ hat } n+1 \text{ stetige Ableitungen.}
$$

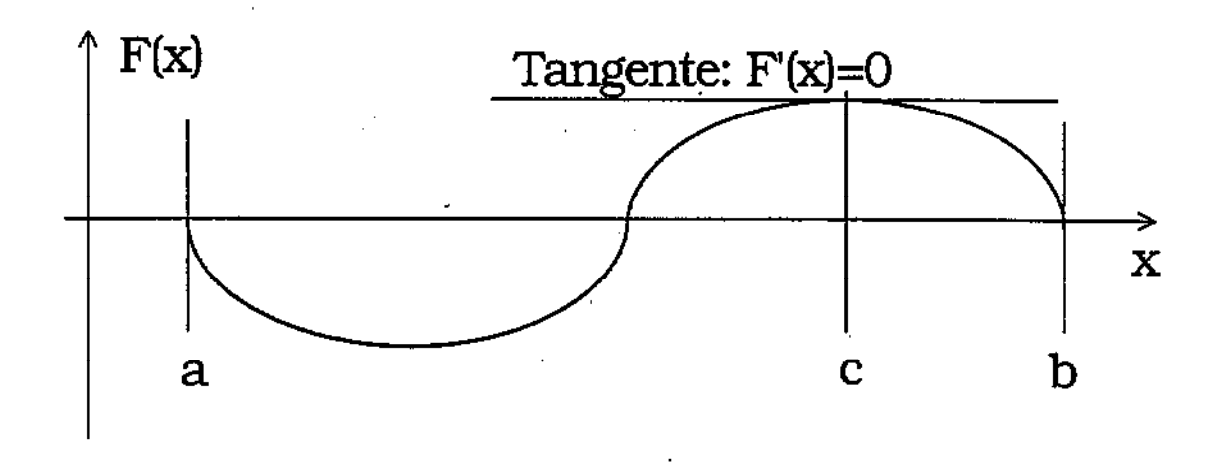

، 2

$$
F(a) = 0, \quad F(b) = 0 \implies F'(c_1) = 0, \quad c_1 \in (a, b)
$$
  
\n
$$
F'(a) = 0, \quad F'(c_1) = 0 \implies F''(c_2) = 0, \quad c_2 \in (a, c_1)
$$
  
\n
$$
F''(a) = 0, \quad F''(c_2) = 0 \implies F'''(c_3) = 0, \quad c_3 \in (a, c_2)
$$
  
\n
$$
\implies \qquad \implies \qquad \implies \qquad \vdots
$$
  
\n
$$
\implies \qquad \vdots
$$
  
\n
$$
F^{(n)}(a) = 0 \quad F^{(n)}(c_n) = 0 \implies F^{(n+1)}(c_{n+1}) = 0, \quad c_{n+1} \in (a, c_n)
$$

Aus der Gleichung  $F^{(n+1)}(c) = 0$  wird die Konstante K bestimmt!

$$
F^{(n+1)}(x) = f^{(n+1)}(x) - K(n+1)!
$$
  

$$
f^{(n+1)}(c) - K(n+1)! = 0 \implies K = \frac{f^{(n+1)}(c)}{(n+1)!}
$$

$$
Q_n(x) = P_n(x) + \frac{f^{(n+1)}(c)}{(n+1)!}(x-a)^{n+1}
$$

Für  $x = b$  gilt  $Q_n(b) = f(b)$  und damit die Behauptung.
Restglied: 
$$
R = f^{(n+1)}(c) \frac{(x-a)^{(n+1)}}{(n+1)!}
$$
,  $c \in (a, x)$   
\n
$$
\int_{\text{sttebt gegen 0 für festes x und a\n#(b)(c)}
$$

 $\overline{\mathbf{3}}$ 

$$
f(x) = f(a) + \sum_{i=1}^{\infty} \frac{f^{(i)}(a)}{i!} (x - a)^i
$$
heißt Taylor-Entwicklung

Beispiel 1:

 $f(x) = e^x \implies f^{(n+1)}(x) = e^x \implies R \to 0 \quad \forall x$ Taylor-Entwicklung an der Stelle  $x = 0$ . (Maclaurin Reihe)  $e^x = 1 + \sum_{i=1}^{\infty} \frac{x^i}{i!} = \sum_{i=0}^{\infty} \frac{x^i}{i!}$ 

Beispiel 2:

$$
f(x) = \sin(x) \qquad f'(x) = \cos(x)
$$
  
\n
$$
f''(x) = -\sin(x) \qquad f^{(3)}(x) = -\cos(x)
$$
  
\n
$$
f^{(4)}(x) = \sin(x) \qquad f^{(5)}(x) = \cos(x)
$$
  
\n
$$
\vdots
$$
  
\n
$$
f^{(2k)}(x) = (-1)^k \sin(x) \qquad f^{(2k+1)}(x) = (-1)^k \cos(x)
$$

$$
f^{(2k)}(\hat{\mathbf{x}}) = 0 \qquad f^{(2k+1)}(\hat{\mathbf{x}}) = (-1)^k
$$

$$
\sin(x) = x - \frac{x^3}{3!} + \frac{x^5}{5!} + \dots = \sum_{k=0}^{\infty} \frac{(-1)^k x^{2k+1}}{(2k+1)!}
$$

$$
\cos(x) = 1 - \frac{x^2}{2!} + \frac{x^4}{4!} + \dots = \sum_{k=0}^{\infty} \frac{(-1)^k x^{2k}}{(2k)!}
$$

### **Eulers Formel**

Y

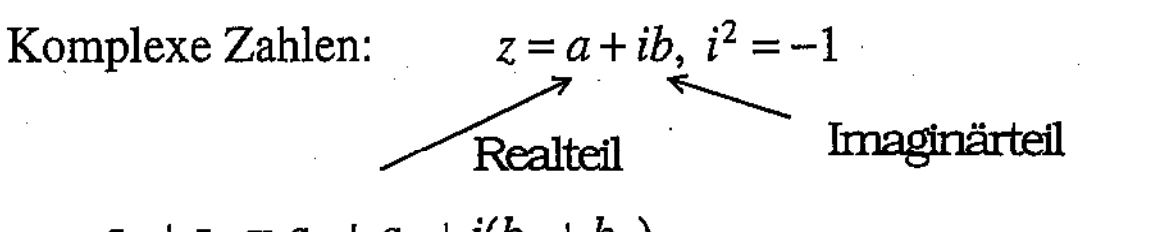

 $z_1 + z_2 = a_1 + a_2 + i(b_1 + b_2)$  $z_1z_2 = (a_1 + ib_1)(a_2 + ib_2) = a_1a_2 - b_1b_2 + i(a_1b_2 + b_1a_2)$ 

Definition: 
$$
e^z = \sum_{k=0}^{\infty} \frac{z^k}{k!}
$$

$$
e^{ix} = \sum_{k=0}^{\infty} \frac{(ix)^k}{k!} = 1 + \frac{ix}{1!} + \frac{i^2x^2}{2!} + \frac{i^3x^3}{3!} + \frac{i^4x^4}{4!} + \dots
$$

$$
= 1 + \frac{ix}{1!} - \frac{x^2}{2!} - \frac{ix^3}{3!} + \frac{x^4}{4!} + \dots
$$

$$
= \left(1 - \frac{x^2}{2!} + \frac{x^4}{4!} - \dots\right) + i\left(\frac{x}{1!} - \frac{x^3}{3!} + \dots\right)
$$

**Eulers Formel** 

 $e^{ix} = \cos(x) + i \sin(x)$  $e^{i\pi} = \cos(\pi) + i \sin(\pi) = 1$ 

**Stirlings Formel** 

$$
n! \approx n^n e^{-n} \sqrt{2\pi n}
$$

$$
\lim_{n \to \infty} \frac{(x-a)^n}{n!} = 0 \,\,\forall x, a
$$

### k-dimensionale Taylorsche Formel

M sei offenen Menge des  $R^k$ ,  $f(x_1,...x_k)$  n+1 mal stetig differenzierbar auf M und a und b zwei Punkte in M, deren Verbindungsstrecke ganz in M liegt. Dann existiert ein Punkt c auf dieser Verbindungsstrecke mit

Wichtigste Anwendung: Näherungsformel für Varianzen Taylor Reihe 1. Ordnung:

$$
f(x) \approx f(a) + \sum_{i_1} D_{i_1} f(a)(x_{i_1} - a_{i_1})
$$
  

$$
f(x) - Ef(x) \approx f(a) - Ef(x) + \sum_{i_1} D_{i_1} f(a)(x_{i_1} - a_{i_1})
$$

Gilt für  $a = Ex$  ungefähr  $f(a) = Ef(x)$  so gilt

$$
E(f(x) - Ef(x))^{2} \approx \sum_{i_{1}i_{2}} D_{i_{1}}f(a)D_{i_{2}}f(a) E(x_{i_{1}} - a_{i_{1}})(x_{i_{2}} - a_{i_{2}})
$$

$$
\approx \sum_{i_{1}i_{2}} D_{i_{1}}f(a)D_{i_{2}}f(a) cov(x_{i_{1}}, x_{i_{2}})
$$

#### Aufgabenblatt 5

- Aufgabe 1: Berechne den Wert für e durch Reihenentwicklung der Funktion e<sup>x</sup> mit einer Genauigkeit von  $\pm 10^{-4}$  (+ againdury)
- Aufgabe 2: Entwickle die Funktion  $ln(x)$  an der Stelle  $x = 1$  in eine Taylor-Reihe.

Finde die Maclaurin-Reihe für  $\frac{1}{1-r}$  und  $\frac{1}{1+r}$ Aufgabe 3:

- Verwende die Definition  $e^{ix} = \cos(x) + i \sin(x)$ Aufgabe 4: und beweise  $e^{ix}e^{iy} = e^{i(x+y)}$ ,  $e^{-ix} = \frac{1}{e^{ix}}$ unter Verwendung der Additionstheoreme.
- **Reweise** Aufgabe 5:

$$
\ln(\sum_{i} p_{i}) = \ln\left(\sum_{i} \exp(C + \ln(p_{i}))\right) - C
$$

Maclaurin Reihe von  $E(e^{itX})$ 

Ableitungen:

$$
f(t) = E(e^{itX}) \qquad f(0) = 1
$$
  
\n
$$
f'(t) = iE(Xe^{itX}) \qquad f'(0) = iE(X)
$$
  
\n:  
\n:  
\n
$$
f^{(k)}(t) = i^k E(X^k e^{itX}) \qquad f^{(k)}(t) = i^k E(X^k)
$$

Maclaurin Reihe mit Restglied:

$$
f(t) = 1 + \sum_{k=1}^{n} \frac{i^{k} E(X^{k}) t^{k}}{k!} + \frac{i^{n+1} E(X^{n+1} e^{icX}) t^{n+1}}{(n+1)!}, c \in (0, t)
$$
  
Restgliedabschätzung:  $|i^{n+1} E(X^{n+1} e^{icX})| \le E|X^{n+1}|$   
Specialfall n=2:

$$
f(t) = 1 + iE(X)t - \frac{1}{2}E(X^2)t^2 - \frac{1}{6}iE(X^3e^{icX})t^3
$$

$$
|iE(X^3e^{icX})| \le E|X^3|
$$

Für  $E(X) = 0$  und  $var(X) = 1$  folgt

$$
f(t) = 1 - \frac{1}{2}t^2 - \frac{1}{6}iE(X^3e^{icX})t^3 = 1 - \frac{t^2}{2}(1 - \varepsilon(t))
$$
  

$$
\lim_{t \to 0} \varepsilon(t) = 0
$$

#### Zentraler Grenzwertsatz (Normalverteilung)

verket i un Es seien  $X_i \stackrel{\ell}{\sim} (0, 1)$ ,  $i = 1, ..., n$  unabhängig und identisch verteilte ZG mit  $E(X_i) = 0$ ,  $var(X_i) = 1$ . Dann gilt

$$
\lim_{n \to \infty} P\left(a < \frac{1}{\sqrt{n}} \sum_{i=1}^{n} X_i \le b\right) = \frac{1}{\sqrt{2\pi}} \int_{a}^{b} e^{-\frac{x^2}{2}} dx
$$

Beweis:

Die charakteristische Funktion von  $-\frac{1}{\sqrt{n}}X_i$  sei  $f(-\frac{t}{\sqrt{n}})$ . Dann ist  $\left(f\left(\frac{t}{\sqrt{n}}\right)\right)^n$  die c.F. von  $\frac{1}{\sqrt{n}}\sum_{i=1}^n X_i$ Mit  $\left(f\left(\frac{t}{\sqrt{n}}\right)\right)^n = \left(1 - \frac{t^2}{2n}(1 - \varepsilon\left(\frac{t}{\sqrt{n}}\right))\right)^n \to e^{-\frac{t^2}{2}}$ 

erhalten wir die c.F. der ZG  $\lim_{n\to\infty}\frac{1}{\sqrt{n}}\sum_{i=1}^{n}X_i$ .

Gegenrechnung:  $t = i\theta \implies t^2 = -\theta^2$ 

$$
\begin{split} \Phi(t) &= \Phi(i\Theta) = E(e^{-\Theta X}) \\ &= \frac{1}{\sqrt{2\pi}} \int e^{-\Theta x} e^{-\frac{x^2}{2}} dx \\ &= e^{\frac{\Theta^2}{2}} \frac{1}{\sqrt{2\pi}} \int e^{-\frac{x^2 + 2\Theta x + \Theta^2}{2}} dx \\ &= e^{\frac{\Theta^2}{2}} \frac{1}{\sqrt{2\pi}} \int e^{-\frac{(x+\Theta)^2}{2}} dx \\ &= e^{\frac{\Theta^2}{2}} = e^{-\frac{t^2}{2}} \end{split} \quad \text{and} \quad \Theta(\Phi, \phi) &\geq 0
$$

Beispiel: Binomial ->Normal

$$
Y_i
$$
:  $E(Y_i) = p$ ,  $var(Y_i) = pq$ ,  $q = 1-p$ ,  $i = 1, ..., n$ 

 $S_n = Y_1 + ... + Y_n$  hat Binomial verteilung

# Betrachte  $X_i = \frac{Y_i - p}{\sqrt{pq}}$ :  $E(X_i) = 0$ ,  $var(X_i) = 1$

$$
\Rightarrow \lim_{n \to \infty} P\left(a < \frac{S_n - np}{\sqrt{npq}} \le b\right) = \frac{1}{\sqrt{2\pi}} \int_a^b e^{-\frac{x^2}{2}} dx
$$

Anwendung:

$$
P(np + a\sqrt{npq} < S_n \leq np + b\sqrt{npq} \geq \frac{1}{\sqrt{2\pi}} \int_a^b e^{-\frac{x^2}{2}} dx
$$

Setze

$$
k-1 = np + a\sqrt{npq}, k = np + b\sqrt{npq}
$$

$$
\Rightarrow P(S_n = k) \approx \frac{1}{\sqrt{2\pi}} \int_a^b e^{-\frac{x^2}{2}} dx
$$

Näherungsformel für

$$
P(S_n = k) = \binom{n}{k} p^k q^{n-k}
$$

Stirlings Formel ergicht

$$
P(S_n = k) \approx \frac{1}{\sqrt{2\pi}} \frac{n^{n+\frac{1}{2}}}{k^{k+\frac{1}{2}}(n-k)^{n-k+\frac{1}{2}}} p^k q^{n-k}
$$

 $\mathfrak{Z}$ 

### Normalverteilung

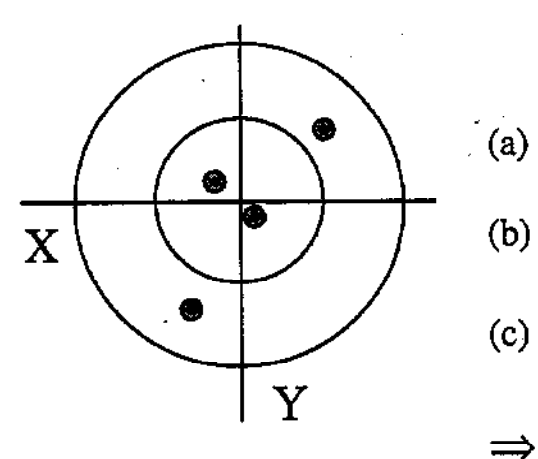

**Herschels Hypothese** 

- Randverteilungen  $P(x)$  und  $Q(y)$  haben stetige Dichten  $p(x)$  und  $q(y)$
- Die gemeinsame Dichtefunktion  $f(x, y)$ hängt nur von  $r = \sqrt{x^2 + y^2}$  ab.
- $X$  und  $Y$  sind unabhängig verteilt.

$$
\Rightarrow f(x, y) = f(x)f(y) = \frac{1}{2\pi\sigma^2}e^{-(x^2+y^2)/2\sigma^2}
$$

Beweis:

$$
f(x, y) = p(x)q(y) = s(r), r2 = x2 + y2
$$

$$
x = 0, y \ge 0 \implies q(y) = \frac{s(y)}{p(0)} \implies f(x, y) = \frac{p(x)s(y)}{p(0)} = s(r)
$$

$$
y = 0, x \ge 0 \implies \frac{p(x)s(0)}{p(0)} = s(x) \implies p(x) = \frac{s(x)p(0)}{s(0)}
$$

$$
f(x, y) = \frac{s(x)p(0)}{s(0)} \frac{s(y)}{p(0)} = \frac{s(x)s(y)}{s(0)} = s(r)
$$

Mit  $g(x) = s(x)/s(0)$  und  $f(x) = \ln(g(x))$ folgt:

$$
g(x)g(y) = g(r), r2 = x2 + y2
$$
  
f(x) + f(y) = f(r), r<sup>2</sup> = x<sup>2</sup> + y<sup>2</sup>

Wiederholtes Anwenden dieser Gleichung liefert

$$
f(r) = f(x_1) + ... + f(x_k), \ r^2 = x_1^2 + ... + x_k^2
$$
  
\n
$$
k = n^2, x_i = x \ \forall k \implies f(nx) = n^2 f(x)
$$
  
\n
$$
x = 1 \implies f(n) = n^2 f(1)
$$

Wenn *m* eine ganze Zahl ist folgt mit  $x = \frac{m}{n}$ 

$$
n^2 f(\frac{m}{n}) = f(m) = m^2 f(1) \implies f(\frac{m}{n}) = f(1) \left(\frac{m}{n}\right)^2
$$

 $\overline{\mathbf{5}}$  .

Also gilt  $f(x) = cx^2$  mit  $c = f(1)$  für alle rationalen Zahlen. Aus der Stetigkeit von  $f(x)$  folgt diese Eigenschaft für alle x.

$$
f(x) = \ln g(x) = \ln \frac{s(x)}{s(0)} = \ln \frac{p(x)}{p(0)} = cx^2 \implies p(x) = p(0)e^{cx^2}
$$

Für eine Dichtefunktion muß C negativ sein, wir setzen  $c = -\frac{1}{2\sigma^2}$ . Dann liefert Integration

$$
p(0)\int e^{-\frac{x^2}{2\sigma^2}}dx = p(0)\sigma \int e^{-\frac{y^2}{2}}dy = p(0)\sigma \sqrt{2\pi} = 1
$$
  
\n
$$
\Rightarrow p(0) = \frac{1}{\sigma \sqrt{2\pi}} \Rightarrow p(x) = \frac{1}{\sigma \sqrt{2\pi}}e^{-\frac{x^2}{2\sigma^2}}
$$

Weiter folgt  $p(x) = q(x)$  und wegen der Unabhängigkeit von X und Y

$$
f(x, y) = p(x)p(y) = \frac{1}{2\pi\sigma^2}e^{-\frac{x^2+y^2}{2\sigma^2}}
$$

Verteilung heißt 2-dimensionale Normalverteilung mit Erwartungswert 0 und Kovarianzematrix  $\sigma^2 I$ 

### Determinante

Für eine nxn Matrix A ist die Determinate definiert durch

$$
|A| = \sum_{\Phi} (-1)^{\phi(j_1,\dots,j_n)}_{\phi} \prod_{i=1}^n a_{ij_i}
$$
  
Ans. the

 $\Phi$  ist die Menge aller Permutationen  $j_1, ..., j_n$  der Indices  $1, ..., n$  und  $\phi(j_1, ..., j_n)$  ist die Anzahl der Vertauschungen, die zur betrachteten Permutation führen.

 $\begin{vmatrix} a_{11} & a_{12} \\ a_{21} & a_{22} \end{vmatrix} = a_{11}a_{22} - a_{21}a_{12}$ Beispiel:

Spaltenpermutation:

 $12 \Rightarrow a_{11}a_{22}$ 

 $2 1 \Rightarrow a_{12}a_{21}, \phi(2, 1) = 1$ 

#### Beispiel:

 $a_{11}$   $a_{12}$   $a_{13}$ <br>  $a_{21}$   $a_{22}$   $a_{23}$ <br>  $a_{31}$   $a_{32}$   $a_{33}$ 

 $= a_{11}a_{22}a_{33} + a_{21}a_{32}a_{13} + a_{31}a_{12}a_{23}$  $-a_{31}a_{22}a_{13}-a_{21}a_{12}a_{33}-a_{11}a_{32}a_{23}$ 

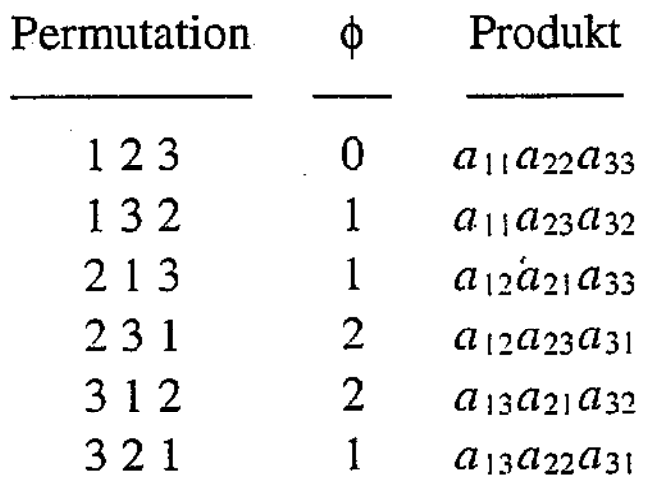

### Eigenschaften von Determinanten

- Die Determinante ist ein Polynom n-ter Ordnung in den  $a)$ Elementen der Matrix nxn Matrix A.
- Die Determinate ist Null wenn alle Elemente einer Zeile  $b)$ Null sind.

c)  $\begin{vmatrix} a_{11} & a_{1n} & 0 \\ a_{21} & a_{22} & a_{23} \\ a_{31} & a_{32} & a_{33} \\ a_{31} & a_{32} & a_{33} & a_{33} \end{vmatrix} = \begin{vmatrix} a_{11} & a_{12} & a_{13} \\ a_{21} & a_{22} & a_{23} \\ a_{31} & a_{32} & a_{33} \\ a_{31} & a_{32} & a_{33} \end{vmatrix}$ 

- Multipliziert man alle Element einer Zeile mit c so wird  $\mathrm{d}$ die Determinante das c-Fache.
- Für eine Matrix A mit zwei gleiche Zeilen folgt  $|A| = 0$ .  $e)$

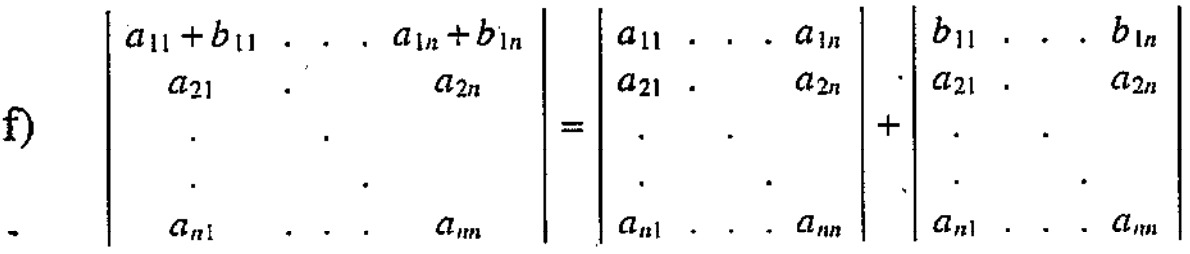

Für eine Dreiecksmatrix gilt  $\mathbf{g}$ 

 $h)$ 

 $\begin{vmatrix} a_{11} & 0 & 0 & 0 & 0 \\ a_{21} & a_{22} & 0 & 0 & 0 \\ \cdot & \cdot & \cdot & 0 & 0 \\ \cdot & \cdot & \cdot & \cdot & 0 \\ \cdot & \cdot & \cdot & \cdot & \cdot \\ \cdot & \cdot & \cdot & \cdot & \cdot \\ \end{vmatrix} = a_{11}a_{22}...a_{nn}$  $|A| = |A'|$ ,  $|cA| = c''|A|$  2.

#### Integraltransformation

Es sei X ein Vektor und  $\Omega$  ein Bereich, auf dem die Fuktion  $f(X)$  definiert ist, und  $Y = T(X)$  eine eineindeutige Transformation. Dann gilt

$$
\int_{\Omega} f(X)dX = \int_{T(\Omega)} f(T^{-1}(Y)) \left| \frac{\partial X}{\partial Y} \right| dY
$$

 $\left|\frac{\partial X}{\partial Y}\right| = \left|\frac{\partial x_i(Y)}{\partial y_j}\right|$ heißt Funktionaldeterminante.

Für  $Y = AX + C$  folgt

$$
\int_{\Omega} f(X)dX = \int_{\{Y=AX+C:\ X\in\Omega\}} f(A^{-1}(Y-C))|A^{-1}|dY
$$

Mit der Dichte der p-dimensionalen Normalverteilung  $N_p(0, I)$  also  $f(X) = (2\pi)^{-p/2} e^{-\|X\|^2/2}$  folgt

$$
\int_{\Omega} f(X)dX = (2\pi)^{-p/2} |A^{-1}| \int_{\{Y=AX+C:\ X\in\Omega\}} e^{-(Y-C)'(A^{-1})'A^{-1}(Y-C)/2} dY
$$

Die Funktion  $f(Y) = (2\pi)^{-p/2} |A^{-1}| e^{-(Y-C)/(A^{-1})/A^{-1}(Y-C)/2}$  heißt Dichte der Normalverteilung  $N_p(C, AA')$  mit Erwartungswert  $C$  und Kovarianzmatrix  $AA'$ .

### Zufallsvektoren

Erwartungswert:

$$
Y = \begin{pmatrix} y_1 \\ y_2 \\ \cdot \\ \cdot \\ \cdot \\ y_n \end{pmatrix} \quad EY = \begin{pmatrix} Ey_1 \\ Ey_2 \\ \cdot \\ \cdot \\ \cdot \\ Ey_n \end{pmatrix} \quad Ea'Y = a'EY = a'm, \quad \forall a
$$

Kovarianzmatrix:

$$
E(Y - EY)(Y - EY)' = \left(E(y_i - Ey_i)(y_j - Ey_j)\right) = (\sigma_{ij})
$$
  
\n
$$
V(a'Y) = E(a'Y - a'EY)^2 = E(a'(Y - EY))^2
$$
  
\n
$$
= E(a'(Y - EY)(Y - EY')a)
$$
  
\n
$$
= a'E(Y - EY)(Y - EY')a
$$

 $\begin{aligned} D =& \left( \sigma_{ij} \right) \geq 0 \\ \sigma_{ij}^2 \leq \sigma_{ii} \sigma_{jj} \end{aligned} .$  $i)$ Kovarianzmatrix ii)

 $-1 \le \rho_{ij} \le 1$ ,  $\rho_{ij} = \sigma_{ij} / \sqrt{\sigma_{ii} \sigma_{jj}}$ iii)

Cauchi-Schwarz Ungleichung Korrelationskoeffizient

- $D > 0 \Leftrightarrow$  Es gibt keine lineare Beziehung zwischen den  $iv)$ Komponenten von Y, die mit Wahrscheinlichkeit 1 gilt.
- $r(D) = r < n$   $\Rightarrow$  Dann gibt es einen Zufallsvektor X, eine (n,r)  ${\bf v})$ Matrix B und einen konstanten Vektor C mit  $Y = BX + C$ .  $r(B) = r$ , dim  $X = r$ ,  $D(X) = I_r$

$$
cov(a'Y, b'Y) = E(a'Y - a'EY)(b'Y - b'EY)
$$
  
=  $E(a'(Y - EY)(Y - EY)'b)$   
=  $a'E(Y - EY)(Y - EY)'b$   
=  $a'Db$ 

Auswal

### Normalverteilung

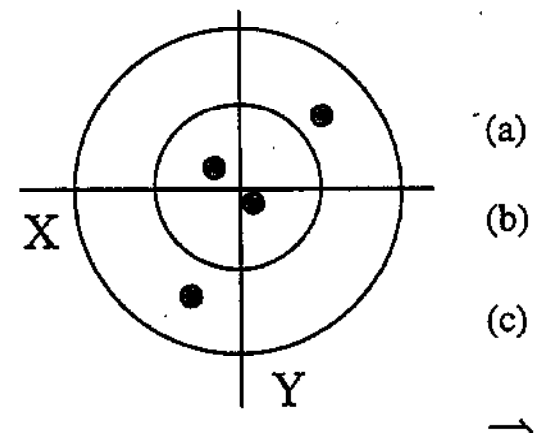

#### **Herschels Hypothese**

- Randverteilungen  $P(x)$  und  $P(y)$  haben stetige Dichten  $f(x)$  und  $f(y)$
- Die gemeinsame Dichtefunktion  $f(x, y)$ hängt nur von  $r = \sqrt{x^2 + y^2}$  ab.
- X und Y sind unabhängig verteilt.  $(c)$

$$
\Rightarrow f(x, y) = f(x)f(y) = \frac{1}{\sigma^2 2\pi} e^{-(x^2 + y^2)/2\sigma^2}
$$

**Definition:** Ein Zufallsvektor  $x = (x_1, x_2, ..., x_p)'$  mit der gemeinsamen Dichtefunktion

$$
f(x) = \frac{1}{(\sigma^2 2\pi)^{p/2}} e^{-\frac{1}{2}X'(\sigma^2 I_p)^{-1}X}
$$

heißt normalverteilt, genauer  $N(0, \sigma^2 I_p)$ 

$$
y = Ax + m \Rightarrow Ey = m
$$
,  $Cov(y) = A(Cov(x))A'$ 

Der Zufallsvektor  $y = (y_1, y_2, ..., y_s)'$  hat die gemeinsame **Resultat:** Dichtefunktion

$$
f(y) = \frac{|AA'|^{-1/2}}{(\sigma^2 2\pi)^{p/2}} e^{-\frac{1}{2}(X-m)'(\sigma^2 AA')^{-1}(X-m)}
$$

 $(\sigma^2 AA')^{-1}$  existiert nur wenn  $r(A) = s$ Problem:

#### Moderne und einfachste Definition:

$$
x \sim N_p(m, D) \Leftrightarrow \forall a : a'x \sim N_1(a'm, a'Da)
$$

Auswa

 $\overline{S}$ 

Weitere Eigenschaften der Normalverteilung

(a) 
$$
X \sim N(m, D), r(D) = r \Leftrightarrow \begin{cases} X = m + BY, \\ BB' = D, r(B) = r, \\ Y \sim N_r(0, I) \end{cases}
$$

(b) 
$$
X \sim N(m, D) \Rightarrow P(X \in \{m + R(D)\}) = 1
$$

(c) 
$$
X \sim N(m, D) \Rightarrow CX \sim N(Cm, CDC')
$$

(d) 
$$
X_i \sim N_p(m_i, D_i) \text{ unabhängig verteilt}
$$

$$
\Rightarrow Y = \sum_i a_i X_i \sim N_p(\sum_i a_i m_i, \sum_i a_i^2 D_i)
$$

Für Teilvektoren

\n
$$
X = \begin{pmatrix} X_1 \\ X_2 \end{pmatrix} \sim N \left\{ \begin{pmatrix} m_1 \\ m_2 \end{pmatrix}, \begin{pmatrix} D_{11} & D_{12} \\ D_{21} & D_{22} \end{pmatrix} \right\} \text{ gilt:}
$$

 $X_1$ und  $X_2$ sind unabhängig  $\Leftrightarrow$   $D_{12} = 0$  $(e)$ 

bedingte Verteilung:  $(f)$ 

$$
(X_2 | X_1) \sim N(d, D_{22} - D_{21}D_{11}^{-}D_{12})
$$
  
mit  $d = m_2 + D_{21}D_{11}^{-}(X_1 - m_1)$ 

unabhängig von der Wahl von  $D_{11}^-$ .

 $\epsilon$ 

Cauchy-Schwarz Ungleichung

$$
\left|\sum x_i y_i\right| \leq \sqrt{\sum x_i^2} \sqrt{\sum y_i^2}
$$

Betrachte für  $X = (x_1...x_n)'$  und  $Y = (y_1...y_n)'$ 

$$
(aX+Y)'(aX+Y) = a2X'X + 2aX'Y + Y'Y \ge 0 \,\forall a
$$

Quadratische Ergänzung liefert

$$
X'X\left(a + \frac{X'Y}{X'X}\right)^2 + Y'Y - \frac{(X'Y)^2}{X'X} \ge 0 \,\forall a
$$
  

$$
\iff Y'Y - \frac{(X'Y)^2}{X'X} \ge 0
$$

Völlig analog zeigt man

$$
E(aX+Y)^2 = a^2EX^2 + 2aEXY + EY^2 \ge 0 \,\forall a
$$

$$
EX^{2}\left(a + \frac{EXY}{EX^{2}}\right)^{2} + EY^{2} - \frac{(EXY)^{2}}{EX^{2}} \ge 0 \,\forall a
$$
  

$$
\Leftrightarrow EY^{2} - \frac{(EXY)^{2}}{EX^{2}} \ge 0
$$

#### Normalverteilung

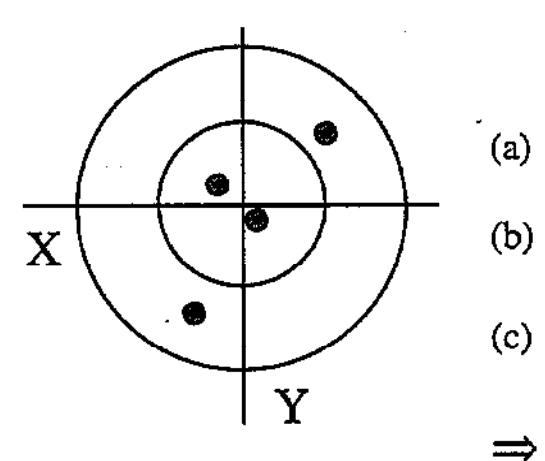

#### **Herschels Hypothese**

Randverteilungen  $P(x)$  und  $P(y)$  haben stetige Dichten  $f(x)$  und  $f(y)$ 

Σ

- Die gemeinsame Dichtefunktion  $f(x, y)$ hängt nur von  $r = \sqrt{x^2 + y^2}$  ab.
- $X$  und  $Y$  sind unabhängig verteilt.

$$
\Rightarrow f(x, y) = f(x)f(y) = \frac{1}{\sigma^2 2\pi} e^{-(x^2 + y^2)/2\sigma^2}
$$

**Definition:** Ein Zufallsvektor  $x = (x_1, x_2, ..., x_p)'$  mit der gemeinsamen Dichtefunktion

$$
f(x) = \frac{1}{(\sigma^2 2\pi)^{p/2}} e^{-\frac{1}{2}x^{\prime} (\sigma^2 I_p)^{-1} x}
$$

heißt normalverteilt, genauer  $N(0, \sigma^2 I_p)$ 

$$
y = Ax + m \Rightarrow Ey = m
$$
,  $Cov(y) = A(Cov(x))A'$ 

Der Zufallsvektor  $y = (y_1, y_2, ..., y_p)'$  hat die gemeinsame **Resultat:** Dichtefunktion

$$
f(y) = \frac{|AA'|^{-1/2}}{(\sigma^2 2\pi)^{p/2}} e^{-\frac{1}{2}(y-m)'(\sigma^2 AA')^{-1}(y-m)}
$$

 $(\sigma^2 AA')^{-1}$  existiert nur wenn  $r(A) = p$ Problem:

#### Moderne und einfachste Definition:

$$
x \sim N_p(m, D) \Leftrightarrow \forall a : a'x \sim N_1(a'm, a'Da)
$$

### Orthogonale Transformationen

Eine Matrix C heißt orthogonal wenn  $C'C = I$ 

$$
y = C'x + m \Rightarrow Ey = m
$$
,  $Cov(y) = C'(Cov(x))C = \sigma^2 I_p$ 

Es folgt

$$
f(y) = \frac{|C'C|^{-1/2}}{(\sigma^2 2\pi)^{p/2}} e^{-\frac{1}{2}(y-m)'(\sigma^2 C'C)^{-1}(y-m)}
$$
  
= 
$$
\frac{1}{(\sigma^2 2\pi)^{p/2}} e^{-\frac{1}{2}(y-m)'(\sigma^2 I_p)^{-1}(y-m)}
$$
  
= 
$$
\frac{1}{(\sigma^2 2\pi)^{p/2}} e^{-\frac{1}{2} \sum_{i=1}^{p} (y_i-m_i)^2/\sigma^2}
$$
  

$$
\prod_{i=1}^{p} \frac{1}{(\sigma^2 2\pi)^{1/2}} e^{-\frac{1}{2}(y_i-m_i)^2/\sigma^2}
$$

Unabhängige normalverteilte ZG gehen durch orthogonale Transformationen in solche über.

Linerare Funktionen unabhängige normalverteilter ZG sind normalverteilt.

Die ch. Funkt. von  $x \sim N(m, \sigma^2)$  ist mit  $t = i\theta$ 

$$
\begin{aligned}\n\phi(t) &= \phi(i\theta) = E(e^{-\theta x}) \\
&= \frac{1}{\sigma\sqrt{2\pi}} \int e^{-\theta x} e^{-\frac{(x-m)^2}{2\sigma^2}} dx \\
&= e^{\frac{\sigma^4 \theta^2 + 2\sigma^2 m\theta}{2\sigma^2}} \frac{1}{\sigma\sqrt{2\pi}} \int e^{-\frac{(x-m-\sigma^2\theta)^2}{2\sigma^2}} dx \\
&= e^{\frac{\sigma^2 \theta^2 + 2m\theta}{2}} = e^{-\frac{\sigma^2 t^2}{2} + i/m}\n\end{aligned}
$$

Die ch. Funkt. von  $x \sim N_p(m, D)$  ist  $\phi(t) = e^{-\frac{t'D_t}{2} + it'm}$ 

1

## Grenzverteilung von Häufigkeiten

 $E_i$  i = 1, ..., k  $n_i$ 

disjunkte Ereignisse  $P(E_i)=p_i$ Häufigkeit von  $E_i$  in *n* Versuchen

Wir definieren:

$$
V' = \left(\frac{n_1 - np_1}{\sqrt{np_1}}, \dots, \frac{n_k - np_k}{\sqrt{np_k}}\right)
$$
  

$$
\phi' = \left(\sqrt{p_1}, \dots, \sqrt{p_p}\right)
$$
  

$$
b' = (b_1, ..., b_k)
$$

- Die lineare Funktion  $b<sup>'</sup>V$  besitzt eine asymptotische Satz: Normalverteilung  $N(0, b'(I - \phi \phi')b)$ . Es gilt  $(I - \phi \phi')\phi = 0$ .
- Sei X die ZG mit Werten  $b_i/\sqrt{p_i}$  im Fall von Beweis: Ereignis  $E_i$  mit WS  $p_i$ .

$$
E(X) = \sum \frac{b_i}{\sqrt{p_i}} p_i = \sum b_i \sqrt{p_i} = b' \phi
$$

$$
V(X) = \sum \frac{b_i^2}{p_i} p_i - (b' \phi)^2 = b' b - (b' \phi)^2 = b'(I - \phi \phi') b
$$

Der Mittelwert der  $X_j$  j = 1, ..., n ist

$$
\bar{X}_n = \frac{1}{n} \sum \frac{b_i n_i}{\sqrt{p_i}} = \sum \frac{b_i n_i}{n \sqrt{p_i}}
$$

Nach dem zentralen Grenzwertsatz gilt

$$
\sqrt{n} (\overline{X}_n - b' \phi) = b'V \rightarrow N(0, b'(I - \phi \phi')b)
$$
\n
$$
\begin{array}{ccc}\n & b & \\
\hline\n\sqrt{n} & & \\
\hline\n\sqrt{n} & & \\
\hline\n\sqrt{n} & & \\
\hline\n\sqrt{n} & & \\
\hline\n\sqrt{n} & & \\
\hline\n\sqrt{n} & & \\
\hline\n\end{array}
$$

Für eine vektorwertige lineare Funktion  $B'V$  gilt

 $B'V \rightarrow N_n(0, B'(I-\phi\phi')B)$ 

da

0

$$
\lambda' B' V \rightarrow N_p(0, \lambda' B' (I - \phi \phi') B \lambda) \ \forall \lambda
$$

Satz von Wald & Wolfowitz (1944):

Es sei  $F_n$  die Folge der Verteilungsfunktionen einer Folge von k-dimensionalen ZG  $X_n = (x_1^{(n)}, ..., x_k^{(n)})'$  und  $F_{n\lambda}$  die Folge der Verteilungsfuktionen von  $\Sigma \lambda_i x_i^{(i)}$ 

Dann konvergiert  $F_n$  genau dann gegen eine k-dimensionale Veteilungsfunktion F wenn für alle  $\lambda$   $F_{n\lambda}$  gegen eine Verteilungsfunktion  $F_{\lambda}$  konvergiert.

Specialfall: Es sei A eine kx(k-1) Matrix, so daß 
$$
(\phi : A)
$$
 eine orthogonale Matrix ist.  $\int_{\text{row}$  or  $\phi$  and  $\phi$ .)

$$
A'V = G \rightarrow N_{k-1}(0, A'(I - \phi\phi')A) = N_{k-1}(0, I)
$$

Die Grenzverteilung von G ist die eines Vektors von k-1 unabhängigen und standard - normalverteilten ZG.

Dann hat G'G per Definition eine Chi-quadrat - Verteilung mit k-1 Freiheitsgraden  $G'G \sim \chi^2_{k-1}$ .

Es gilt  $V'V = G'G$  und  $V'V - \chi_{k-1}^2$ Satz:

Betrachte die Gleichung

$$
\phi'V = \sum \frac{n_i - np_i}{\sqrt{np_i}} \sqrt{p_i} = \sum \frac{n_i - np_i}{\sqrt{n}} = 0
$$

Э

Zusammen mit  $G = A'V$  folgt

$$
\phi'V = 0
$$
  
 
$$
A'V = G \Leftrightarrow \begin{pmatrix} \phi' \\ A' \end{pmatrix} V = \begin{pmatrix} 0 \\ G \end{pmatrix}
$$

Die Matrix  $(\phi : A)$  ist orthogonal, d.h.

$$
(\phi : A) \begin{pmatrix} \phi' \\ A' \end{pmatrix} = \phi \phi' + AA' = l
$$

Dann folgt

$$
V = (\phi : A) \begin{pmatrix} 0 \\ G \end{pmatrix} = AG
$$

Schließlich:

$$
V'V = G'A'AG = G'G
$$

Zusammenfassung: Chi-quadrat Test von Pearson (1900)

$$
\chi^{2} = \sum \frac{(n_{i} - np_{i})^{2}}{np_{i}} = \sum \frac{(beobachtet - erwartet)^{2}}{erwartet} \sim \chi^{2}_{k-1}
$$

Hat viele Anwendungen in der Bioinformatik:

Kann eine Sequenz mit  $n_A$ ,  $n_C$ ,  $n_G$ ,  $n_T$  Nukleotiden A,C,G,T eine zufällige Sequenz mit gleichverteilten Nukleotiden sein? Unterscheiden sich die Zusammensetzungen zweier Sequenzen?

#### Chi-quadrat Anpassungstest

Betrachte disjunkte Ereignisse  $E_i$  i = 1, ..., k mit Wahrscheinlichkeiten  $p_i(\theta)$ , wobei  $\theta' = (\theta_1, ..., \theta_q)$  ein unbekannter Parametervektor mit  $q < k - 1$  ist. Es seinen  $n_i$  die Häufigkeiten der Ereignisse  $E_i$  in n Versuchen.

Die Funktionen  $p_i(\theta)$  haben stetige partielle Ableitungen und es ist  $\hat{\theta}$  eine Lösung der Maximum-Likelihood-Gleichungen

$$
\frac{\partial}{\partial \theta_j} \sum n_i \ln p_i(\theta) = 0 \ \forall j
$$

Die Matrix der partiellen Ableitungen  $\partial p_i/\partial \theta_i$  an der Stelle der richtigen Parameter habe vollen Rang. Dann gilt

$$
\chi^2 = \sum \frac{\left(n_i - np_i(\hat{\theta})\right)^2}{np_i(\hat{\theta})} \rightarrow \chi^2_{k-1-q}
$$

Hauptanwendung: Vergleich und Prüfung von Modellen.

Beispiel: Vergleich zweier Sequenzzusammensetzungen

Hypothese:

$$
p_1 = p_5 = \theta_1
$$
  
\n
$$
p_2 = p_6 = \theta_2
$$
  
\n
$$
p_3 = p_7 = \theta_3
$$
  
\n
$$
p_4 = p_8 = \theta_4
$$
  
\n
$$
p_5 = \theta_4
$$

#### Aufgabenblatt 6

- Es sei A eine nxn Matrix und B eine 1. nxn Diagonalmatrix. Beweise  $|AB| = |A||B|$
- Ergänze den Vektor  $(1,1,1)'$  zu einer 3x3 orthognalen  $2.$ Matix.
- Berechne die Determinante von 3.

$$
A = \begin{pmatrix} c_{11} & c_{12} & 0 & 0 \\ c_{21} & c_{22} & 0 & 0 \\ 0 & 0 & b_{11} & b_{12} \\ 0 & 0 & b_{21} & b_{22} \end{pmatrix} = \begin{pmatrix} C & 0 \\ 0 & B \end{pmatrix}
$$

Gilt  $|A| = |C||B|$  ?..

Es sei  $X \sim N(0, \sigma^2)$  und  $Y = X^2$ . Berechne die  $4.$ Dichtefunktion von Y. Hinweis:  $P(Y < K) = 2P(0 \le X < \sqrt{K})$ 

#### Matrix Operationen

Addition von Matrizen gleichen Typs

 $A+B=B+A$ ,  $A+0=A$  $A+(B+C)=(A+B)+C=A+B+C$  $(A + B)' = A' + B'$ 

Multiplikation mit einem Faktor

 $(c+d)A = cA + dA$  $c(A+B)=cA+cB$  $(cA)' = cA'$ 

Multiplikation von Matrizen passender Typen

 $AB = (c_{ij}), c_{ij} = \sum_i a_{ir} b_{rj}$  $AB \neq BA!$  $A(BC) = (AB)C = ABC$  $(AB)' = B'A'$ ,  $(ABC)' = C'B'A'$ 

Einheitsmatrix

$$
AI = A, IA = A
$$

Inverse einer regulären Matrix

$$
AA^{-1} = A^{-1}A = I
$$
  
\n $(AB)^{-1} = B^{-1}A^{-1}$ ,  $(ABC)^{-1} = C^{-1}B^{-1}A^{-1}$ 

Spur einer quadratischen Matrix

$$
tr(A) = \sum_{i} a_{ii}
$$
,  $tr(A) = tr(A')$ ,  $tr(AB) = tr(BA)$ 

#### Lineare Gleichungssysteme

 $a_{11}x_1 + a_{12}x_2 + ... + a_{1m}x_m = y_1$  $a_{21}x_1 + a_{22}x_2 + ... + a_{2m}x_m = y_2$ 

$$
a_{n1}x_1 + a_{n2}x_2 + \ldots + a_{nm}x_m = y_n
$$

Vektor Form:  $a_1x_1 + a_2x_2 + ... + a_mx_m = y$ Matrix Form:  $Ax = y$ ,  $R(A) = \{Ax, x \in R^m\}$ 

> $Ax = y$  ist lösbar  $\Leftrightarrow y \in R(A)$  $Ax = 0$  ist immer lösbar !  $N(A) = \{x \in R^m, Ax = 0\}$

Grundkenntnisse:  $\dim R(A) = r(A) \leq \min(n, m)$  $i)$ .  $ii)$  $\dim N(A) = m - r(A)$ 

Bew:

$$
r = r(A), \quad a_1, a_2, ..., a_r \text{ unabhängig}
$$
\n
$$
a_j = a_1 x_{1j} + a_2 x_{2j} + ... + a_r x_{rj} \quad j = r + 1, ... m
$$
\n
$$
x'_j = (x_{1j}, x_{2j}, ..., x_{rj}, 0, ..., 0, 1, 0... 0) \in N(A)
$$
\nSetelle j

iii) Es existieren reguläre (n,n) bzw.  
(q,q) Matrizen A und B mit 
$$
X = A \begin{pmatrix} I_r & 0 \\ 0 & 0 \end{pmatrix} B
$$

#### Lineare Vektorräume

Definition: Eine Menge  $\Re$  von Vektoren heißt linearer Raum wenn

$$
x_i \in \mathfrak{R} \, i = 1, \dots, n \implies \sum_i \alpha_i x_i \in \mathfrak{R} \, \forall \alpha_i
$$

**Definition:** Vektoren  $x_i$   $i = 1, ..., n$  sind linear unabhängig wenn

$$
\sum_{i} \alpha_i x_i = 0 \implies \alpha_i = 0 \ \forall \ i = 1, ..., n
$$

Dimension: Maximale Anzahl linear unabhängiger Vektoren in  $\Re$ .

Der Spaltenrang von  $A = (a_1 \ a_2 \ ... \ a_k)$  ist die Dimension des Spaltenraums  $\mathfrak{R}_s$ . Der Zeilenrang ist die Dimension des Zeilenraums  $\mathfrak{R}_z$ 

$$
\dim \mathfrak{R}_s = \dim \mathfrak{R}_z = Rang(A)
$$

**Transponierte Matrix:**  $A = (a_{ij}) \implies A' = (a_{ji})$ 

$$
A = \begin{pmatrix} 1 & 2 \\ 1 & 2 \\ 1 & 2 \\ 1 & 2 \\ 1 & 2 \end{pmatrix} \quad A' = \begin{pmatrix} 1 & 1 & 1 & 1 \\ 2 & 2 & 2 & 2 \end{pmatrix}
$$

 $\mathfrak{R}_{s}(A) = \mathfrak{R}_{z}(A')$ 

#### Summen linearer Räume

Wir schreiben  $R = R_1 + R_2$  wenn

$$
R_1 \cap R_2 = \{0\}
$$
  
dim $(R)$  = dim $(R_1)$  + dim $(R_2)$ 

Jeder Vektor  $a \in R$  besitzt eine eindeutige Zerlegung  $a \in R \Rightarrow a = a_1 + a_2, a_1 \in R_1, a_2 \in R_2$ 

Basisergänzungssatz:

Zu jedem Teilraum  $R_1 \subseteq R$  gibt es einen Teilraum  $R_2$  mit  $R = R_1 + R_2$  und genau ein  $R_2^*$  mit zusätzlich  $R_1 \perp R_2^*$ 

Es sei A eine nxm Matrix

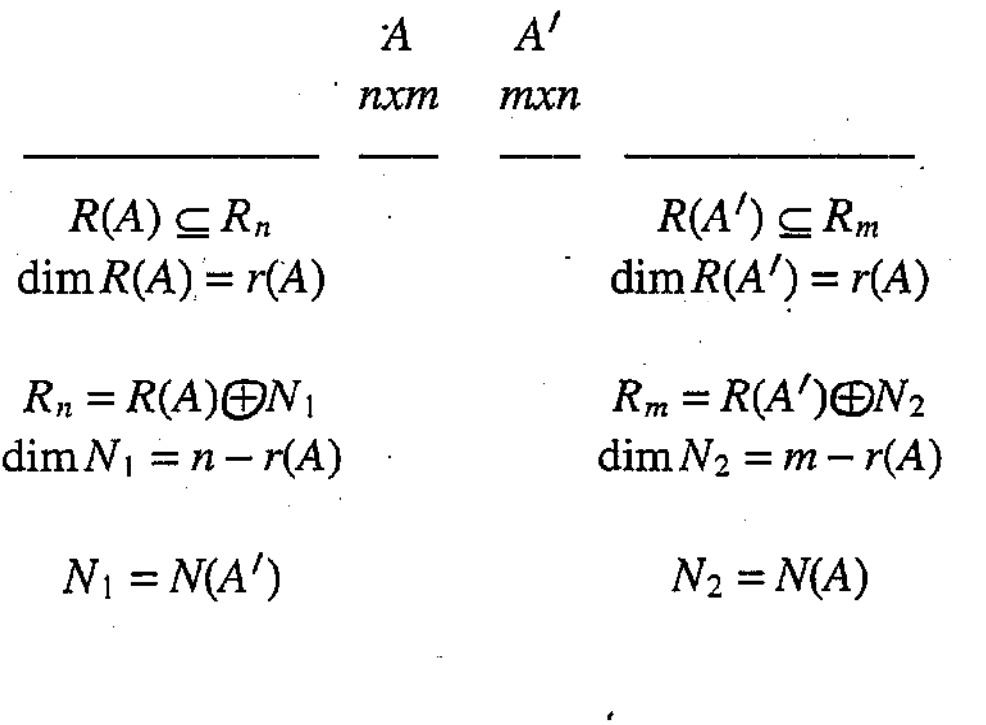

 $\mathbf \oplus$  : 4

 $W(A) = \{x: A_{x}=0\}$ 

 $x \in R(A'), x \in N(A) \Rightarrow x = A'z, AA'z = 0, A'z = 0, x = 0$ Beweis:  $R(A') \cap N(A) = \{0\}$ 

 $x \in R(A'), y \in N(A) \Rightarrow x = A'z, Ay = 0, x'y = z'Ay = 0$ 

A ist nxm Matrix  $\Rightarrow R_n = R(A) \oplus N(A'), R_m = R(A') \oplus N(A)$  $\boldsymbol{U}$ 

Weiter gilt:  $N(A) = N(A'A)$ 

$$
a \in N(A) \Rightarrow Aa = 0 \Rightarrow A'A = 0 \Rightarrow a \in N(A'A)
$$
  

$$
a \in N(A'A) \Rightarrow A'Aa = 0 \Rightarrow a'A'Aa = 0 \Rightarrow Aa = 0
$$

Durch orthogonale Ergänzung folgt  $R(A) = R(AA')$ 

Das Bild der Matrix A wird bereits dann vollständig erzeugt, wenn wir A auf alle Vektoren aus  $R(A')$  anwenden!!

Das Gleichungssystem  $(I + uv')x = w$ 

$$
(I+uv')x = w
$$
  
\n
$$
x+(v'x)u = w
$$
  
\n
$$
(v'x)+(v'x)(v'u) = (v'w)
$$
  
\n
$$
(v'x)(1+(v'u)) = (v'w)
$$

Ist  $1 + (v'u) \neq 0$  so folgt  $(v'x) = \frac{(v'w)}{1 + (v'u)}$ 

Eindeutige Lösung:  $x = w - \frac{(v/w)}{1 + (v'u)}u$ 

Ist  $1 + (v'u) = 0 \Rightarrow (v'w) = 0$ , d.h Gleichung ist nur Lösbar für solche rechte Seiten w. Dann ist  $x = w$  eine Lösung!

Faktorisationssatz:

Sei A nxm Matrix. Dann gibt es eine reguläre nxn Matrix B und eine reguläre mxm Matrix C mit  $A = B^{-1} \Delta C^{-1}$ , wobei

$$
\Delta = \begin{pmatrix}\nd_1 & 0 \dots 0 \\
\vdots & \vdots \\
d_n & 0 \dots 0\n\end{pmatrix} = (D \ 0) \quad \text{für } m \ge n
$$
\n
$$
\Delta = \begin{pmatrix}\nd_1 \\
\vdots \\
d_m \\
0 \dots 0\n\end{pmatrix} = \begin{pmatrix}\nD \\
0\n\end{pmatrix} \text{für } n \ge m
$$
\n
$$
\Delta = \begin{pmatrix}\nd_1 \\
\vdots \\
0 \dots \vdots \\
0 \dots 0\n\end{pmatrix}.
$$

Wir definie 0 für  $d_i = 0$ 

> $D^-$  durch Ersetzen von  $d_i$  mit  $d_i^-$  in D  $\Delta$ <sup>-</sup> durch Ersetzen von D mit D<sup>-</sup> in  $\Delta'$

 $d_i d_i^- d_i = d$ ;  $DD^-D = D$ Es folgt:  $\Delta \Delta^{-} \Delta = \Delta$ 

 $AA^{-}A = A$ und mit  $A^- = C\Delta^{-}B$ 

Ist das Gleichungssystem  $Ax = y$  lösbar, so ist  $A^{-}y$  eine Lösung.

$$
Probe: A(A^{-}y) = AA^{-}Ax = Ay
$$

#### Verallgemeinerte Inverse

Definition:

 $A^-$  heißt G-Inverse von A falls für jedes  $b \in R(A)$  der Vektor  $A^{-}b$  eine Lösung von  $Ax = b$  ist.

Das gilt genau dann wenn

 $AA^{-}A = A$ 

Beweis:

 $A = (a_1, a_2, ..., a_m) \implies Ax = a_i$ ist lösbar  $AA^-a_i = a_i \quad \forall i \quad \Rightarrow \quad AA^-A = A$ 

 $AA^{-}A = A$ ,  $Ax = b$  lösbar  $\Rightarrow \exists x : b = Ax$  $AA^{-}b = AA^{-}Ax = Ax = b \Rightarrow A^{-}b$  ist Lösung.

Folgende Bedingungen sind äquivalent.

 $G \in \{A^{-}\}\$  $i)$ ii)  $(GA)^2 = GA$ ,  $r(GA) = r(A)$ iii)  $(AG)^2 = AG$ ,  $r(AG) = r(A)$ iv)  $r(I - GA) = r(I) - r(A)$ 

 $r:$  Rook

Allgemeine Form der G-Inversen

$$
\{A^{-}\} = A^{-} + U - A^{-}A U A A^{-}, \quad \forall U
$$
  

$$
\{A^{-}\} = A^{-} + V(I - AA^{-}) + (I - A^{-}A)U, \quad \forall V, U
$$

#### Moore Penrose G-Inverse

Die KQS G-Inverse liefert irgend ein x mit  $||Ax - y|| = min$ . Wir suchen nun das kleinste  $x$  mit dieser Eigenschaft.

#### Definition:

 $A^+$  heißt Moore-Penrose G-Inverse falls jedes y,  $x = A^+y$ eine Lösung von min  $||Ax - y||$  mit minimaler Norm ist.

#### **Resultat:**

 $i)$ 

 $A^+$  ist eindeutig wie  $A^{-1}$ 

 $ii)$ 

 $iii)$ 

 $AA^{+}A = A$ ,  $A^{+}AA^{+} = A^{+}$ ,  $(A^+A)' = A^+A$ ,  $(AA^+)' = AA^+$  $A^+ = A'A(A'AA'A)^-A'$ 

#### Ganz wichtiger Satz für beliebige G-Inverse!

i) 
$$
A(A'A)^{-}A'A = A, A'A(A'A)^{-}A' = A'
$$

ii) 
$$
BA^{-}A = B \Leftrightarrow R(B') \subseteq R(A')
$$

iii) 
$$
AA^{-}C = C \Leftrightarrow R(C) \subseteq R(A)
$$

iv)  $B, C \neq 0$ .  $BA - C$  unabhängig von der Wahl von  $A^- \Leftrightarrow R(B') \subseteq R(A')$ ,  $R(C) \subseteq R(A)$ 

 $(T - 2uu')$ 

### Näherungslösungen für lineare Gleichungssysteme

 $y \notin R(A) \Rightarrow Ax = y$  ist nicht lösbar Ersatz:  $x : ||Ax - y||^2 = min$ 

Definition:

 $A_I^-$  heißt KQS (least squares) G-Inverse von A falls für alle y,  $x = A_1^{\dagger}y$  den Ausdruck  $||Ax - y||^2$  minimiert.

Ist  $A_{l}^-$  überhaupt eine G-Inverse?

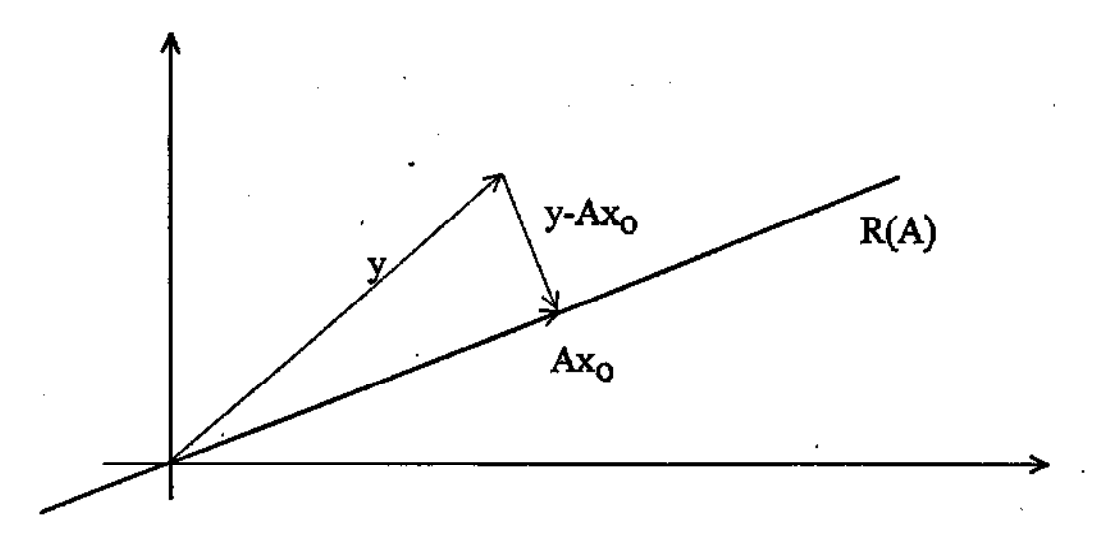

Optimalitätsbedingung:  $(AA_1^-\mathbf{y}-\mathbf{y}) \perp R(A)$ 

#### **Resultat:**

- $A_I^-$  ist genau dann KQS G-Inverse von A wenn  $\mathbf{i}$  $AA_{I}^{-}A = A, (AA_{I}^{-})' = AA_{I}^{-}$
- $(A'A)^{-}A'$  ist eine Wahl von  $A_{I}^{-}$ .  $\mathbf{ii}$
- iii)  $x = A_1^- y$  ist Lösung der Gleichung  $A'Ax = A'y$

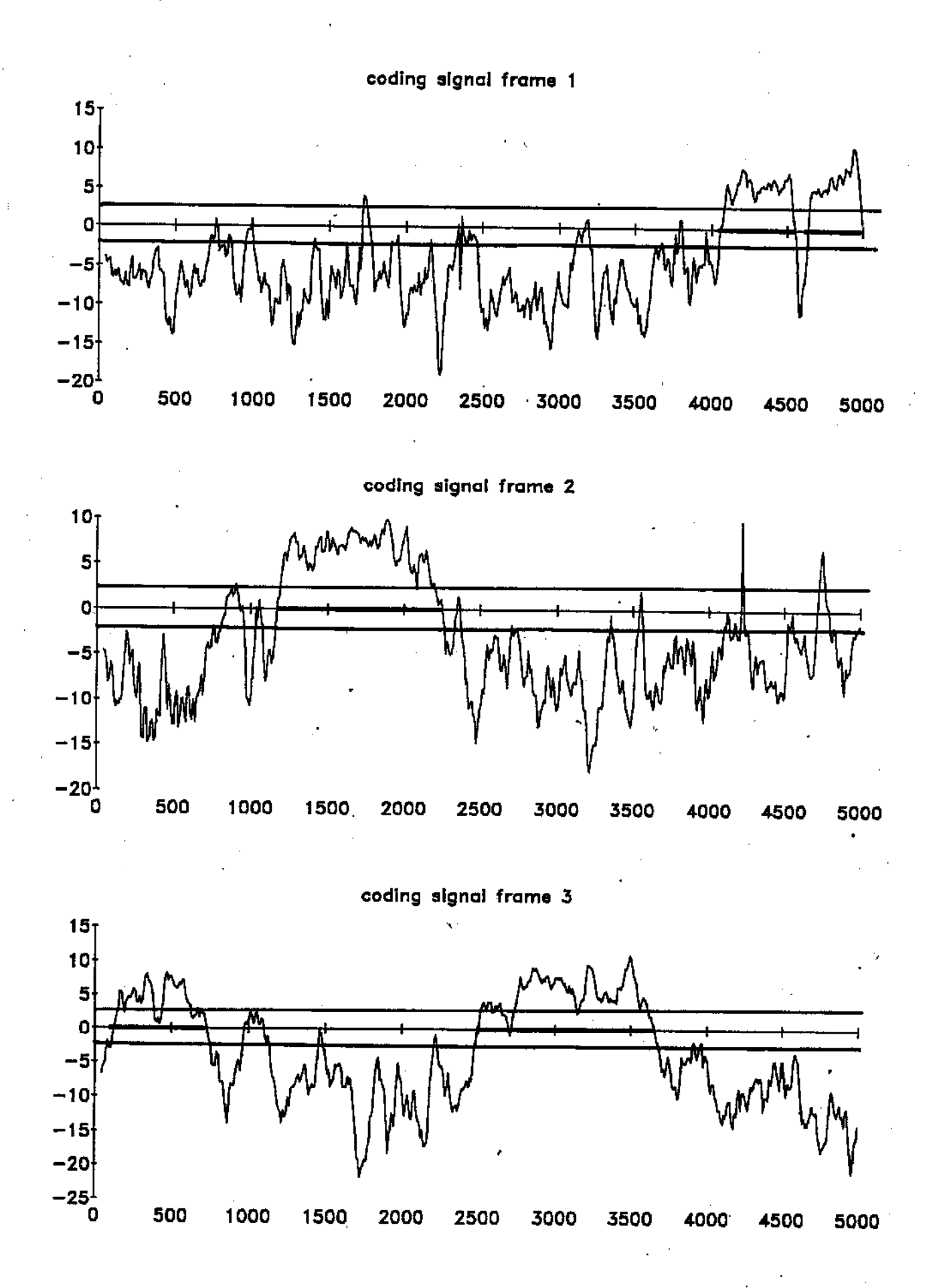

 $\langle$ 

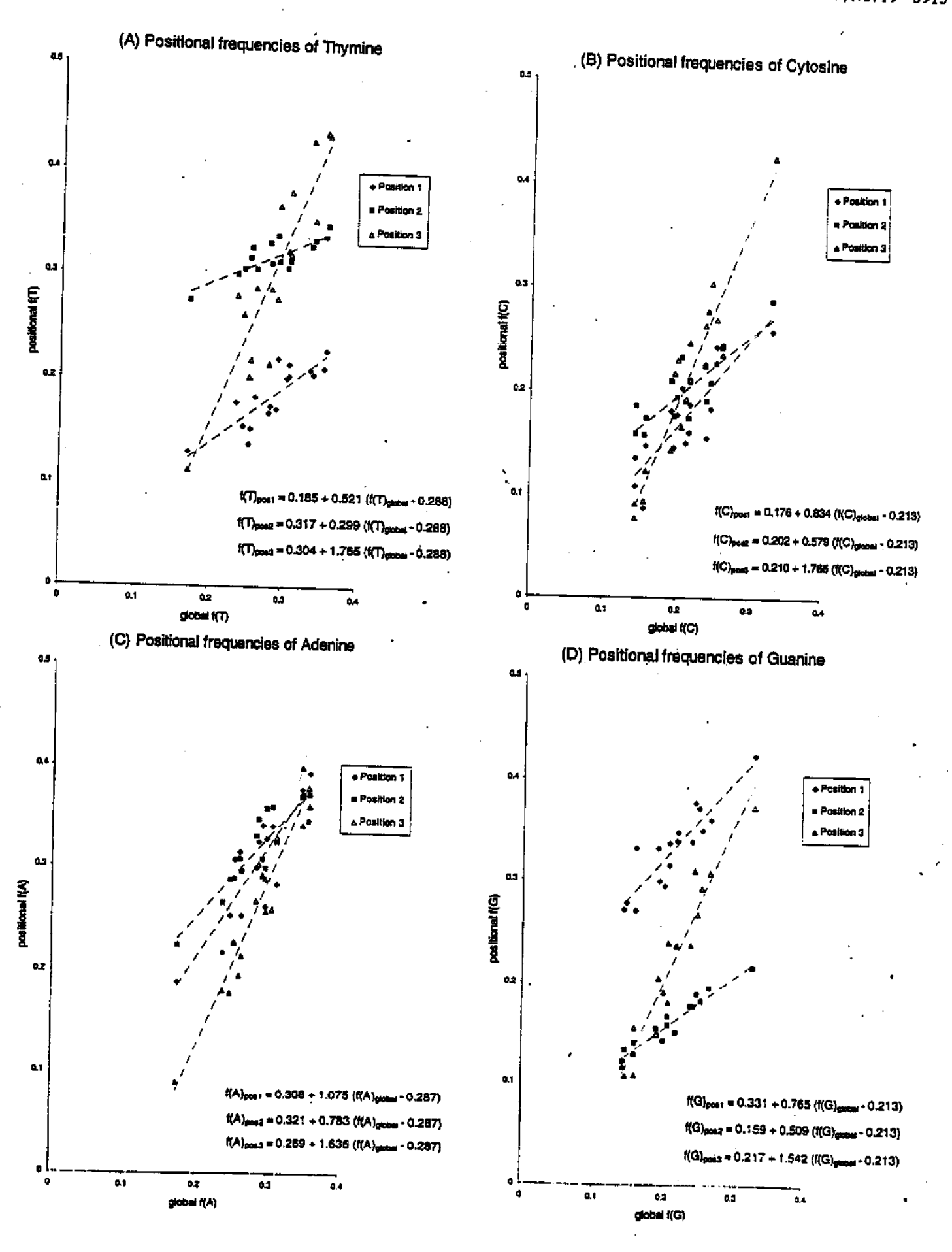

3914 Nucleic Acids Research, 1999, Vol. 27, No. 19

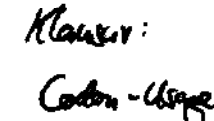

3)

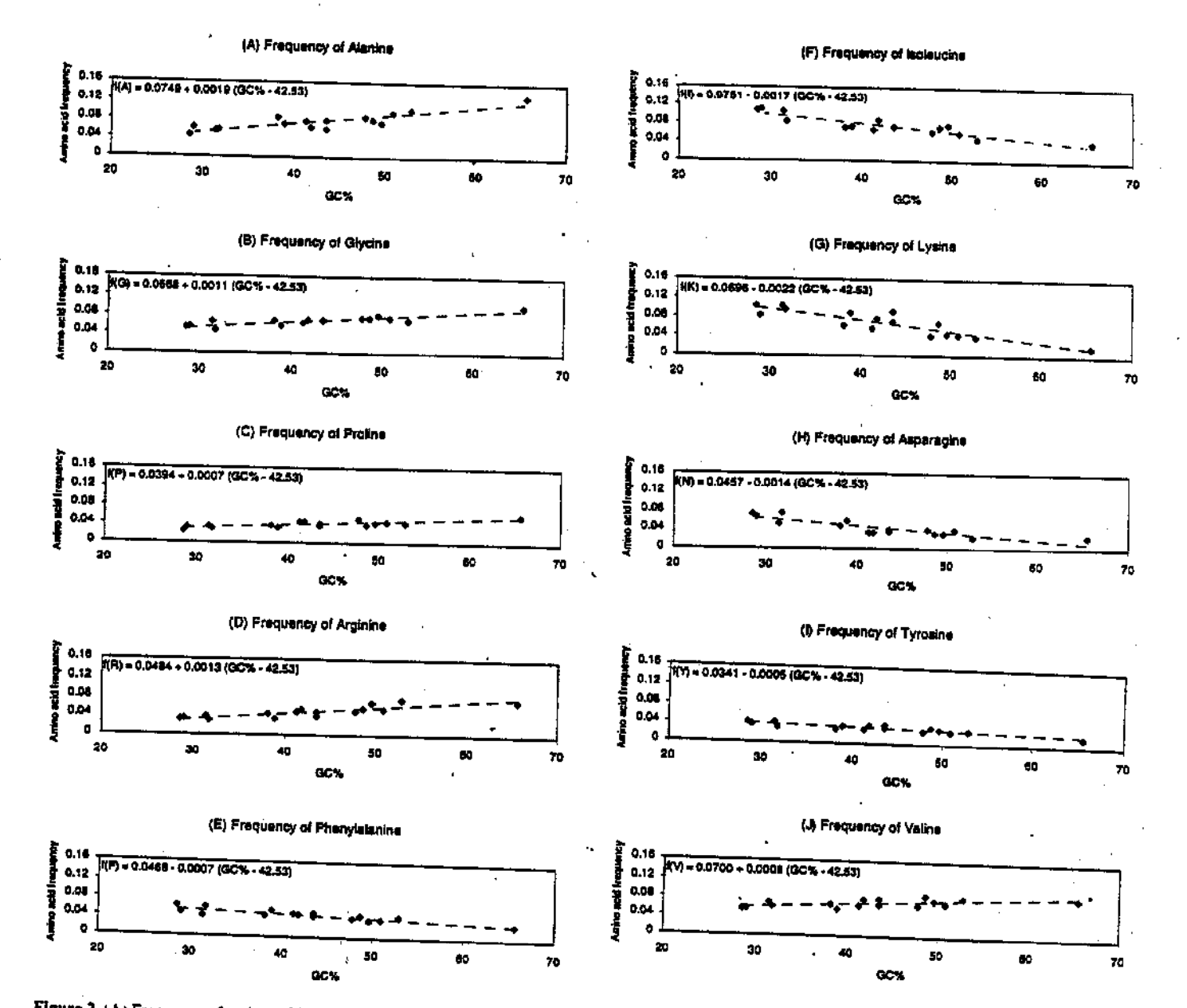

Figure 2. (A) Frequency of amino acid alanine shown as a function of GC content of the bacterial genome for 17 genomes. The equation of the line approximating the observed data was obtained by linear regression analysis. (B-J) As (A) for glycine, proline, arginine, phenylalanine, isoleucine, lysine, asparagine, lyrosine and

however, functioned properly independently of the number of synonymous codons, so all amino acids were handled in the same manner. Obviously, this method guarantees that the sum of the refined frequencies of codons is equal to the sum of the frequencies of the amino acids. By completing this computation for all 61 codons, we produced the heuristically built codon usage table for the input genomic sequence.

To construct the three-periodic zero order Markov model of a protein coding region the codon usage table is all that is needed. For example, to determine the probability of A in the first position of a codon, the probabilities of all codons that start with A were added together. In the zero order model of non-coding sequence the global frequencies of the respective nucleotides were used.

For the first order three-periodic Markov model, the codon usage table provides enough data to calculate only two

matrices of transition probabilities out of three. To define the values of transition probabilities related to nucleotides occupying the third position of one codon and the first position of the next codon it was assumed that occurrences of adjacent codons are independent events. Indeed, a rather weak correlation exists between nucleotides of adjacent codons. Thus the probability of nucleotide Y in the first position of a codon following a nucleotide X in the third position of the previous codon,  $\overline{P(X \rightarrow Y)}$  for the (..XIIY..) configuration, is equal to the probability of nucleotide Y in the first position of a codon defined previously for the zero order Markov model.

For the second order Markov model, only the transition probabilities for the nucleotide in the third codon position could be produced from the codon usage table.

To find the transition probabilities related to the first and second codon positions, we used the same assumption of Ś

 $\mathbb{F}^{\mathbb{Z}}$ 

## Regressionsmodelle

$$
y = f(X) + \varepsilon
$$
,  $E\varepsilon = 0$ ,  $E\varepsilon^2 = \sigma^2 \Rightarrow$ 

 $E(y \mid X) = f(X)$ 

$$
f(X) \in \left\{ f_{\beta}(X), \beta = (\beta_1, \beta_2, ..., \beta_k)' \in R^k \right\}
$$

Aufgabe:

$$
\min_{\beta} E\left(y - f_{\beta}(X)\right)^2
$$

Schätzung von  $\beta$  aus einer Stichprobe:

 $\min_{\beta} \sum_{i} \left( y_i - f_{\beta}(X_i) \right)^2$ Schätzung: **KQS** Methode  $f_{\hat{\beta}}(X)$  heißt nicht lineare KQS-Schätzfunktion Lösung:

Funktionensystem:

$$
f(X) \in \left\{ \sum_{i} \beta_{i} f_{i}(X), \beta = (\beta_{1}, \beta_{2}, ..., \beta_{k})' \in R^{k} \right\}
$$
  
\n
$$
\uparrow
$$
 New unabhängig  
\nVariable
Beste lineare erwartungstreue Schätzfunktion

Lineares Modell:  $Y = X\beta + \varepsilon$ ,  $E\varepsilon = 0$ ,  $E\varepsilon\varepsilon' = \sigma^2 I$ 

Versuchsplanmatrix

Fehlervektor

5

Vektor der Beobachtungen

Parametervektor

Lineare Schätzfunktionen: Erwartungswert:

$$
a'Y = a'X\beta + a'\epsilon
$$

$$
a'X\beta
$$

Erwartungstreue:

$$
a'X\beta = c'\beta, \quad \forall \beta
$$
  

$$
\Leftrightarrow a'X = c' \Leftrightarrow X'a = c
$$

Varianz:

$$
var(a'Y) = \sigma^2 a' a
$$

Definition:  $a'_0 \vec{Y}$  heißt lineare erwartungstreue Schätzung für  $c' \beta$  mit kleinster Varianz wenn  $a'_0 a'_0 = \min_{a: X' \in \mathcal{A}} a' a$ 

 $a'a-2\lambda'(X'a-c)$ Lagrange-Funktion: Partielle Ableitungen:  $2a-2X\lambda = 0 \implies (X'X)\lambda = X'a = c$  $\Rightarrow \lambda = (X'X)^{-}c \Rightarrow a = X(X'X)^{-}c$ Ergebnis:  $a'Y = c'(X'X) - X'Y = c'\hat{\beta}, \hat{\beta} = (X'X)\hat{X}'X'Y$  Einfache Stichprobe:

$$
y_i
$$
  $i = 1, ..., m$  (Meßwerte)  
\n $Ey_i = \beta$  var $(y_i) = \sigma^2$ 

Einfach

klassifizierte Stichprobe  $y_{ij}$   $i = 1, ..., m$   $j = 1, ..., n_i$ <br> $E y_{ij} = \beta_i$   $var(y_{ij}) = \sigma^2$ 

$$
z_i = \begin{pmatrix} y_{i1} \\ \cdot \\ \cdot \\ y_{in_i} \end{pmatrix}
$$
 Gruppe von Meßwerten  $Ez_i = \beta_i 1_{n_i}$ 

$$
Y = \begin{pmatrix} z_1 \\ \cdot \\ \cdot \\ z_m \end{pmatrix} \qquad EY = \begin{pmatrix} \beta_1 1_{n_1} \\ \cdot \\ \cdot \\ \beta_m 1_{nm} \end{pmatrix} = \begin{pmatrix} 1_{n_1} \\ \cdot \\ \cdot \\ \cdot \\ \cdot \\ \cdot \\ 1_{n_m} \end{pmatrix} \begin{pmatrix} \beta_1 \\ \cdot \\ \cdot \\ \beta_m \end{pmatrix}
$$

$$
EY = X\beta + \in
$$

 $\boldsymbol{X}$ : heißt Versuchsplanmatrix

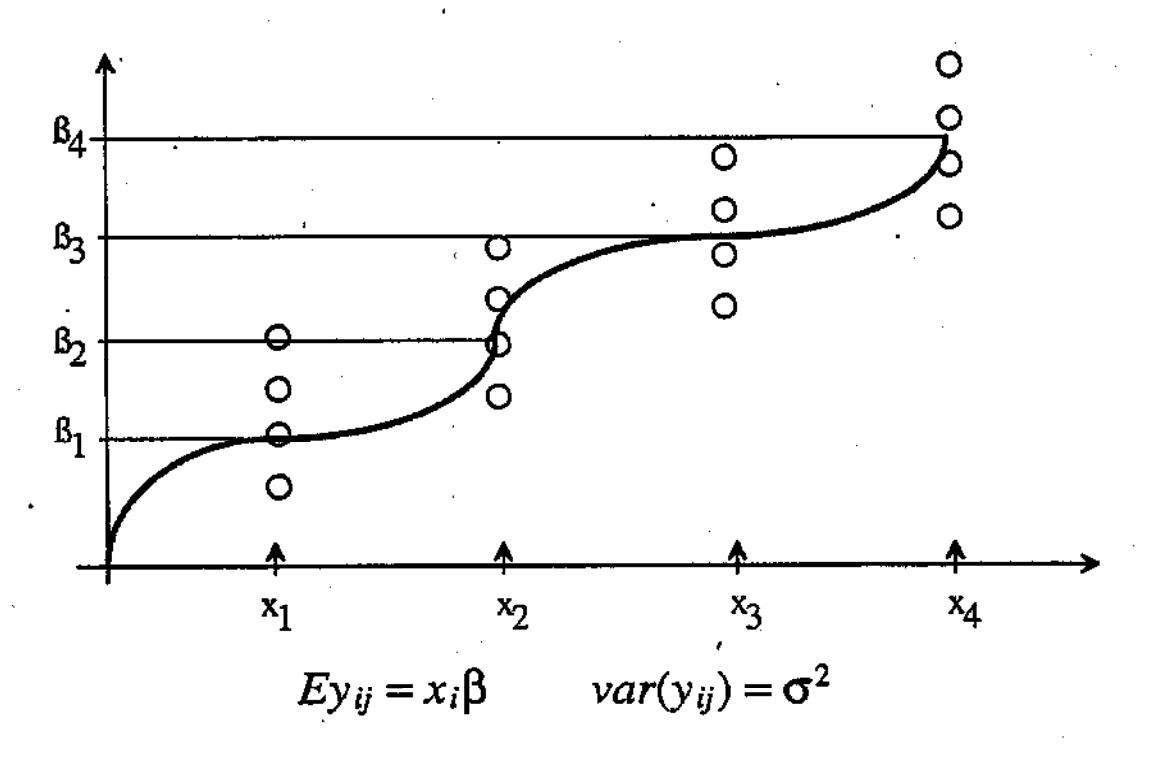